# **AIMotor Series Integrated servo motor<br>
& servo driver user manual v1.0<br>
All right reserved by Shenzhen Adam Technology Co Ltd & servo driver user manual v1.0**

All right reserved by Shenzhen Adam Technology Co Ltd

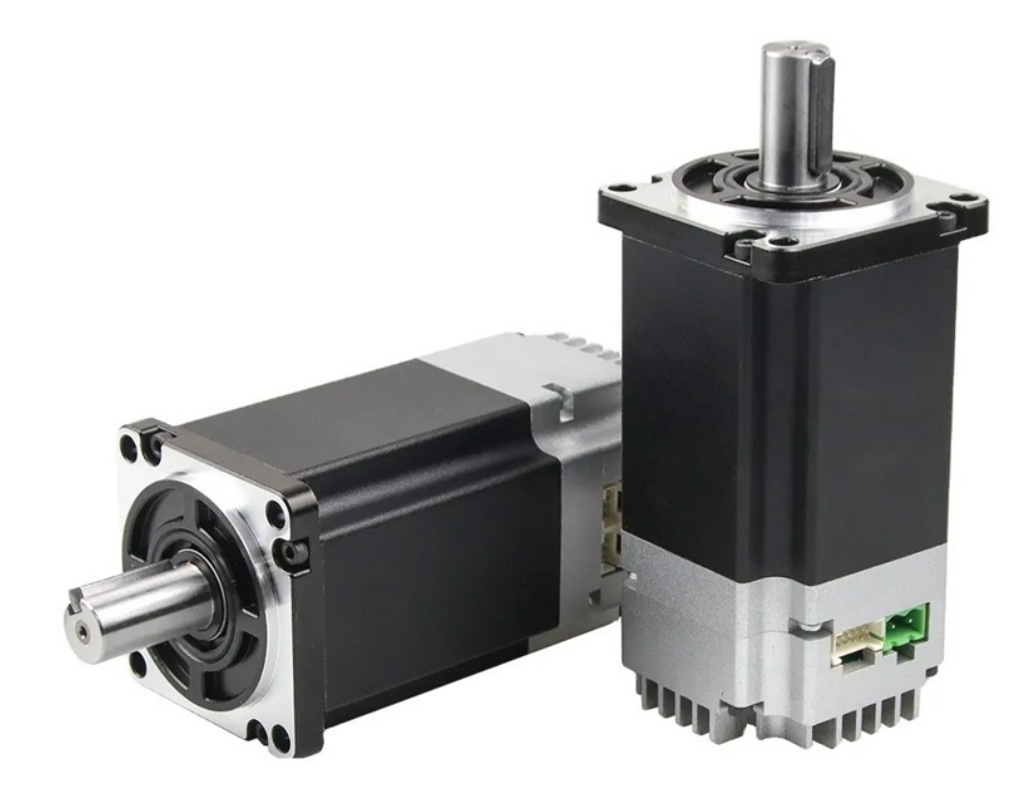

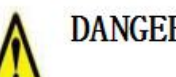

- The set of the product in flammable and explosive occasions, which can<br>
 It is forbidden to use the product in places with humidity, direct sunlight, dust, salt<br>
and metal powder.<br>
 Naring<br>
 Do not connect 220V driver
	-

# **Waring**

- 
- 
- <ul>\n<li>• It is forbidden to use the product in flammable and explore occasions, which can easily cause injury or fire.</li>\n<li>• It is forbidden to use the product in places with humidity, direct sunlight, dust, salt and metal powder.</li>\n<li>• Waring</li>\n<li>• Do not connect 220V driver power to 380 power supply, otherwise it will cause equipment damage or fire.</li>\n<li>• Please grounding terminal</li>\n<li>• reliably. Poor grounding may cause electric shock or fire.</li>\n<li>• Do not connect the output terminal of driver U-V-W motor to three-phase power supply, otherwise it will cause causities or fire.</li>\n</ul> ■<br>
■ It is forbidden to use the product in places with humidity, direct sunlight, dust, salt<br>
and metal powder.<br>
<br>
<br>
Do not connect 220V driver power to 380 power supply, otherwise it will cause equipment damage or fire.<br> **Example 18 and metal powder.**<br> **Waring**<br>
Do not connect 220V driver power to 380 power sure<br>
Please grounding terminal  $\bigoplus$  reliably. Poor ground<br>
Do not connect the output terminal of driver U-V-W<br>
casualties or fire. • Do not connect 220V driver power to 380 power supply, otherwise it will cause equipment damage or fire.<br>
• Please grounding terminal ■ reliably. Poor grounding may cause electric shock or fire.<br>
• Do not connect the out **Varing**<br>Do not connect 220V driver power to 380 power supply, otherwise it will cause equipment damage or fire.<br>Please grounding terminal  $\bigcup$  reliably. Poor grounding may cause electric shock or fire.<br>Do not connect th
- 

● Wiring please refer to wire wiring, otherwise it may cause fire.<br>Operation

# Operation

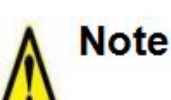

- Before starting operation, please make sure that you can start the emergency switch and shut down at any time.
- When commissioning, please separate the servo motor from the machine. After the action is confirmed, the motor is installed on the machine.
- After the servo motor stops and restores instantaneously, do not approach the machine. The machine may suddenly start again.
- Do not switch on or off the power frequently, otherwise it will cause overheating inside the driver.

# Function

- 
- 

**Stop** 

• When the motor is running, do not composes a calculations.<br>
• When the equipment is running, it is for otherwise it will cause electric shock of the equipment is running, it is for otherwise it will cause personal injury **Casualties.**<br> **•** When the equipment is running, it is forbid otherwise it will cause electric shock or so<br>
When the equipment is running, it is forbid otherwise it will cause personal injury or  $\epsilon$ <br>
Chapter 1 Product in • When the equipment is running, it is forbidden to touch the driver and motor,<br>
otherwise it will cause electric shock or scald.<br>
• When the equipment is running, it is forbidden to move the connecting cable,<br>
otherwise i **according to the market guidance.** It is forbidden to move the connecting cable,<br> **according to the market guidance.** It is a constructed in the market guidance. The mathematic secretion of the market guidance. It has exc

food packaging, 3C assembly and so on. **Chapter 1 Product introduction**<br> **Chapter 1 Product introduction**<br>
Servo driver technical specifications<br>
AIMotor is a high performance, low energy consumption motor product independently developed by our company<br>
accordi Chapter 1 Product introduction<br>Servo driver technical specifications<br>AlMotor is a high performance, low energy consumption motor product independently developed by our company<br>according to the market guidance. It has excel Chapter 1 Product introduction<br>Servo driver technical specifications<br>AIMotor is a high performance, low energy consumption<br>according to the market guidance. It has excellent perfor-<br>food packaging, 3C assembly and so on.<br>T

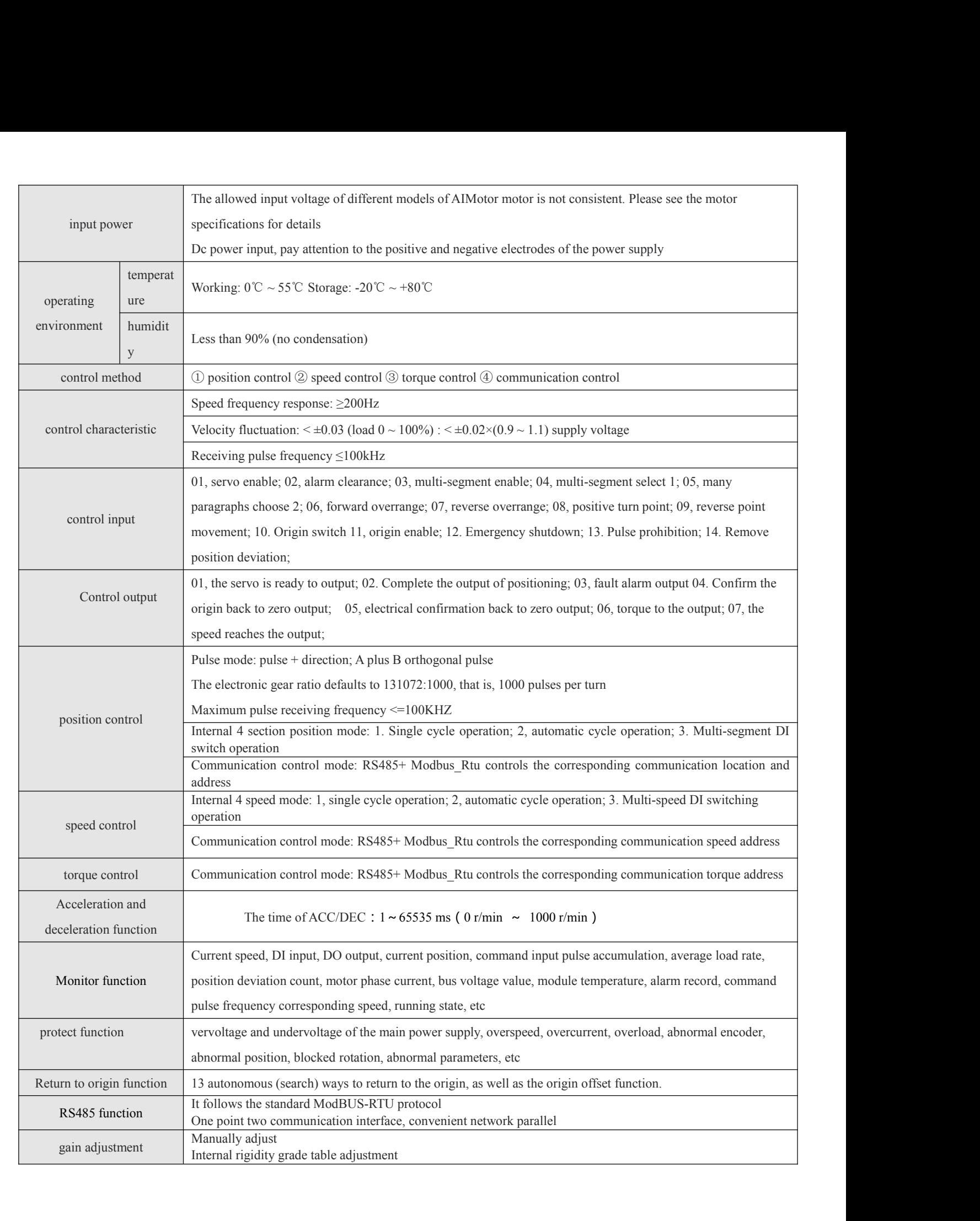

**1.2-Integrated series motor hardware interface** diagram

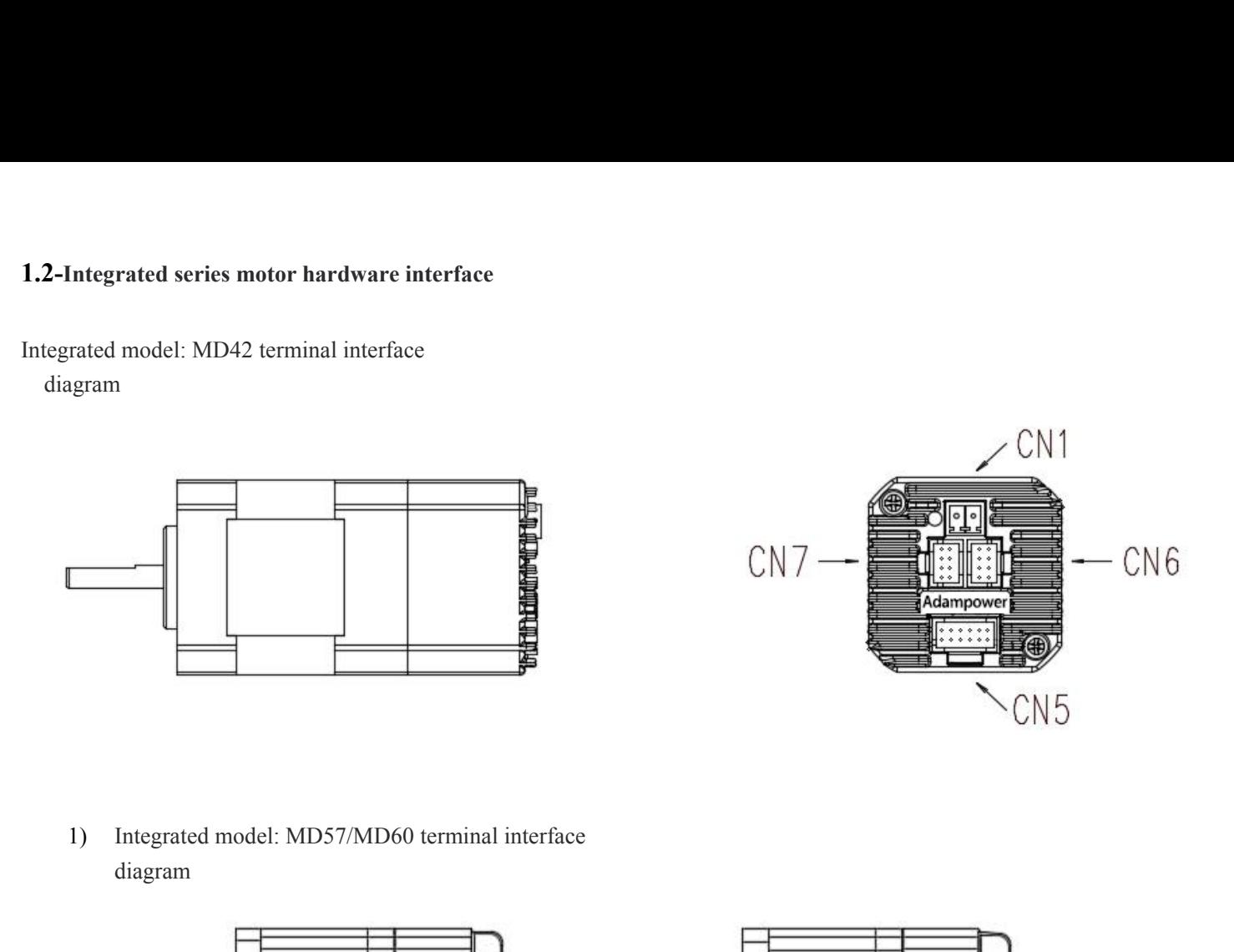

diagram

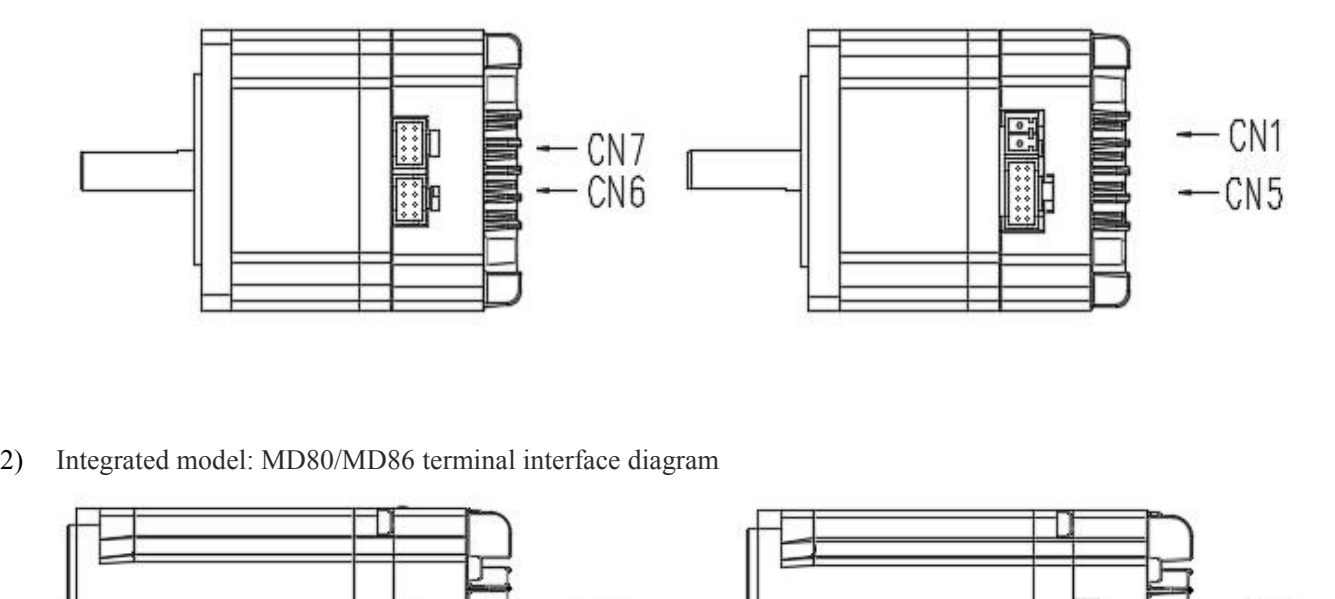

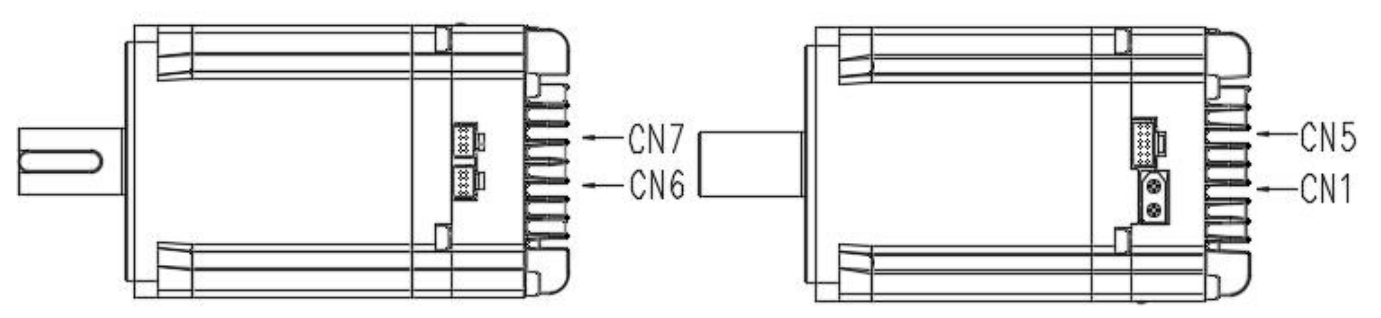

definition

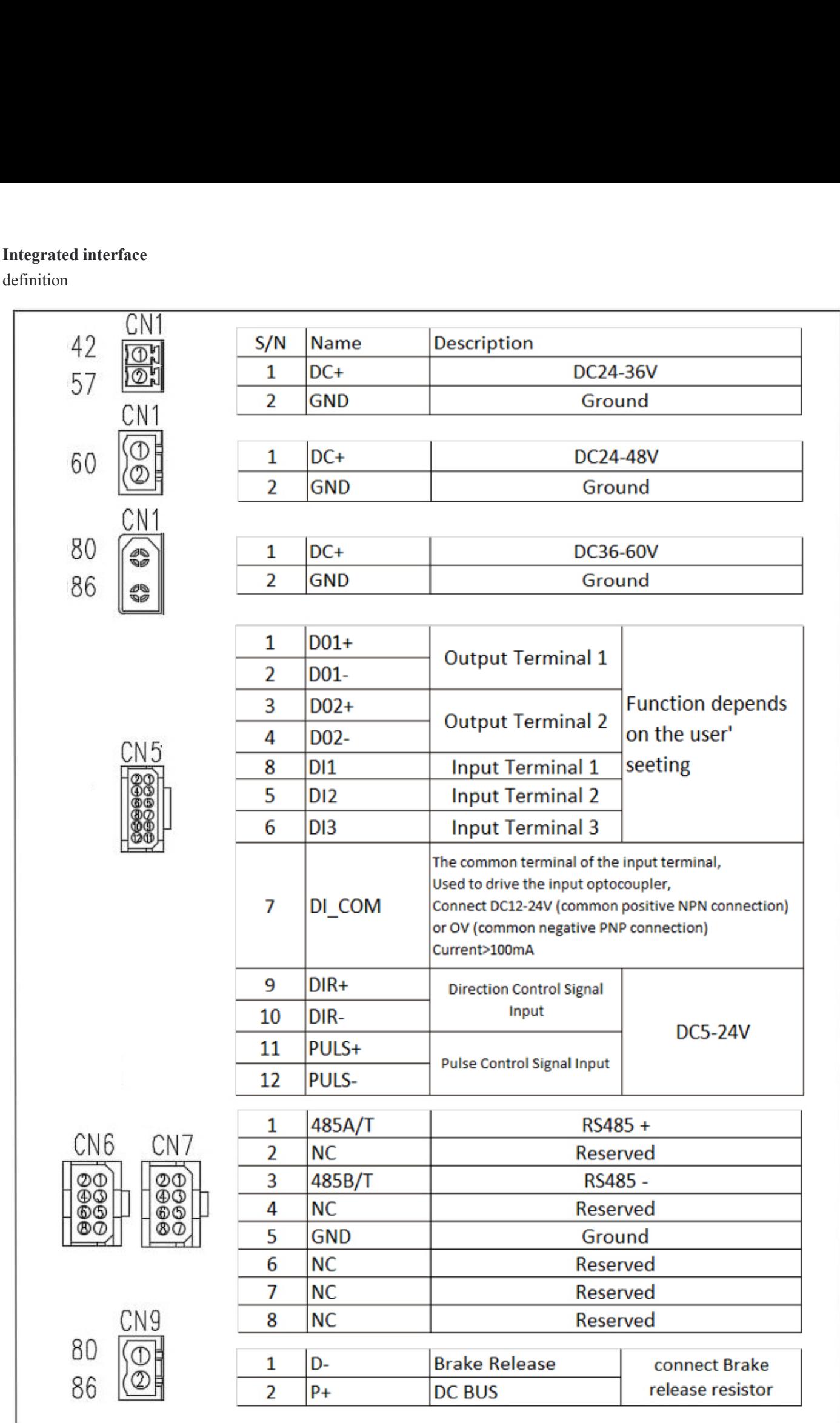

# **Remark:**

Remark:<br>GND:DC power ground<br>DC+:DC power positive<br>DO1+/DO1- (Factory default REDY servo is ready)<br>DO2+/DO2-(Factory default REDY Alarm fault is ready) Remark:<br>
GND:DC power ground<br>
DC+:DC power positive<br>
DO1+/DO1- (Factory default REDY servo is ready)<br>
DO2+/DO2-(Factory default REDY Alarm fault is read<br>
DI1 Factory default SON server external enable Remark:<br>GND:DC power ground<br>DC+:DC power positive<br>DO1+/DO1- (Factory default REDY servo is ready)<br>DO2+/DO2-(Factory default REDY Alarm fault is ready)<br>DI1 Factory default SON server external enable<br>DI2 Factory default ALAR Remark:<br>
GND:DC power ground<br>
DC+:DC power positive<br>
DO1+/DO1- (Factory default REDY servo is ready)<br>
DO2+/DO2-(Factory default REDY Alarm fault is ready)<br>
DI1 Factory default SON server external enable<br>
DI2 Factory defaul Remark:<br>
GND:DC power ground<br>
DC+:DC power positive<br>
DO1+/DO1- (Factory default REDY servo is ready)<br>
DO2+/DO2-(Factory default REDY Alarm fault is ready)<br>
DI1 Factory default SON server external enable<br>
DI2 Factory defaul Remark:<br>
GND:DC power ground<br>
DC+:DC power positive<br>
DO1+/DO1- (Factory default REDY servo is ready)<br>
DO2+/DO2-(Factory default REDY Alarm fault is ready)<br>
DI1 Factory default SON server external enable<br>
DI2 Factory defaul **Remark:**<br>
GND:DC power ground<br>
DC+:DC power positive<br>
DO1+/DO1- (Factory default REDY servo is ready)<br>
DO2+/DO2-(Factory default REDY Alarm fault is ready)<br>
DI1 Factory default SON server external emable<br>
DI2 Factory defa Remark:<br>
GND:DC power ground<br>
DC+:DC power positive<br>
DO1+/DO1- (Factory default REDY servo is ready)<br>
DO2+/DO2-(Factory default REDY Alarm fault is ready)<br>
DII Factory default SON server external enable<br>
DI2 Factory defaul **Remark:**<br>
GND:DC power positive<br>
DO1+/DO1- (Factory default REDY servo is ready)<br>
DO2+/DO2-(Factory default REDY Alarm fault is ready)<br>
DI1 Factory default SON server external enable<br>
DI2 Factory default LLARM alarm fault GND:DC power ground<br>
DC+:DC power positive<br>
DO1+/DO1- (Factory default REDY servo is ready)<br>
DO2+/DO2-(Factory default REDY Alarm fault is ready)<br>
DI1 Factory default SON server external enable<br>
DI2 Factory default ALARM a DC+:DC power positive<br>
DO2+/DO1-(Factory default REDY servo is ready)<br>
DO2+/DO2-(Factory default REDY Alarm fault is ready)<br>
DI1 Factory default SON server external enable<br>
DI2 Factory default LARM alarm fault reset<br>
DI3 F DO1+/DO1- (Factory default REDY servo is ready)<br>DO2+/DO2-(Factory default REDY Alarm fault is ready)<br>DI1 Factory default SON server external enable<br>DI2 Factory default ALARM alarm fault reset<br>DI3 Factory default E-STOP ext DII Pactory detault SON server external enable<br>
DII Factory default ALARM alarm fault rest<br>
DIS Factory default E-STOP external energency stop<br>
DI COM The common terminal of the input terminal is connected to DC12-24V (com DI\_COM The common terminal of the input terminal is connected to DC12-24V (common anode NPN connection) or OV(common cathode PNP connection), the current is less than or equal to 100mA<br>DIR+ (Direction+), DIR- (Direction-), OV(common cathode PNP connection), the current is<br>DIR+ (Direction+), DIR- (Direction-), PUL+ (Pluse+<br>485A/T(485 communication positive terminal), NC(Re<br>D-: brake release P+:DC bus<br>Note 1: Ports marked with the word "Genera

485A/T(485 communication positive terminal),NC(Reseved), 485B/T(4<br>
D-: brake release P+:DC bus<br>
Note 1: Ports marked with the word "General" indicate that all integrated<br>
Note 2: THE port marked with "MODEL" indicates that

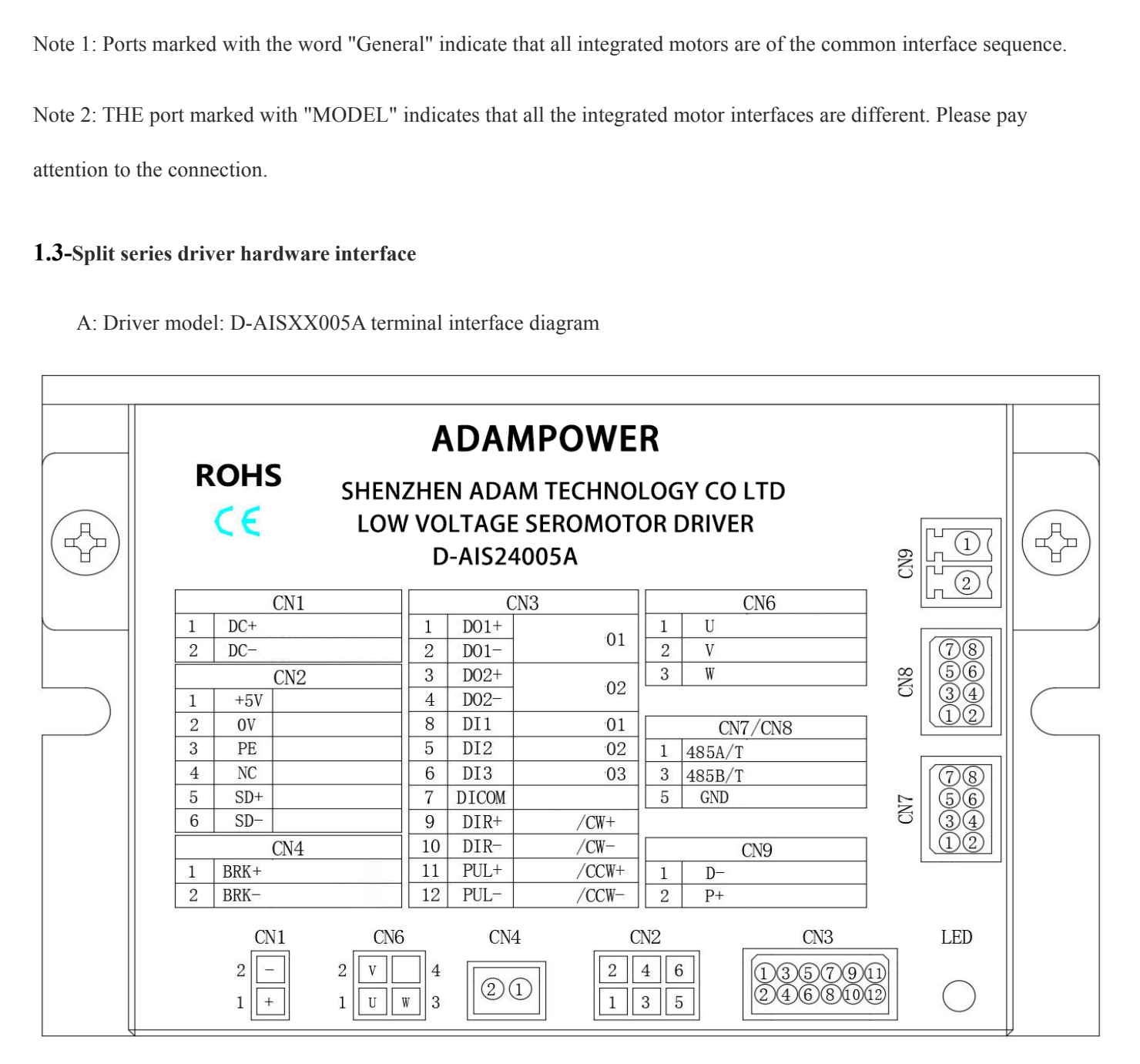

# **Remark:**

Remark:<br>CN1-DC+ (Input power positive) DC-(Input power negative)<br>CN2-+5V(Red) 0V(Orange) SD+(Blue) SD-(Purple) Shell:PE<br>CN7/CN8: 485A/T(485 communication positive terminal),NC(Reseved), 485B/T(485 com<br>CN9:D- brake release Remark:<br>CN1-DC+ (Input power positive) DC-(Input power negative)<br>CN2-+5V(Red) 0V(Orange) SD+(Blue) SD-(Purple) Shell:PE<br>CN7/CN8: 485A/T(485 communication positive terminal),NC(Reseved), 485B/T(485 communica<br>CN9:D- brake re Remark:<br>CN1-DC+ (Input power positive) DC-(Input power negative)<br>CN2- +5V(Red) 0V(Orange) SD+(Blue) SD-(Purple) Shell:PE<br>CN7/CN8: 485A/T(485 communication positive terminal),NC(Reseved), 485B/T(485 communication negative t Remark:<br>
CN1-DC+ (Input power positive) DC-(Input power negative)<br>
CN2-+5V(Red) 0V(Orange) SD+(Blue) SD-(Purple) Shell:P<br>
CN7/CN8: 485A/T(485 communication positive terminal),NC(Resev<br>
CN9:D- brake release P+:DC bus+<br>
DI/D **Remark:**<br>
CN1-DC+ (Input power positive) DC-(Input power negative)<br>
CN2-+5V(Red) 0V(Orange) SD+(Blue) SD-(Purple) Shell:PE<br>
CN7/CN8: 485A/T(485 communication positive terminal),NC(Reseved), 485B/<br>
CN9:D- brake release P+:

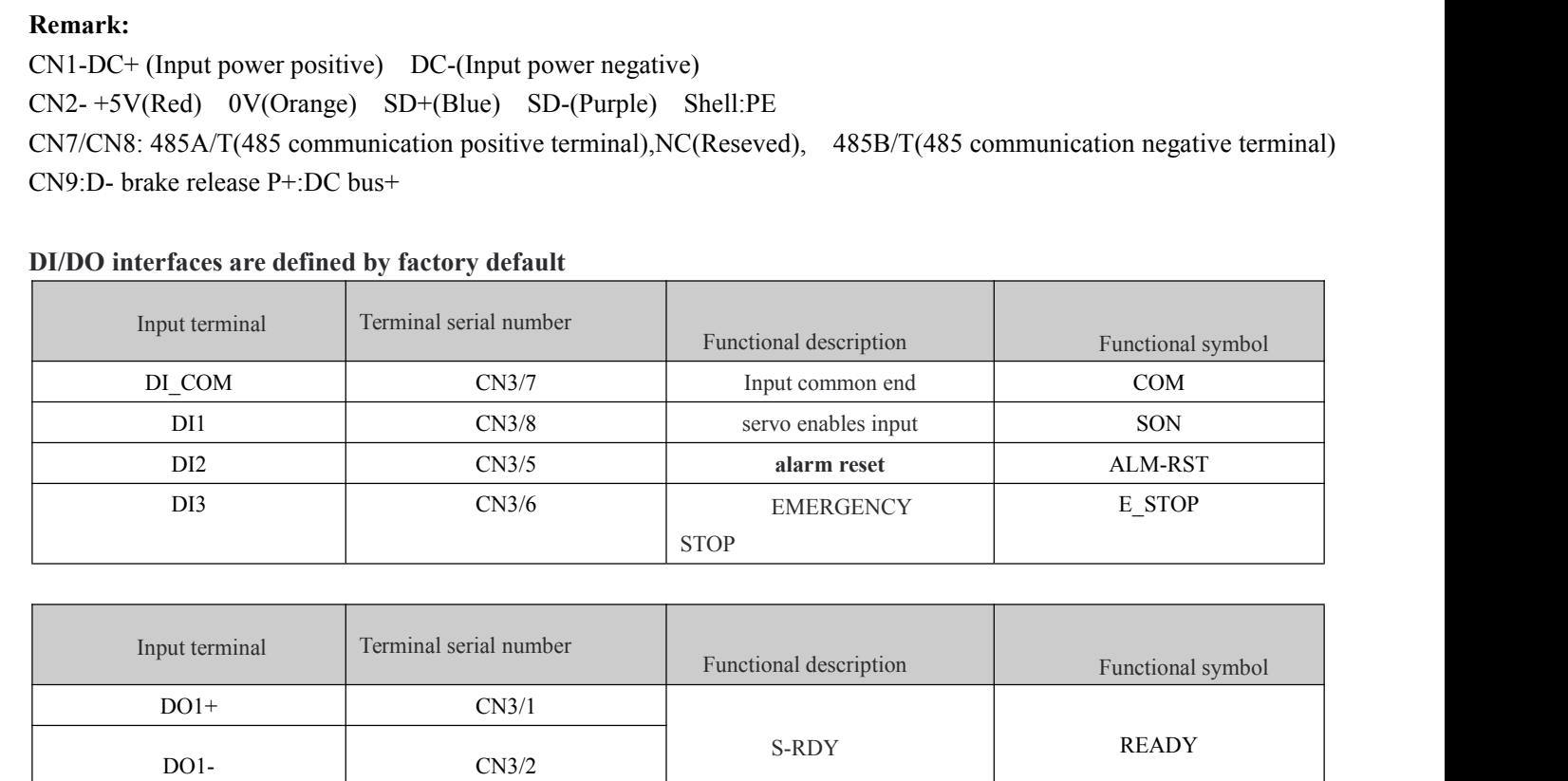

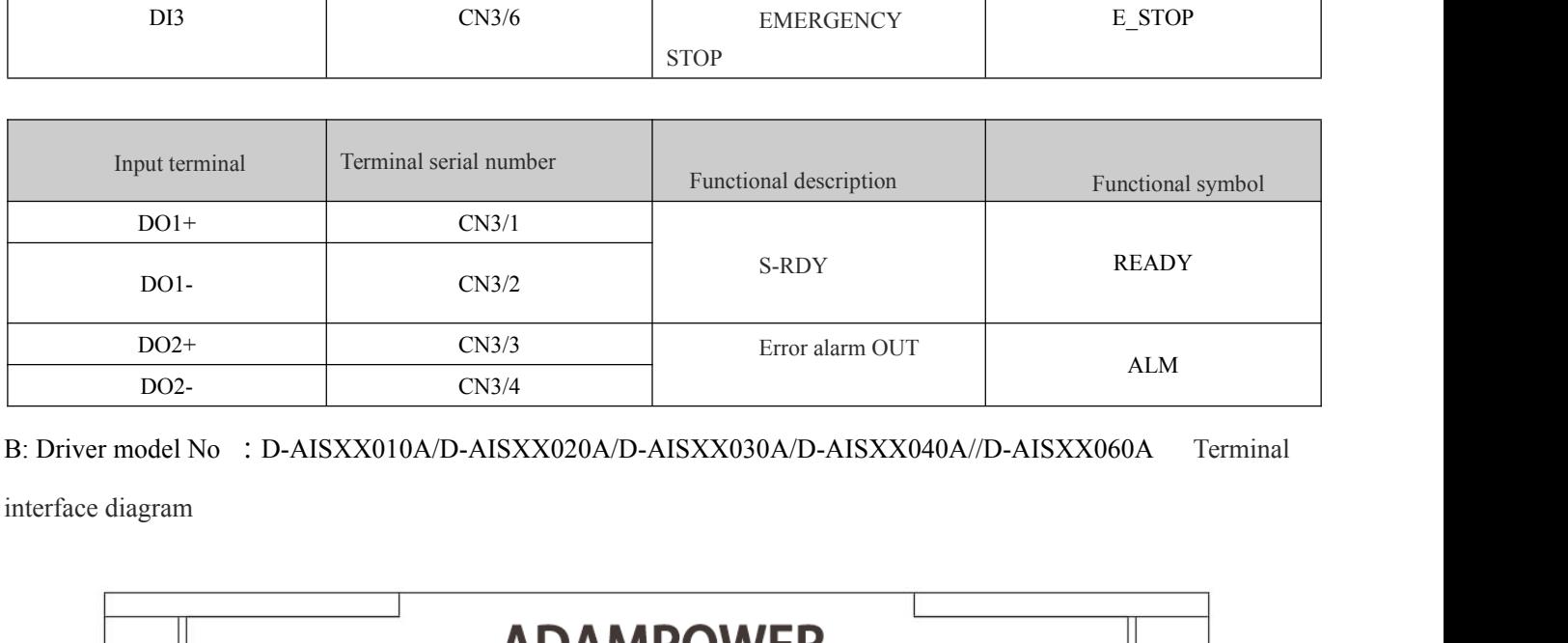

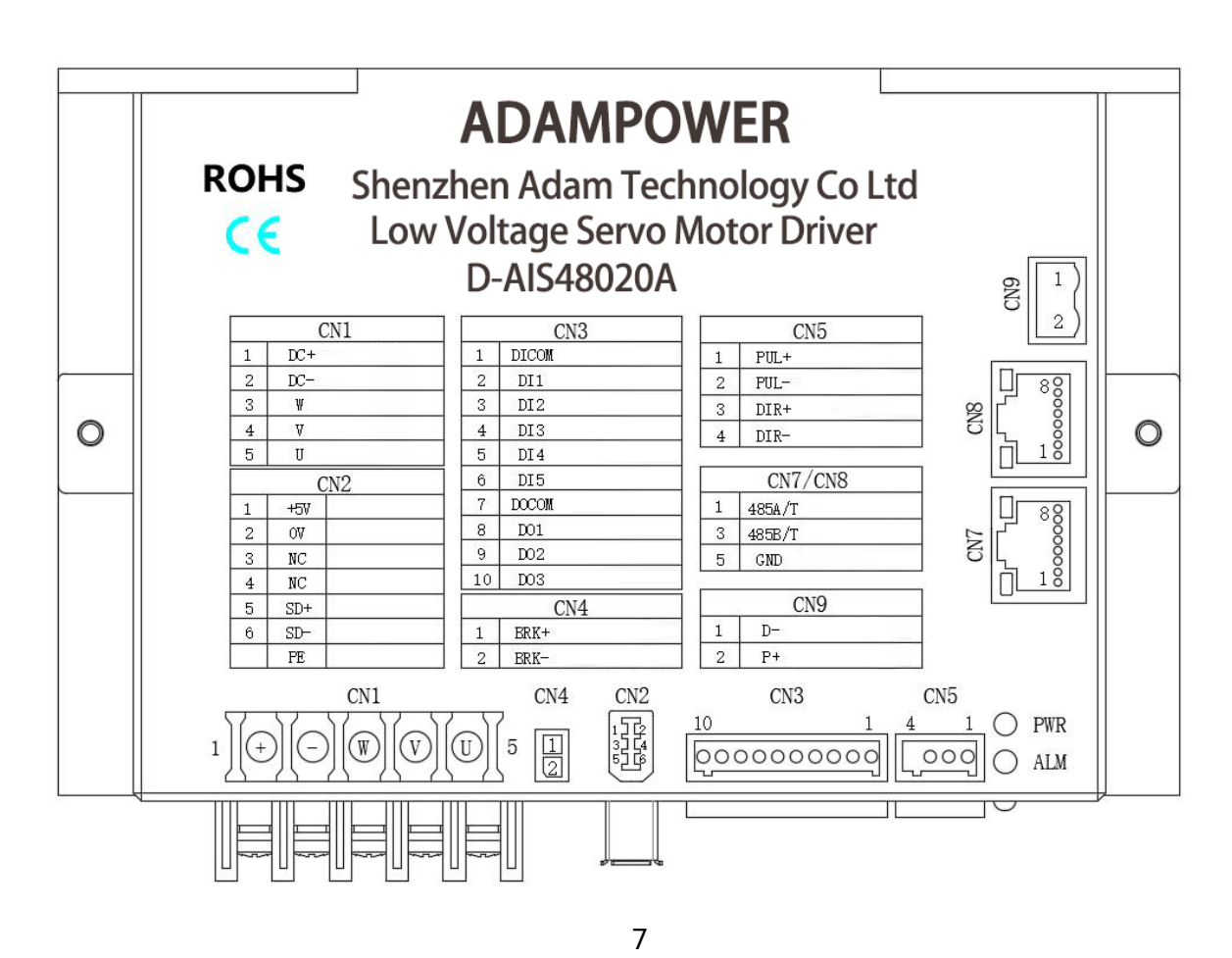

# **Remark:**

Remark:<br>CN1-DC+ (Input power positive) DC-(Input power negative)<br>CN2-+5V(Red) 0V(Orange) SD+(Blue) SD-(Purple) Shell:PE<br>CN7/CN8: 485A/T(485 communication positive terminal),NC(Reseved), 485B/T(485 com<br>CN9:D- brake release Remark:<br>CN1-DC+ (Input power positive) DC-(Input power negative)<br>CN2-+5V(Red) 0V(Orange) SD+(Blue) SD-(Purple) Shell:PE<br>CN7/CN8: 485A/T(485 communication positive terminal),NC(Reseved), 485B/T(485 communica<br>CN9:D- brake re **Remark:**<br>CN1-DC+ (Input power positive) DC-(Input power negative)<br>CN2- +5V(Red) 0V(Orange) SD+(Blue) SD-(Purple) Shell:PE<br>CN7/CN8: 485A/T(485 communication positive terminal),NC(Reseved), 485B/T(485 communication negativ Remark:<br>
CN1-DC+ (Input power positive) DC-(Input power negative)<br>
CN2-+5V(Red) 0V(Orange) SD+(Blue) SD-(Purple) Shell:P<br>
CN7/CN8: 485A/T(485 communication positive terminal),NC(Resev<br>
CN9:D- brake release P+:DC bus+<br>
DI/D

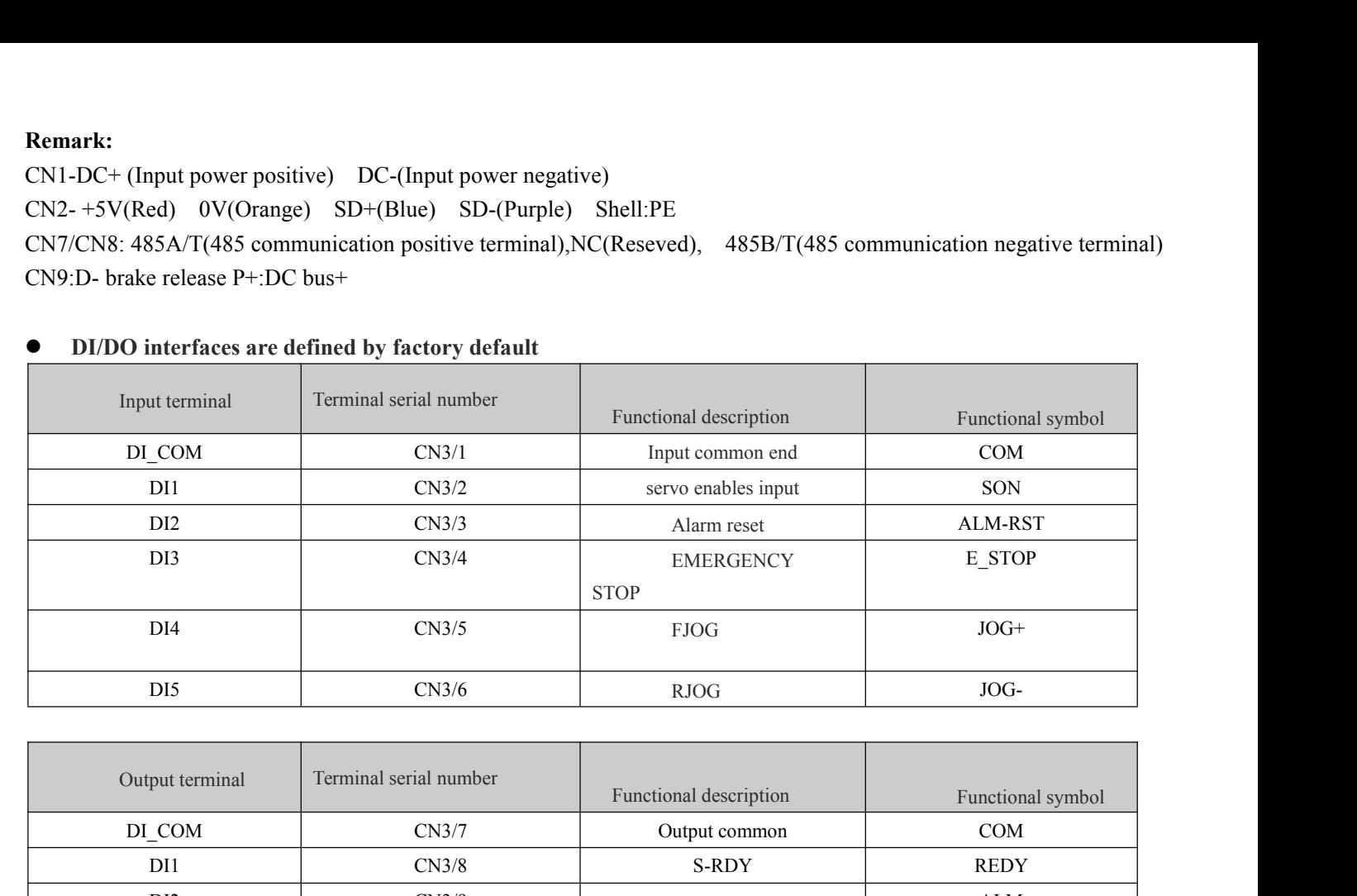

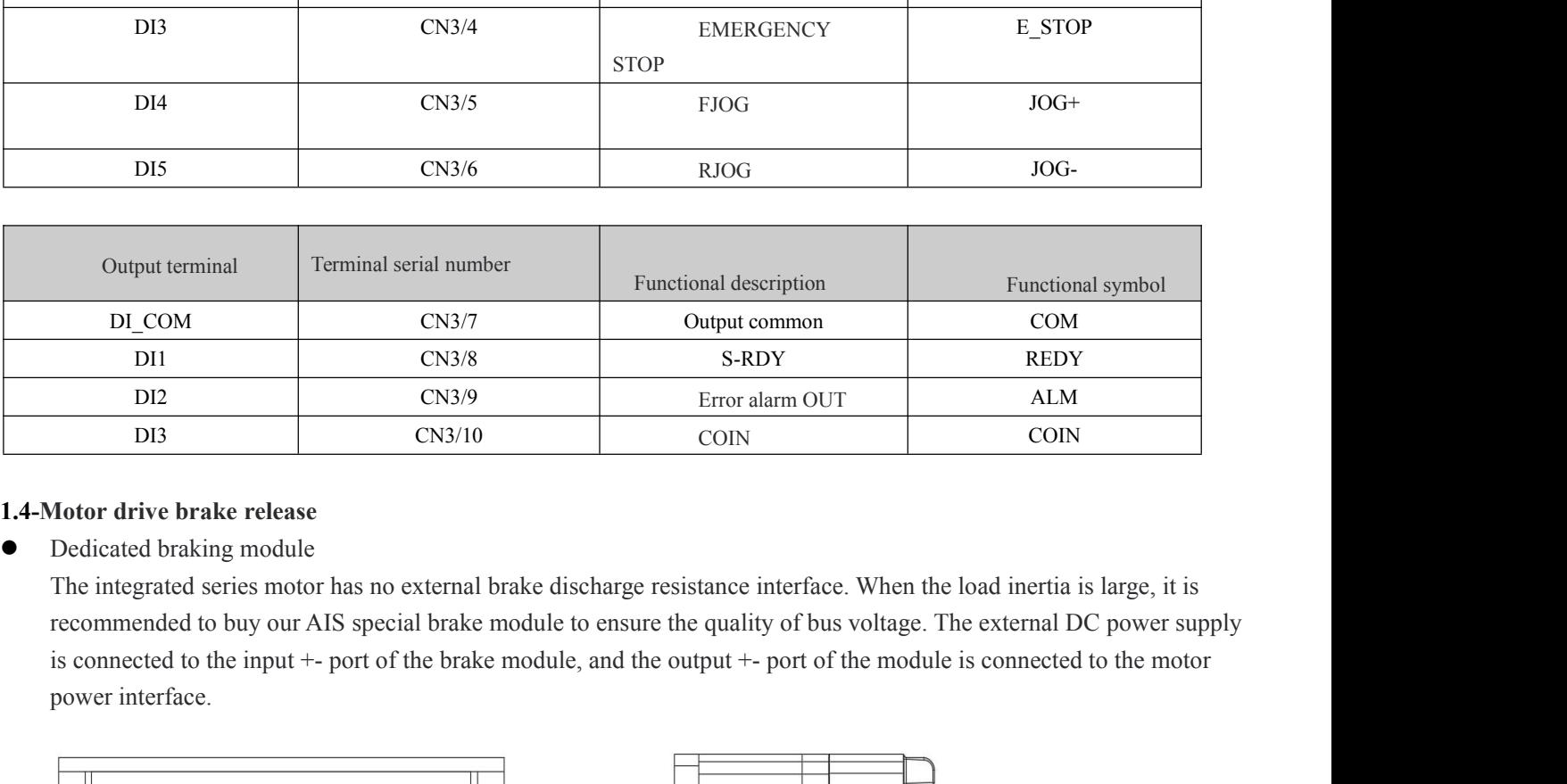

DI1 CN3/8<br>DI2 CN3/8<br>DI3 CN3/10<br>DI3 CN3/10<br>DI4 CN3/10<br>Motor drive brake release<br>Dedicated braking module<br>The integrated series motor has no external brecommended to buy our AIS special brake n<br>is connected to the input +- p

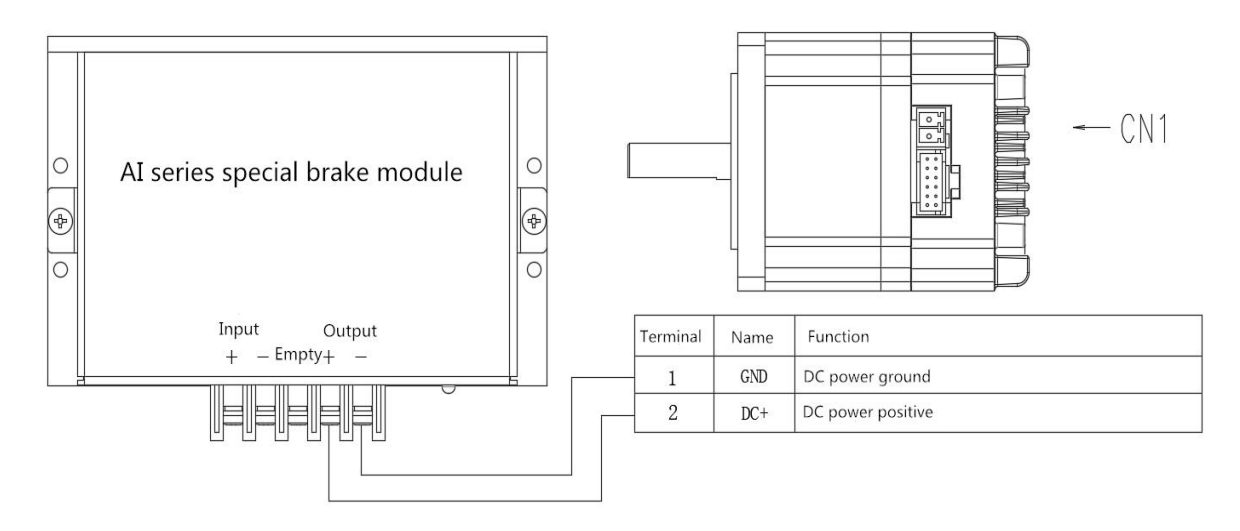

External drain brake resistance<br>The type selection and specification of discharge brake resista

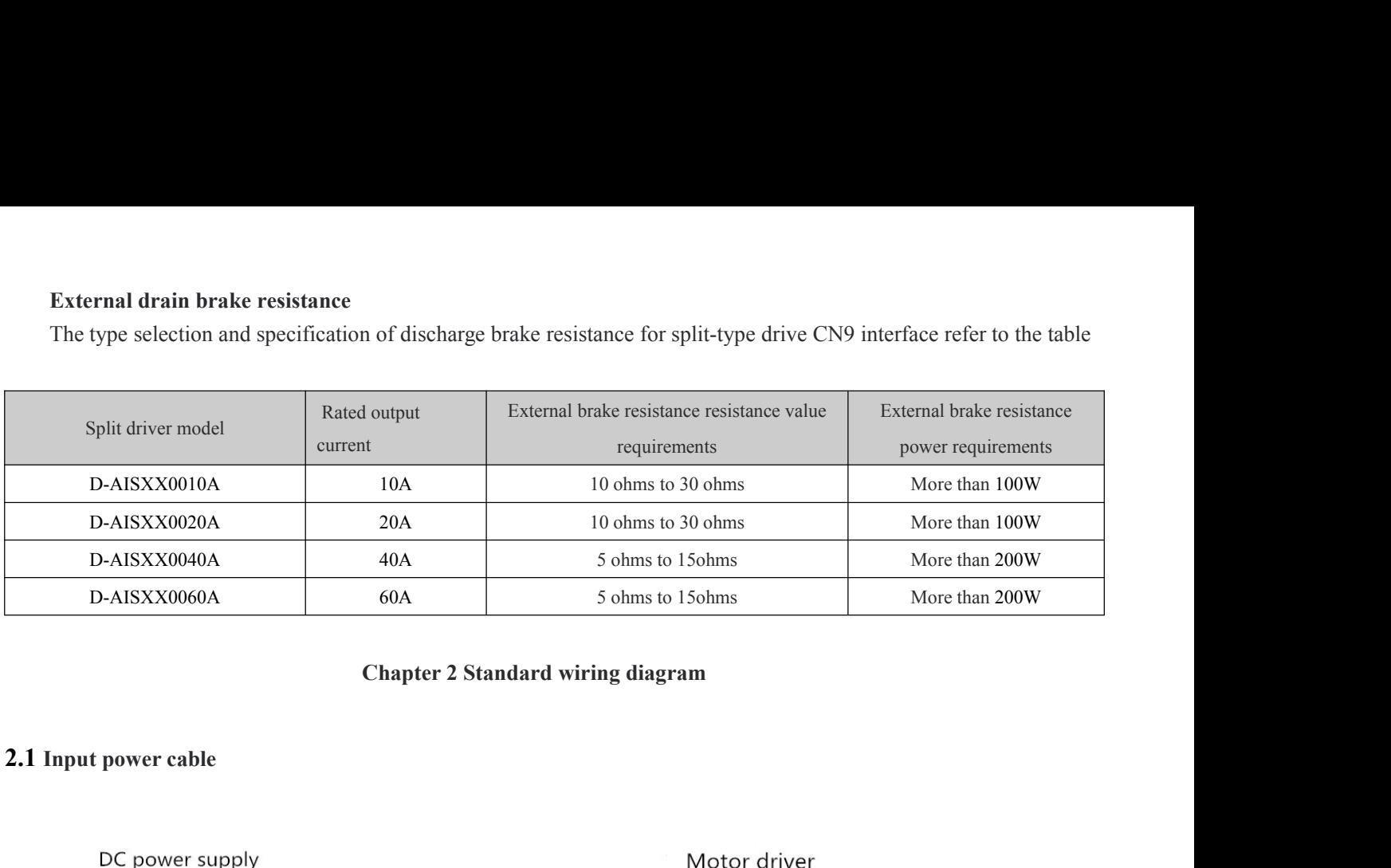

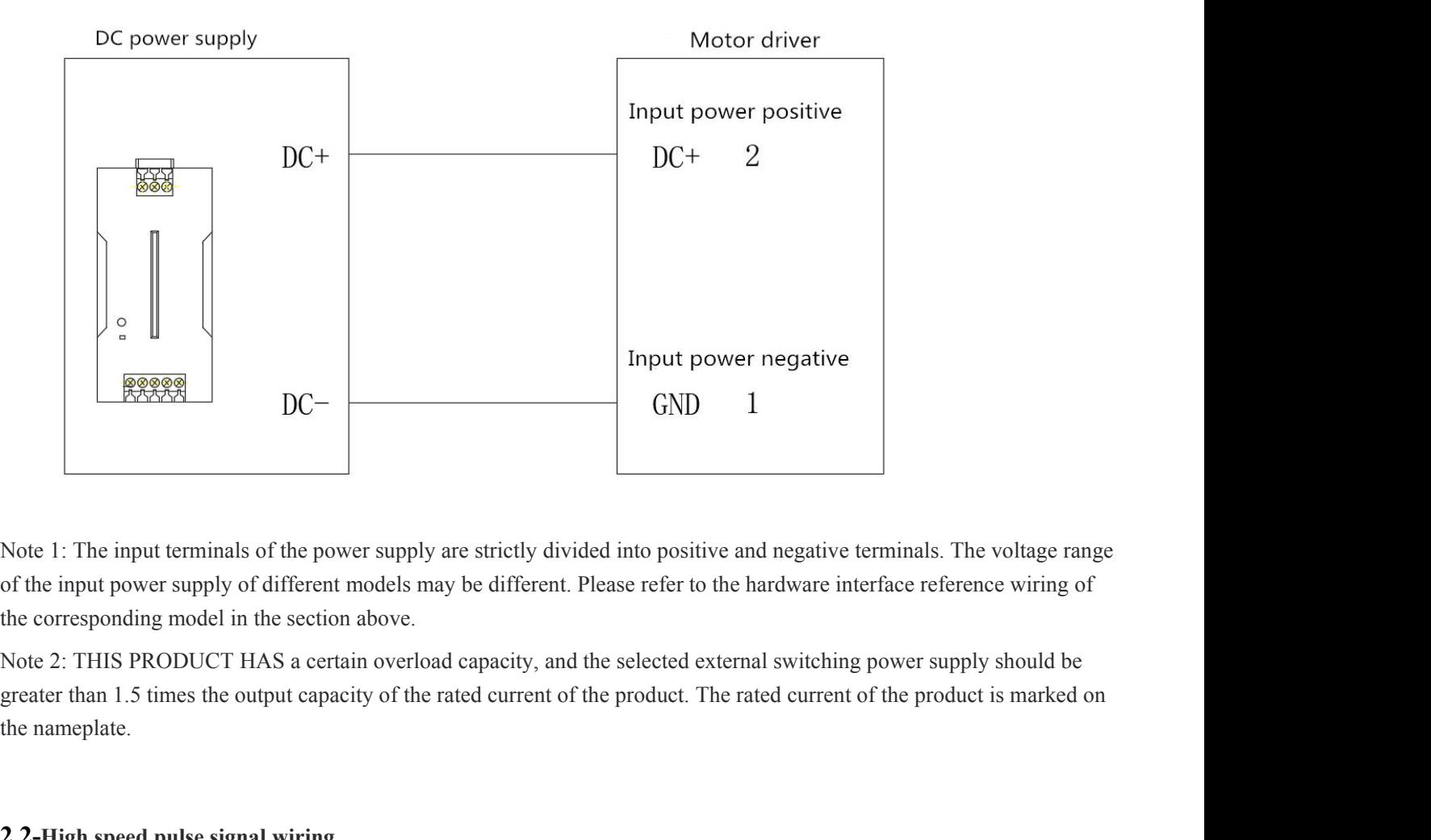

Note 1: The input terminals of the power supply are strictly divided of the input power supply of different models may be different. Pleas the corresponding model in the section above.<br>Note 2: THIS PRODUCT HAS a certain o

of the input power supply of different models may be different the corresponding model in the section above.<br>Note 2: THIS PRODUCT HAS a certain overload capacity greater than 1.5 times the output capacity of the rated curr

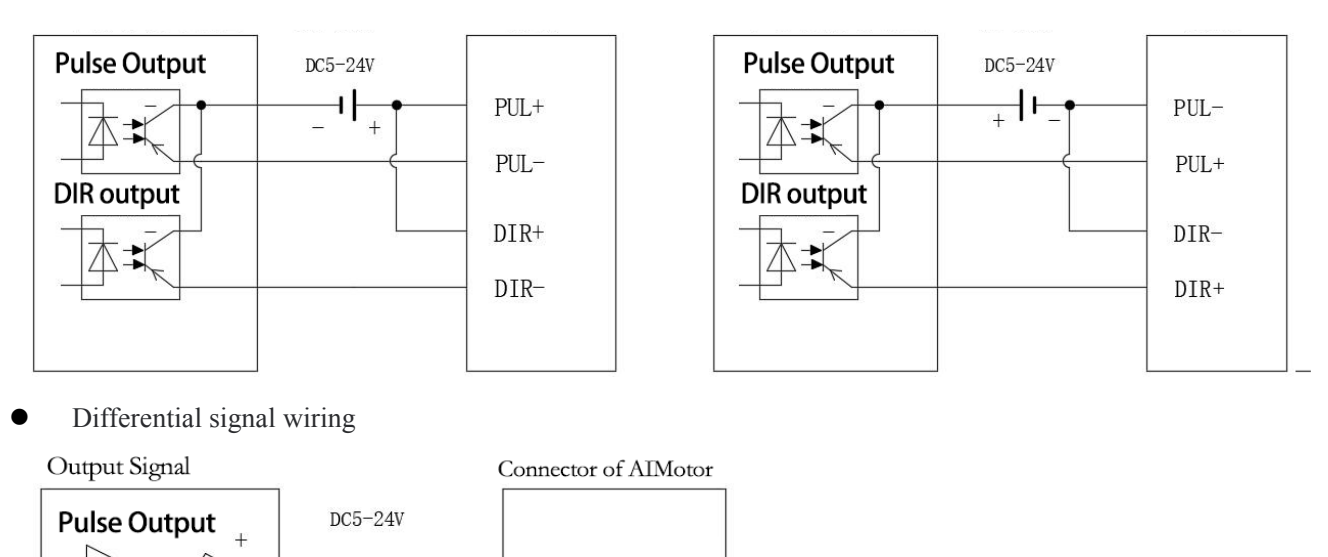

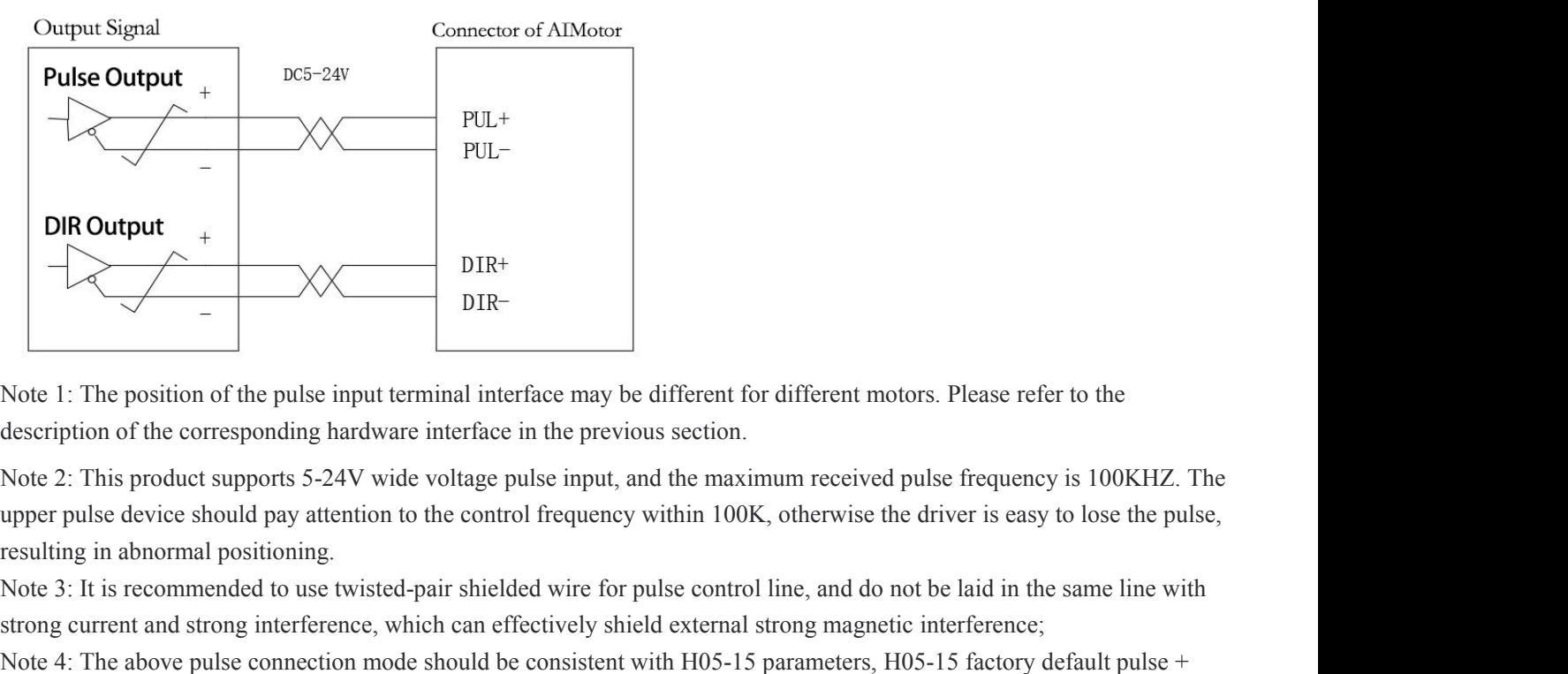

DIR Output<br>
Note 1: The position of the pulse input terminal interface may be different for different motors. Please refer to the<br>
description of the corresponding hardware interface in the previous section.<br>
Note 2: This Strong Current and strong interference, which can effectively shield external strong magnetic interference in the previous section.<br>Note 2: This product supports 5-24V wide voltage pulse input, and the maximum received pul DIR-<br>Note 1: The position of the pulse input terminal interface may be different for different motors. Please refer to the<br>description of the corresponding hardware interface in the previous section.<br>Note 2: This product s Note 1: The position of the pulse input terminal interface m<br>description of the corresponding hardware interface in the p<br>Note 2: This product supports 5-24V wide voltage pulse in<br>upper pulse device should pay attention to Note 1: The position of the pulse input terminal interface may be<br>description of the corresponding hardware interface in the prev<br>Note 2: This product supports 5-24V wide voltage pulse input,<br>upper pulse device should pay

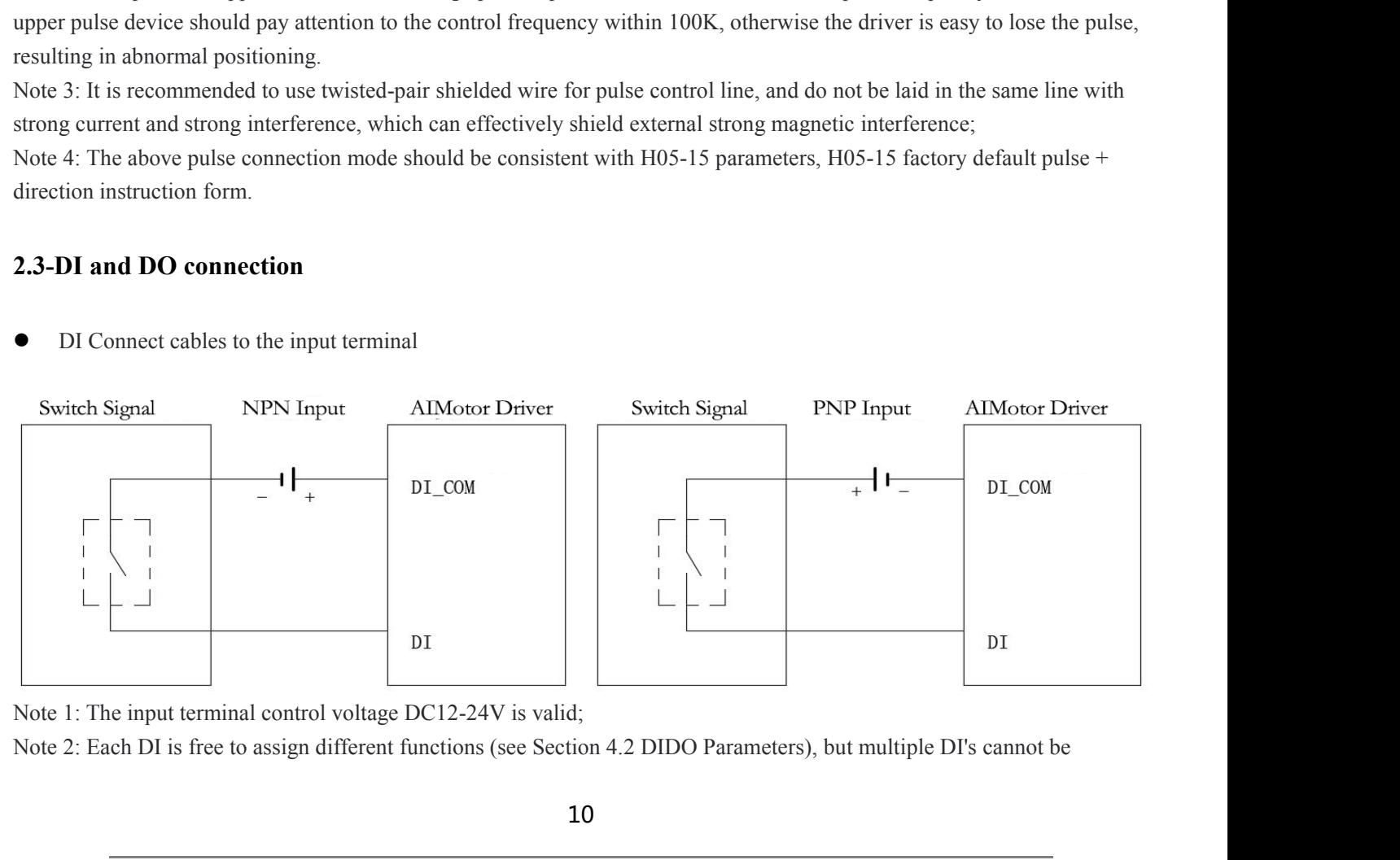

assigned to the same function.<br>Note 3: DC-input is controlled by external switch signal, NI<br>External switch signal control DC+ input, select PNP type c Assigned to the same function.<br>Note 3: DC-input is controlled by external switch signal, NPN type connection is selected, and the low level is effective;<br>External switch signal control DC+ input, select PNP type connection assigned to the same function.<br>
Note 3: DC-input is controlled by external switch signal, NPN type connection is selected, and the low level is effective;<br>
External switch signal control DC+ input, select PNP type connecti ned to the same function.<br>
3: DC-input is controlled by external switch signal, NPN type connection<br>
rmal switch signal control DC+ input, select PNP type connection, high l<br>
DO Connect cables to the output terminal<br>
1. AI

- 
- 

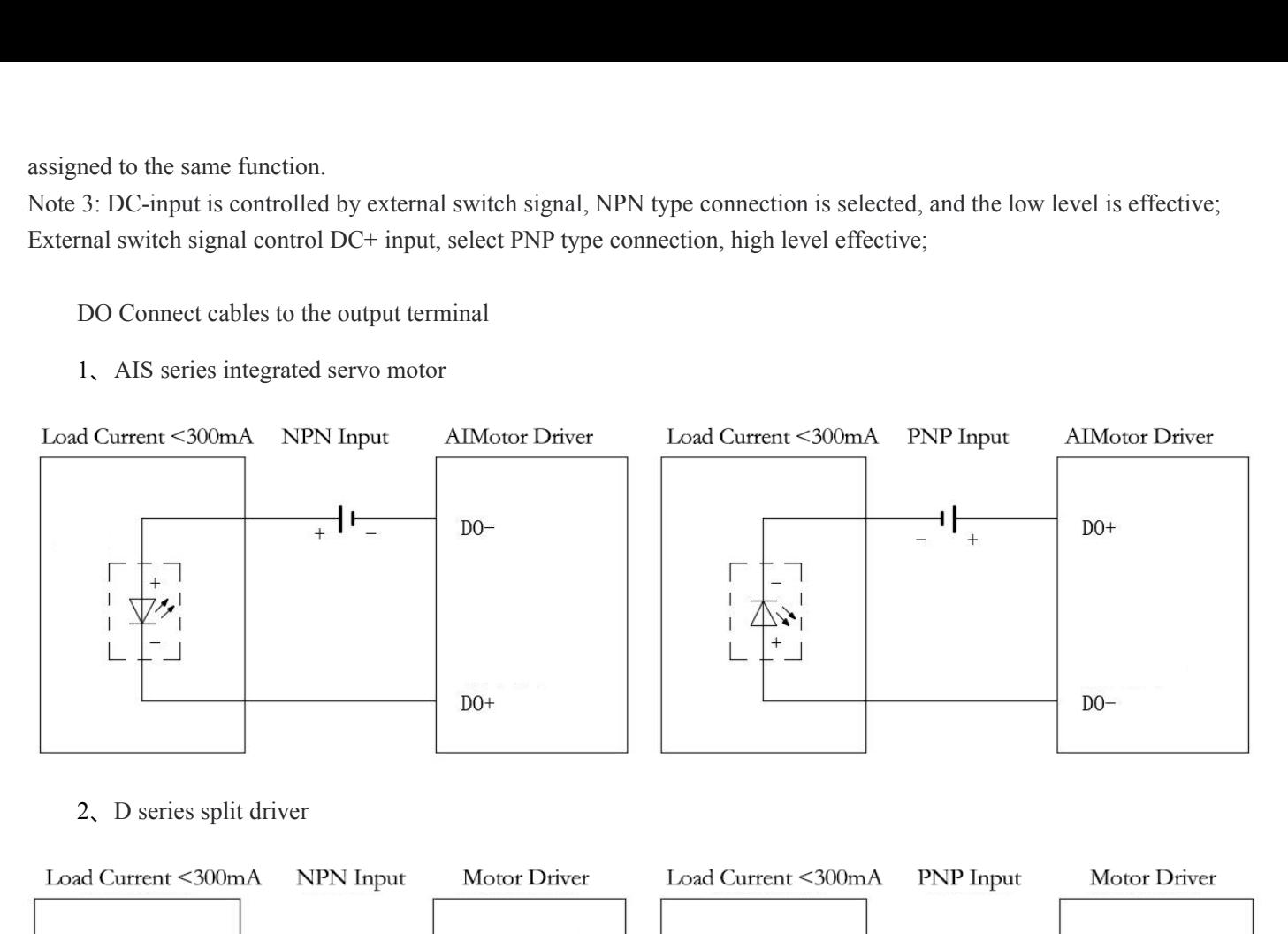

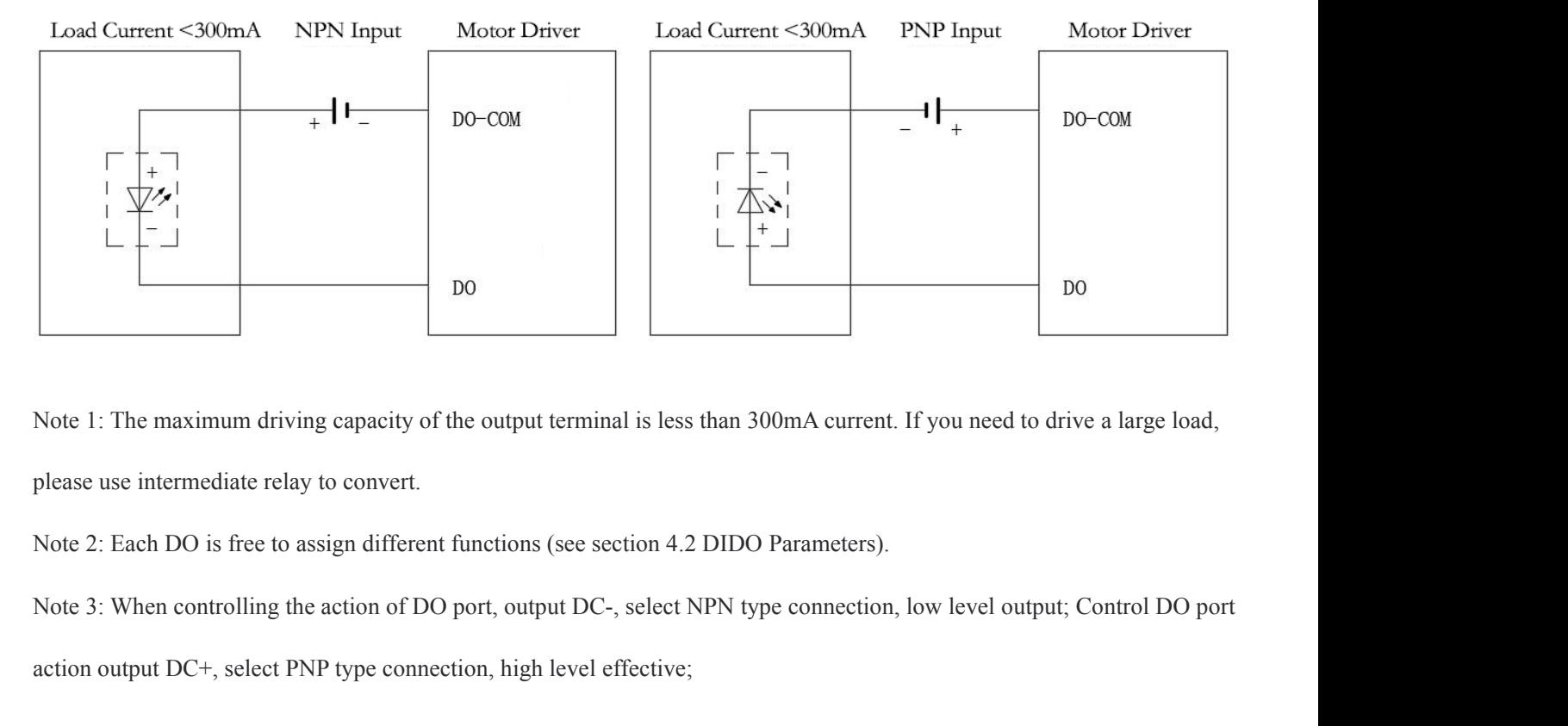

Note 1: The maximum driving capacity of the output terminal is less than 300mA current. If you n please use intermediate relay to convert.<br>Note 2: Each DO is free to assign different functions (see section 4.2 DIDO Paramet

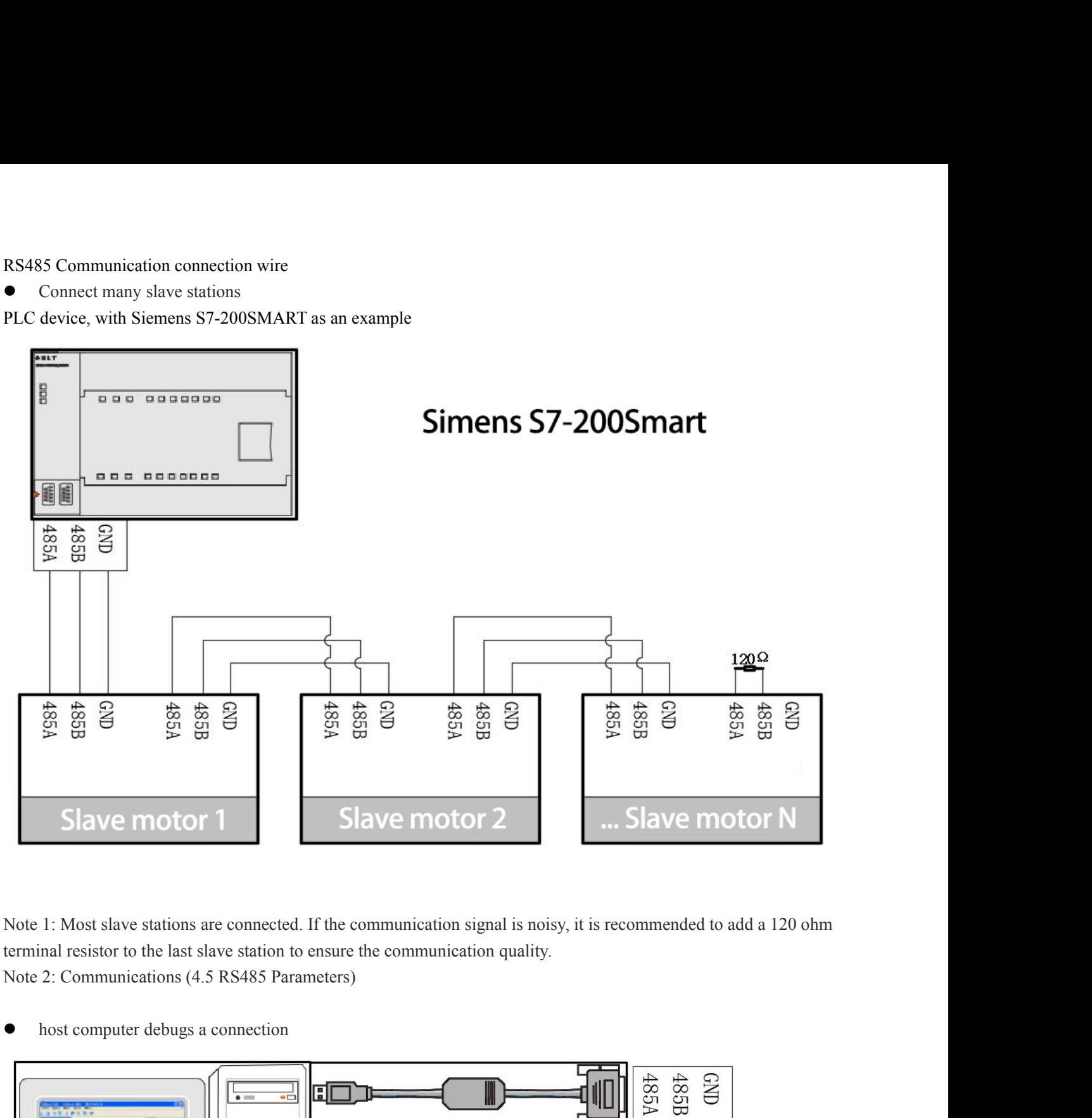

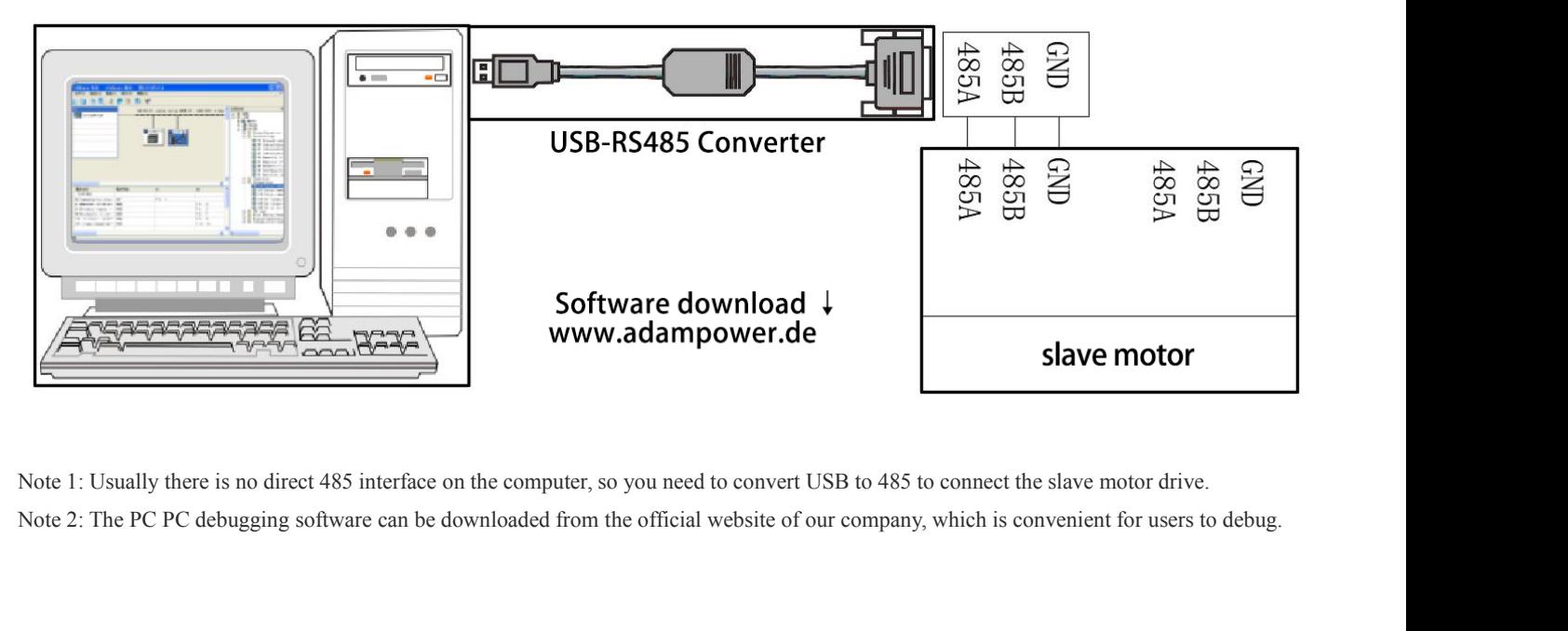

**Chapter 3 control flow chart**<br> **Control flow graph**<br>
This system uses the tree structure setting, step by step to expand the branch, in the application of this produ<br>
to the following table design; The system is structure

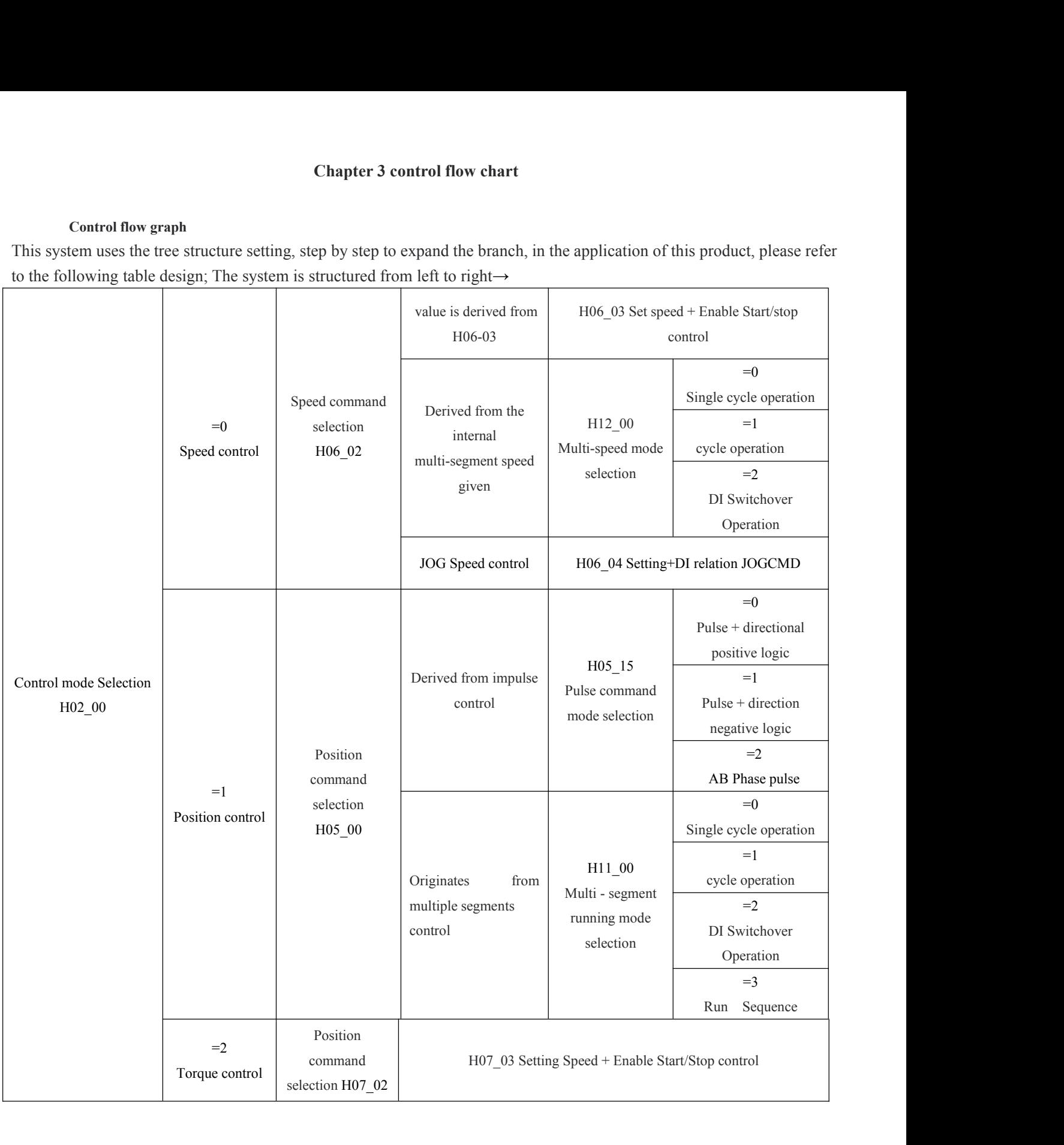

**Chapter 4 Parameters and Functions<br>Precautions for parameters:**<br>ameters take the 57601 motor as the template, and the s 1. In the parameter table, the factory parameters take the 57601 motor as the template, and the specific motor takes the non-57601 motor as the template. **Chapter 4 Parameter:**<br> **Precautions for parameters**<br>
1. In the parameter table, the factory parameters take the 57601<br>
non-57601 motor as the template.<br>
2.In the parameter table, the "applicable mode" P represents po 2. In the parameter table, the factory parameters take the 57601 motor as the template, and the specific motor takes the non-57601 motor as the template.<br>
2.In the parameter table, the "applicable mode" P represents positi Preca<br>
1. In the parameter table, the factory parameter<br>
non-57601 motor as the template.<br>
2.In the parameter table, the "applicable mode<br>
torque mode.<br>
3. Some parameters cannot be changed wh

**3.** Some parameters cannot be changed when the motor is enabled, or you need to power off and respective motor is enabled,  $\frac{1}{2}$ . Some parameter table, the "applicable mode" P represents position mode, S represents sp 1. In the parameter table, the factory parameters take the 57601 motor as the template, and the specific mo<br>non-57601 motor as the template.<br>2.In the parameter table, the "applicable mode" P represents position mode, S rep 1.Communication access or control parameters pay attention to "data type", and "parameter setting range" in the parameters cannot be changed when the motor is enabled, or you need to power off and restart, pay attention to 3. Some parameters cannot be changed when the<br>the "modification method" and "effective method" i<br>4.Communication access or control parameters pay<br>list.<br>**4.1-Driver parameters(H00-H01)**<br>Description Motor code

list.

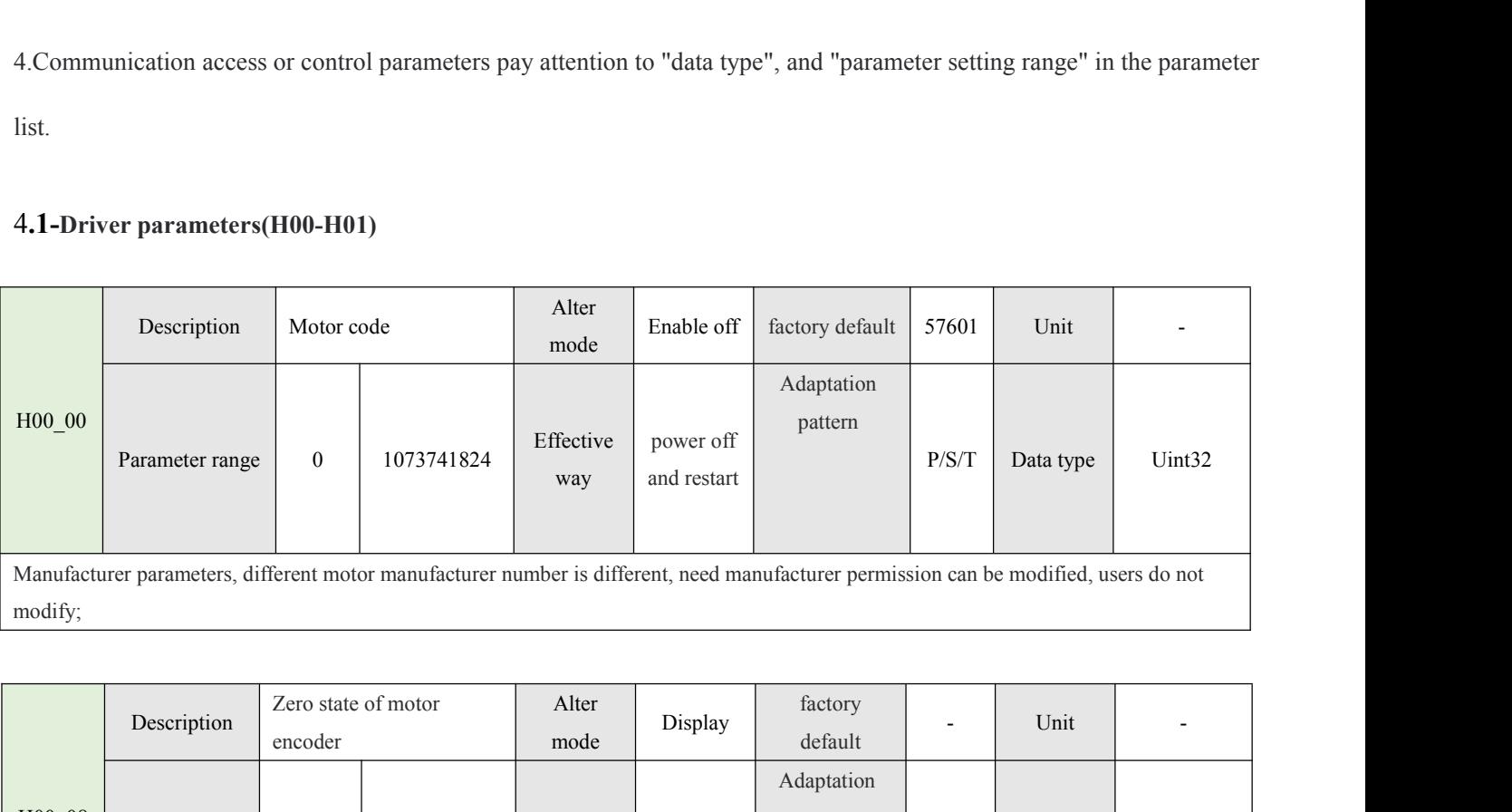

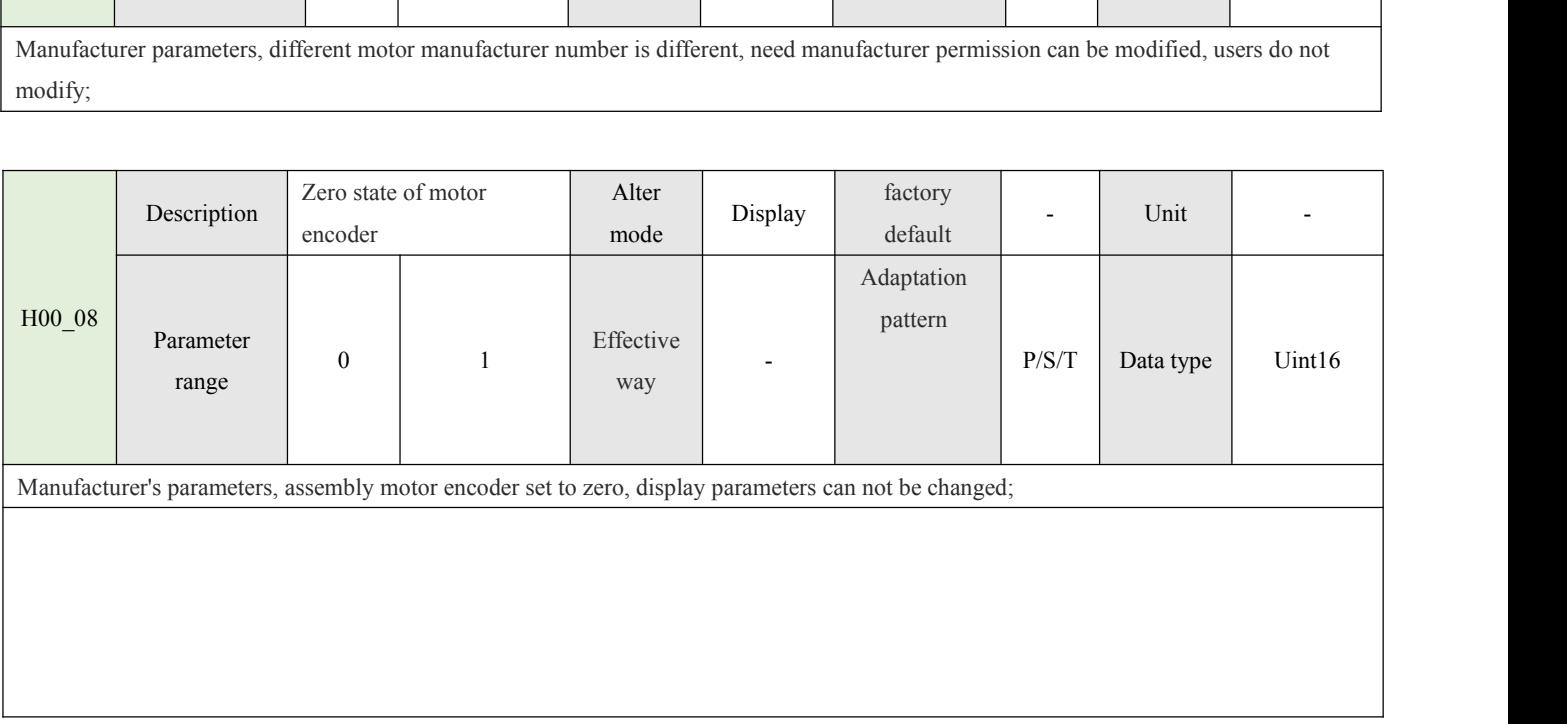

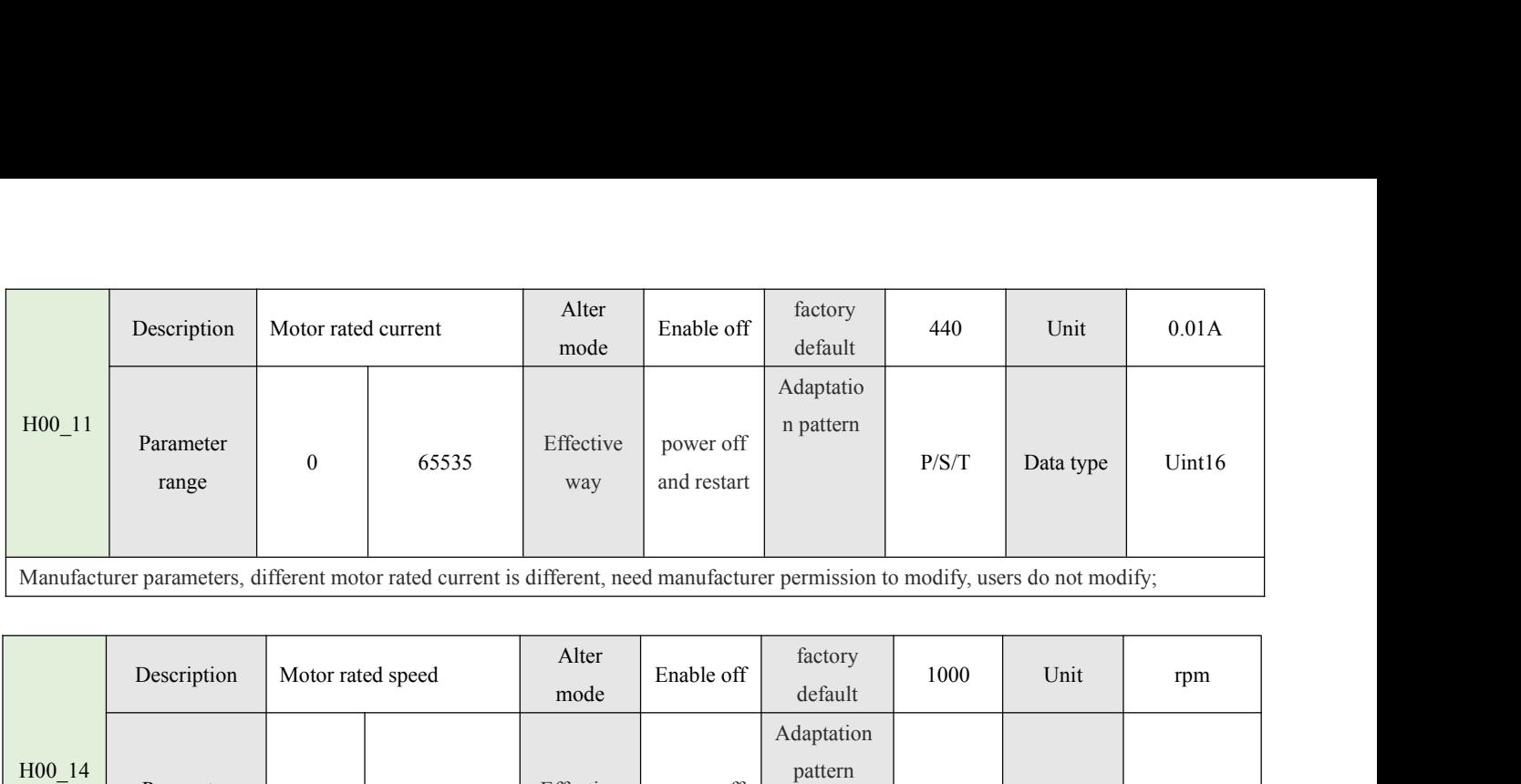

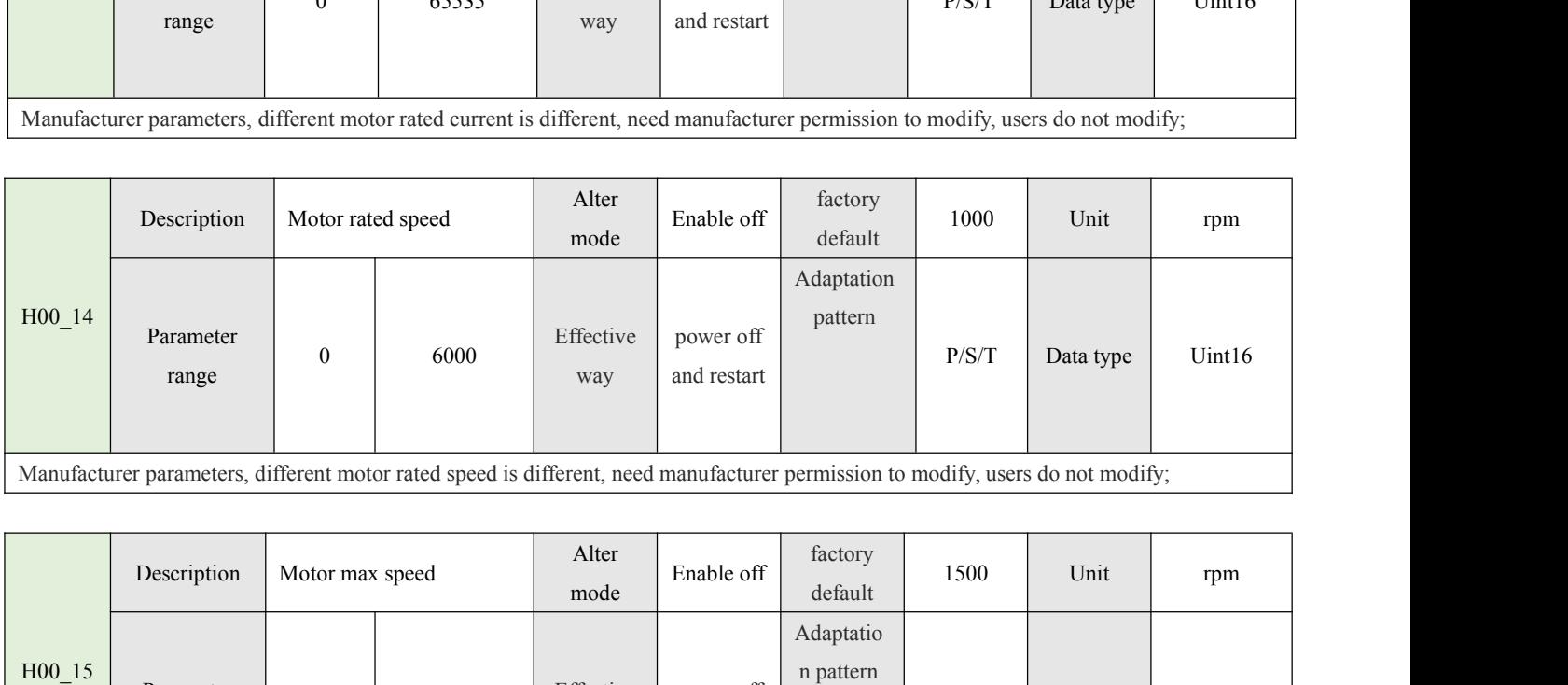

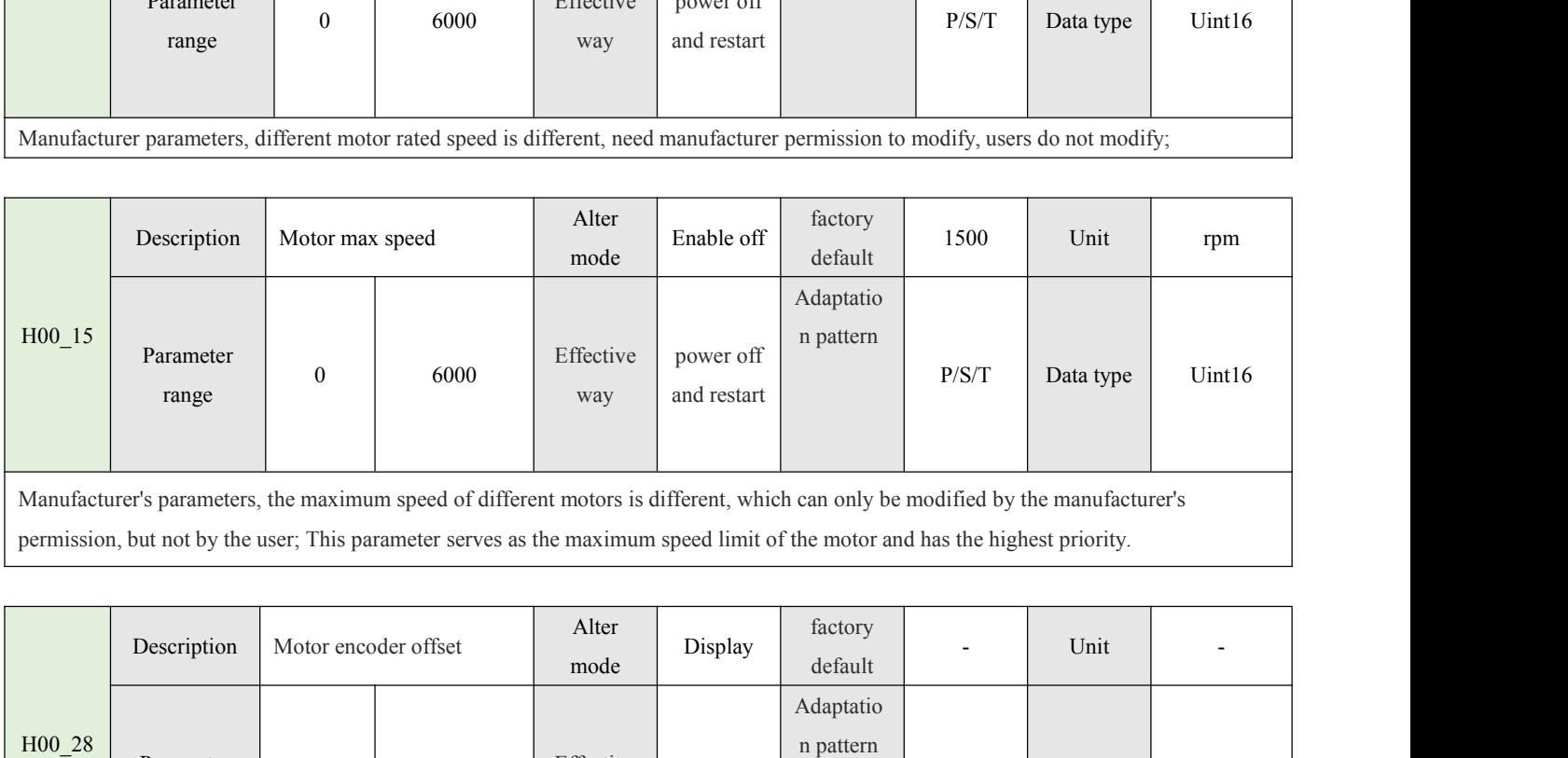

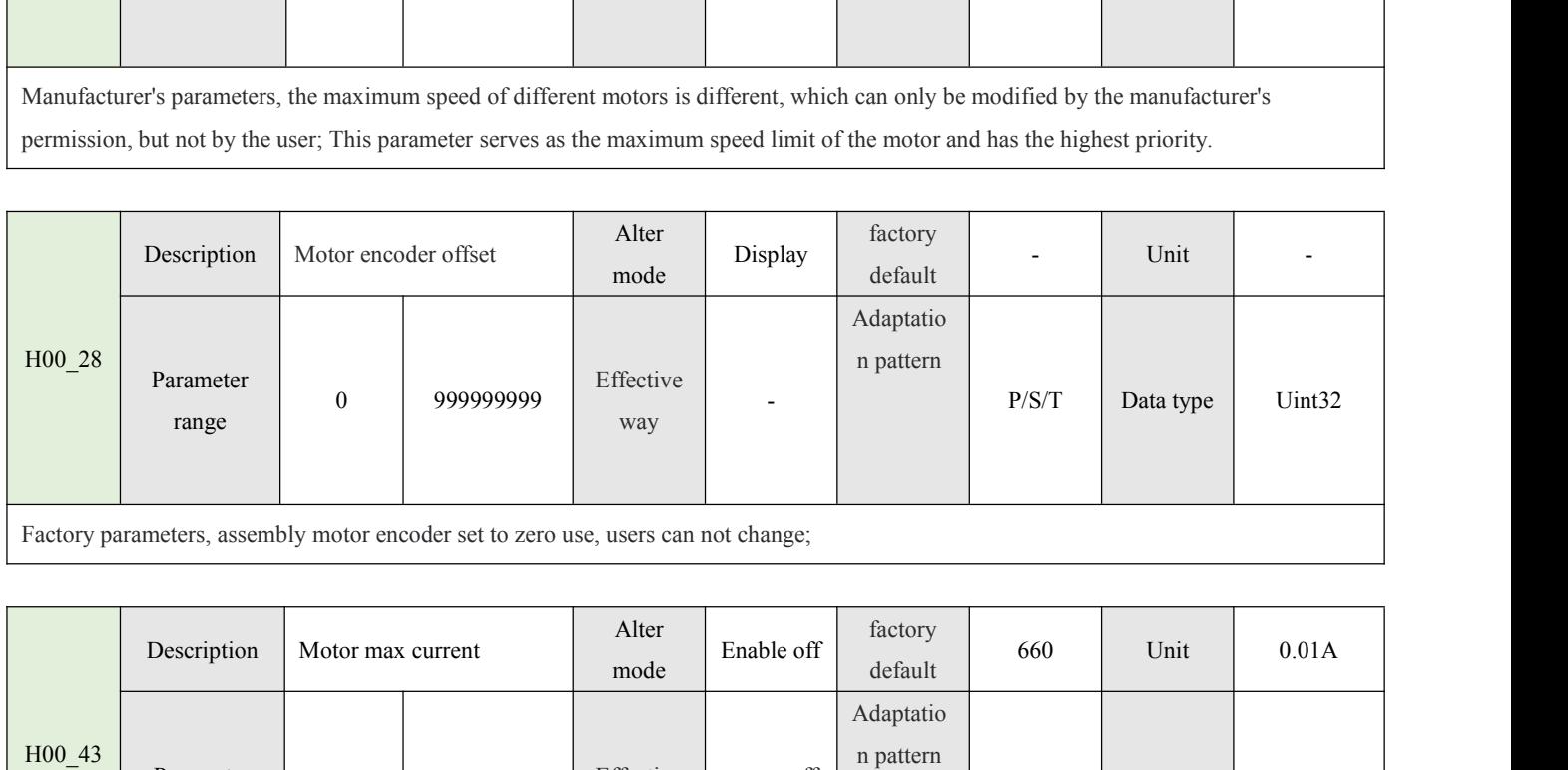

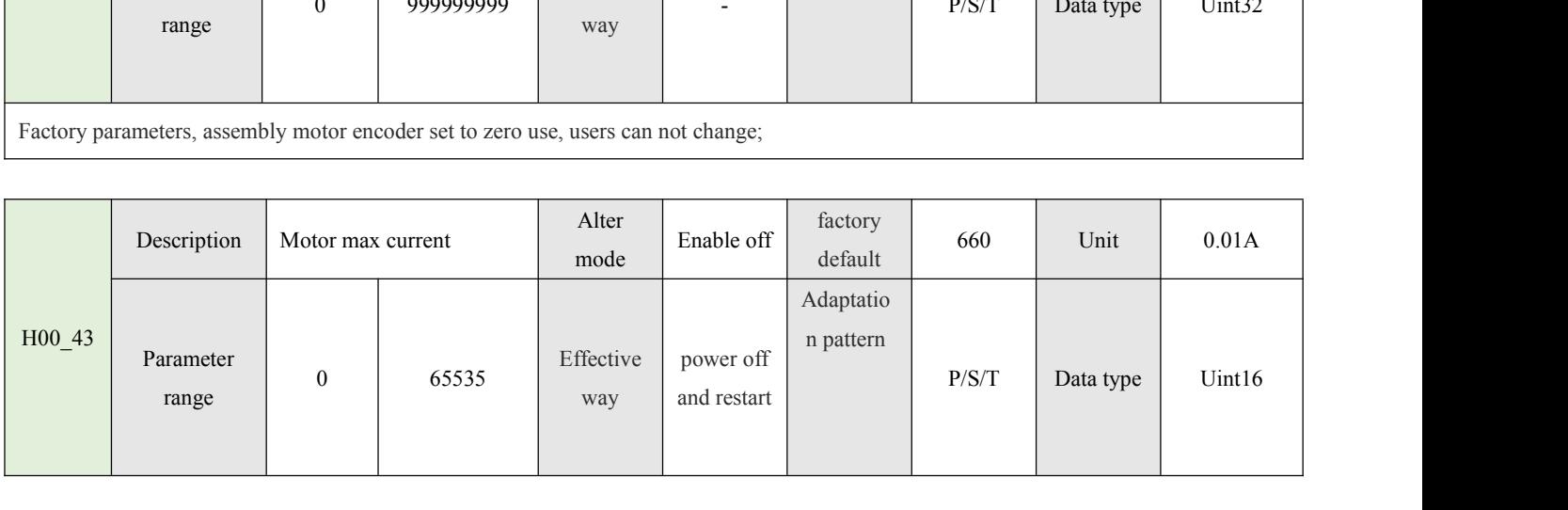

The maximum current that different motors can accept is different. Setting an illegal value will lead to heat or damage of the motor. Only the permission of the manufacturer can be modified.<br>Limit current output = limit to The maximum current that different motors can accept is different. Setting an ille<br>the permission of the manufacturer can be modified.<br>Limit current output = limit torque output; This parameter, together with H07\_09.<br>the a The maximum current that different motors can accept is different. Setting an illegal value will lead to heat or damage of the motor. Only the permission of the manufacturer can be modified.<br>Limit current output = limit to The maximum current that different motors can accept is different. Setting an illegal value will lead to heat or damage of the permission of the manufacturer can be modified.<br>Limit current output = limit torque output; Thi

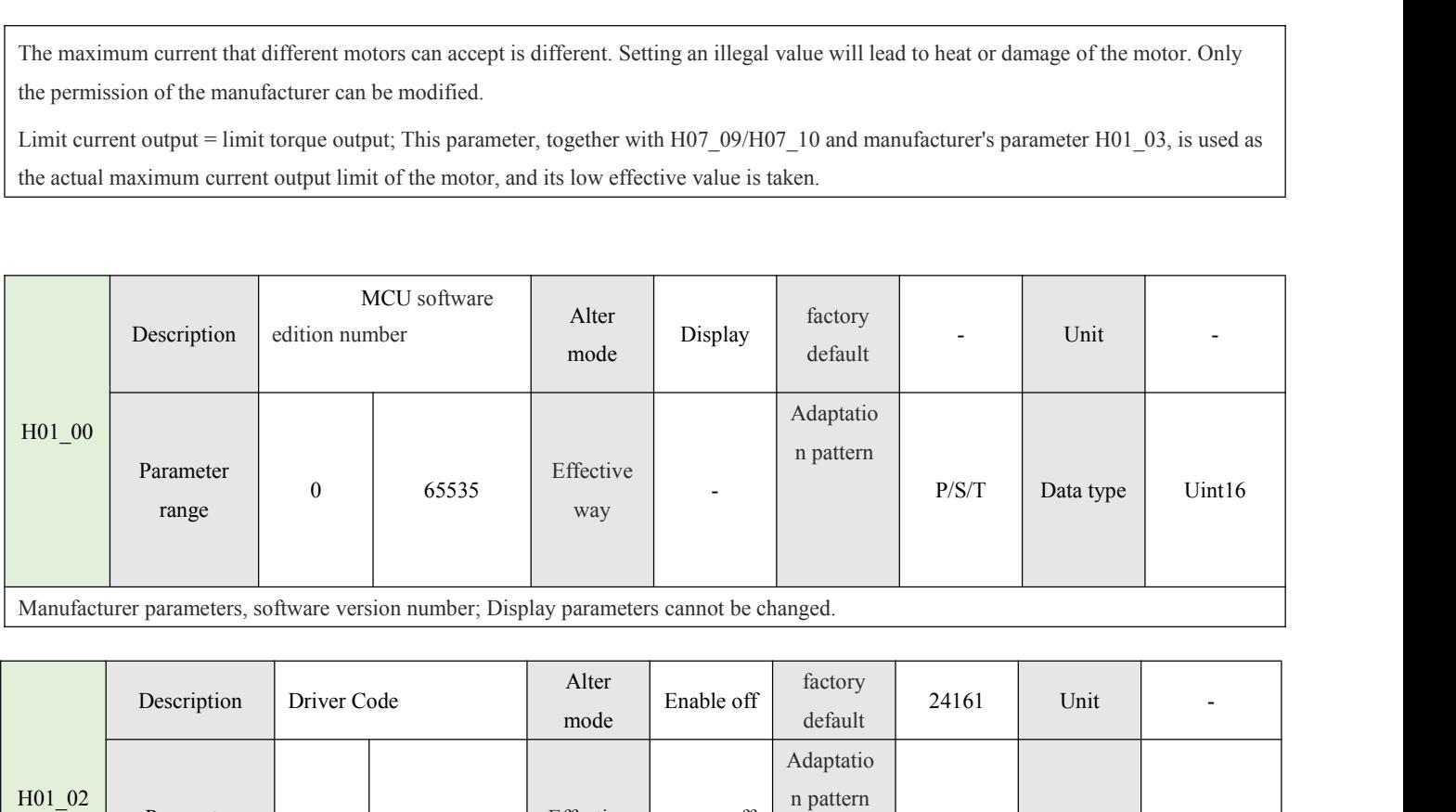

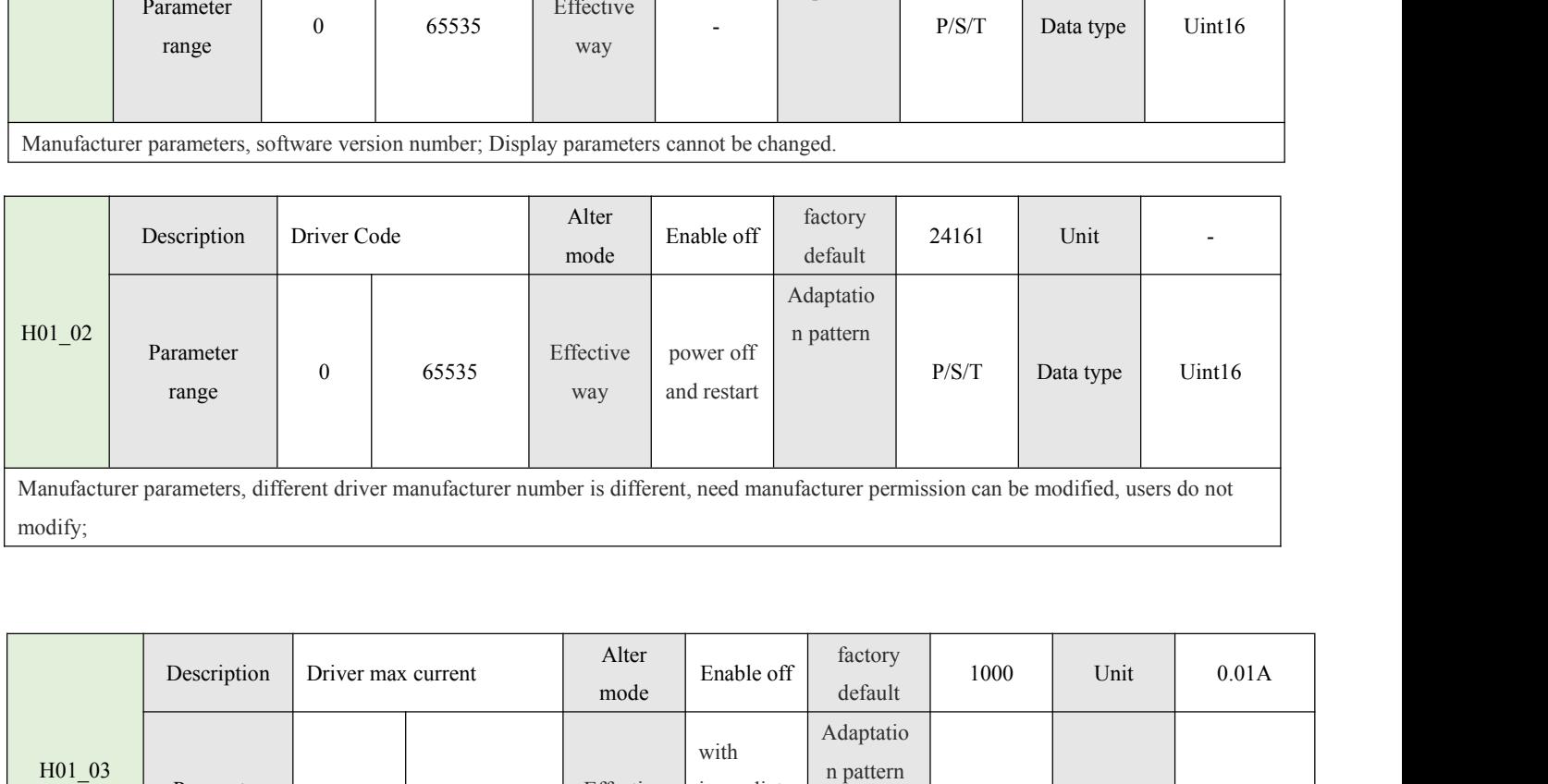

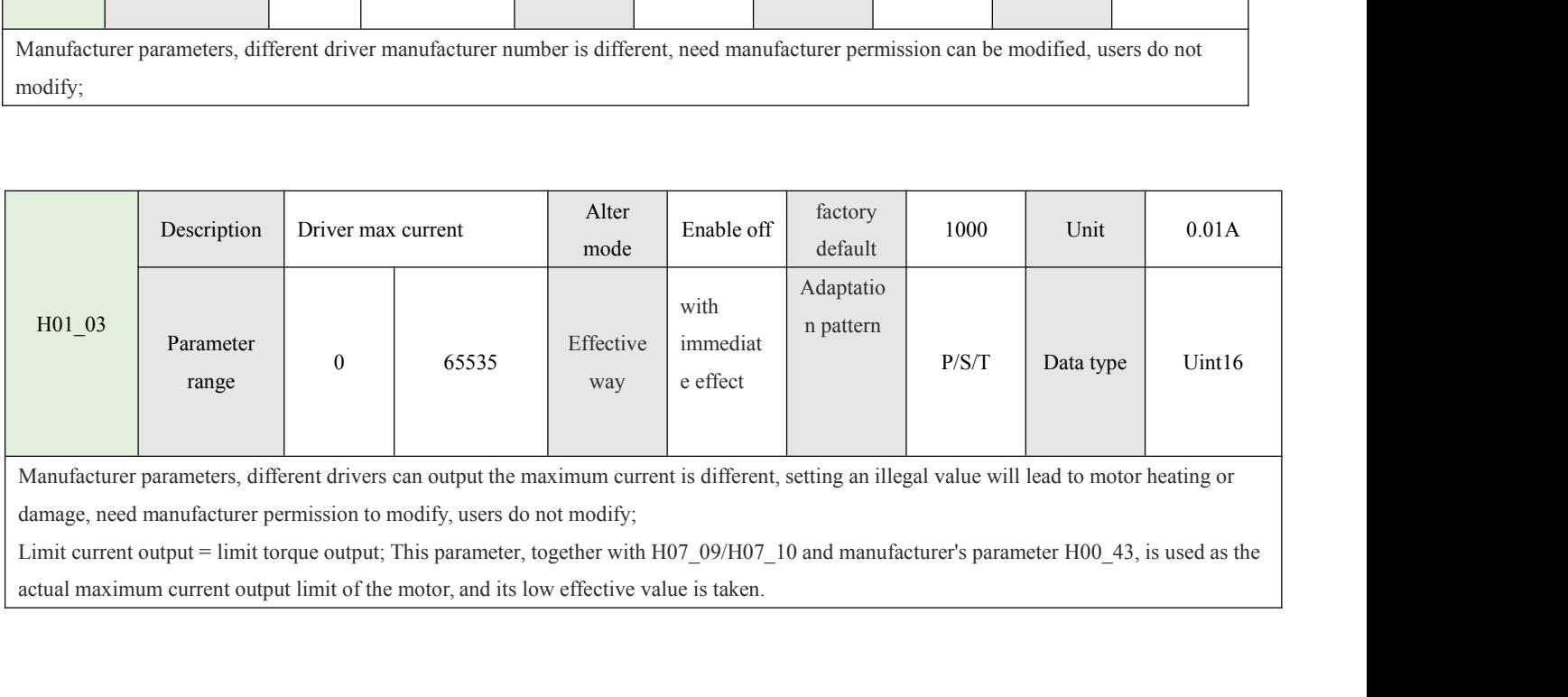

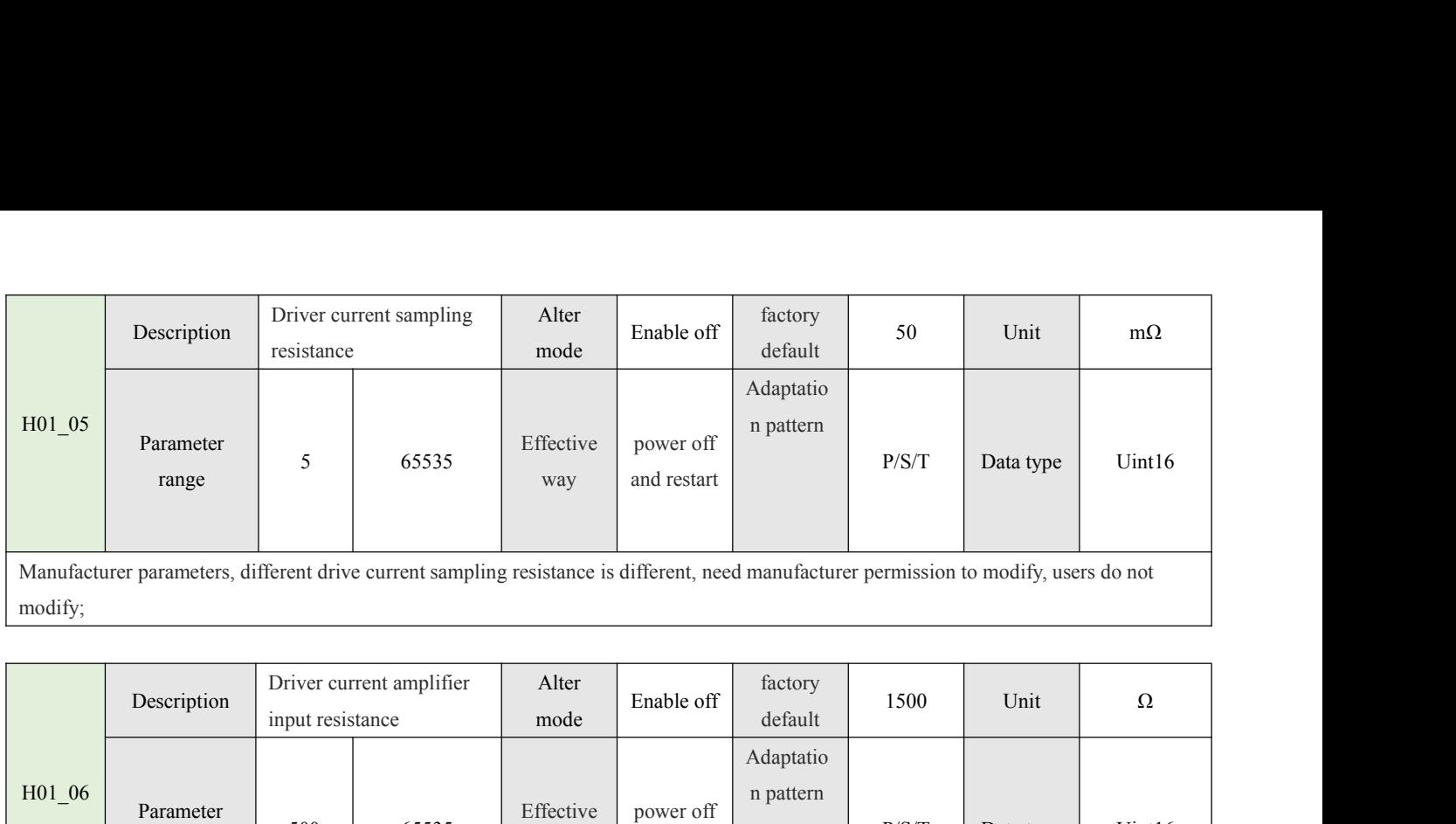

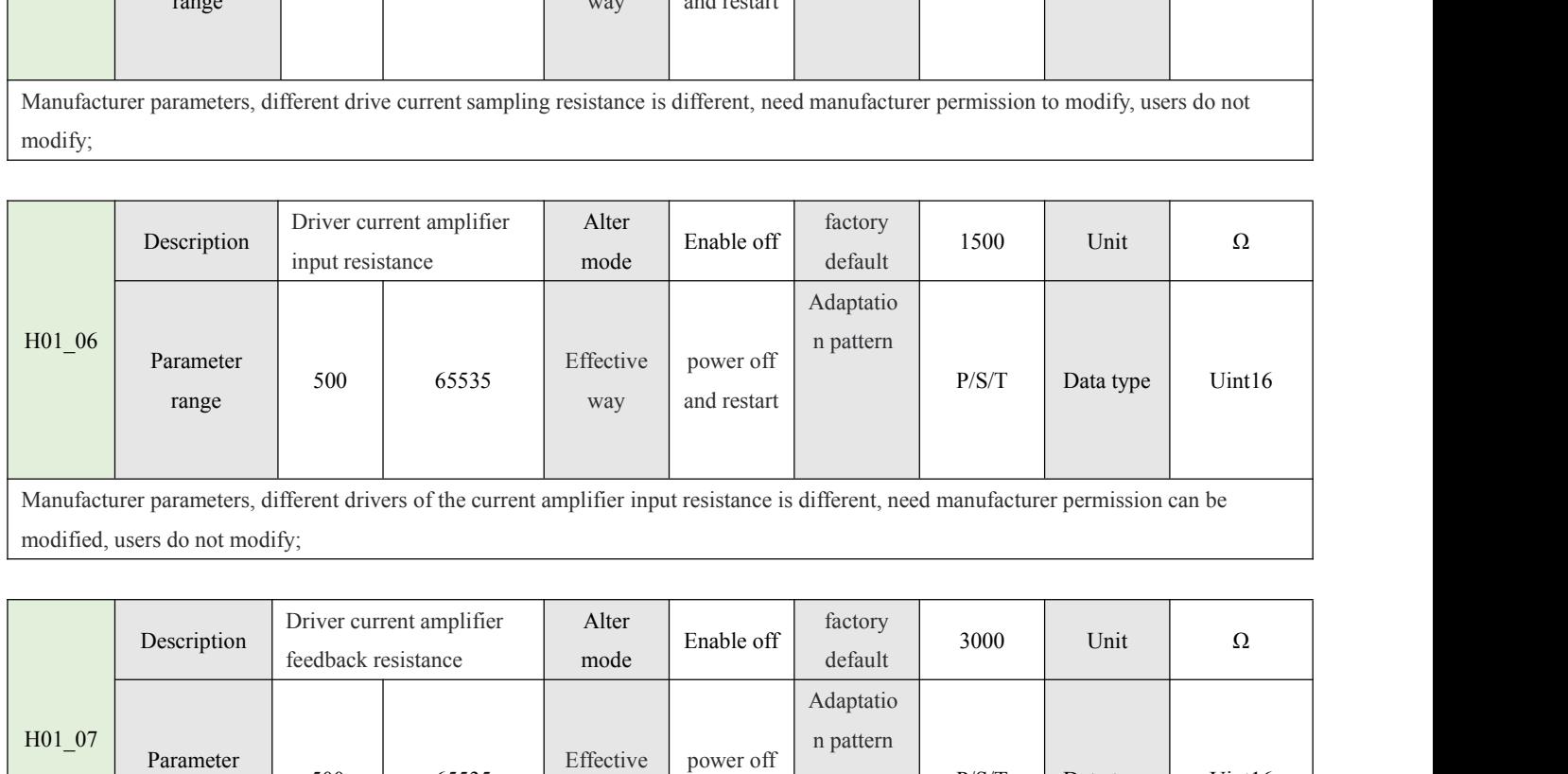

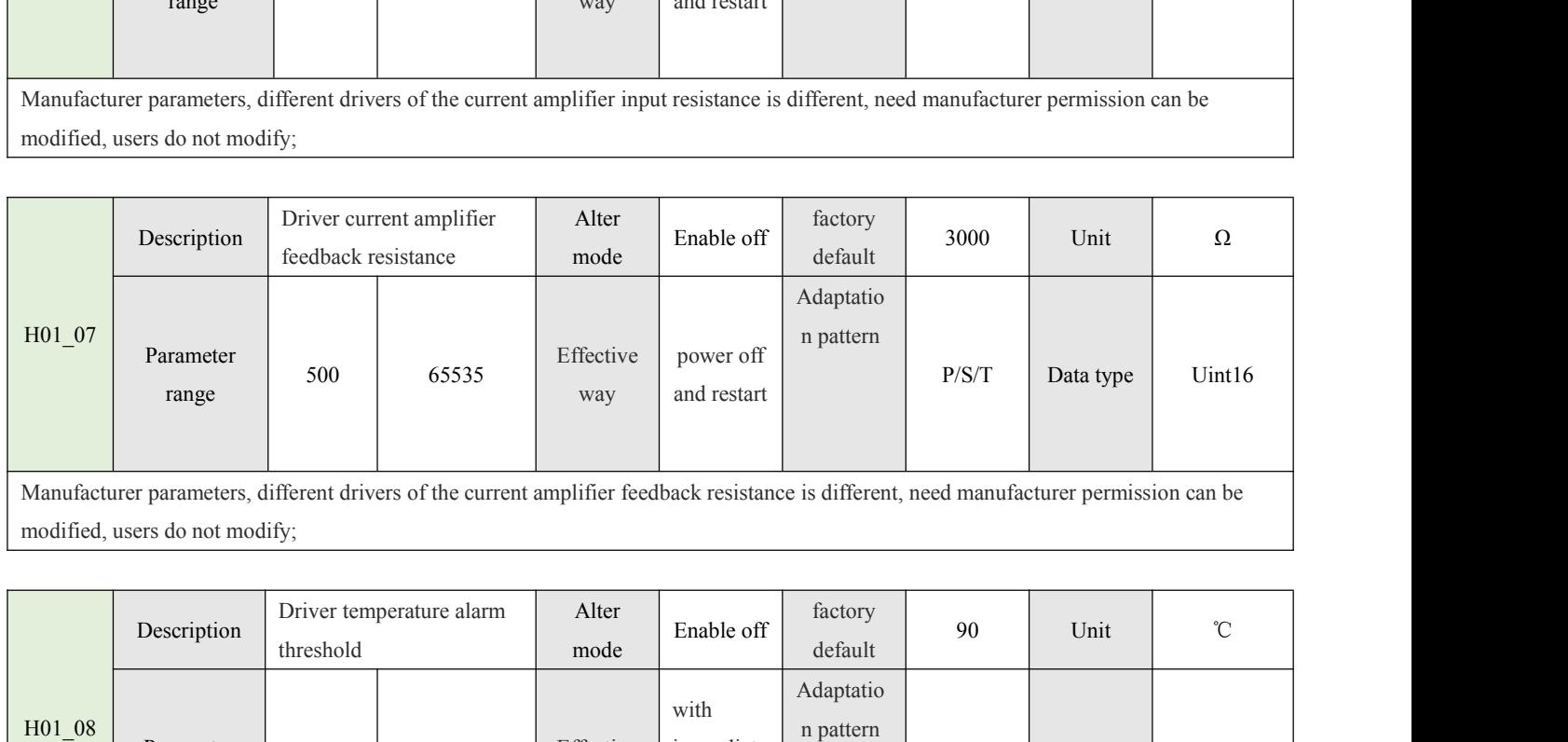

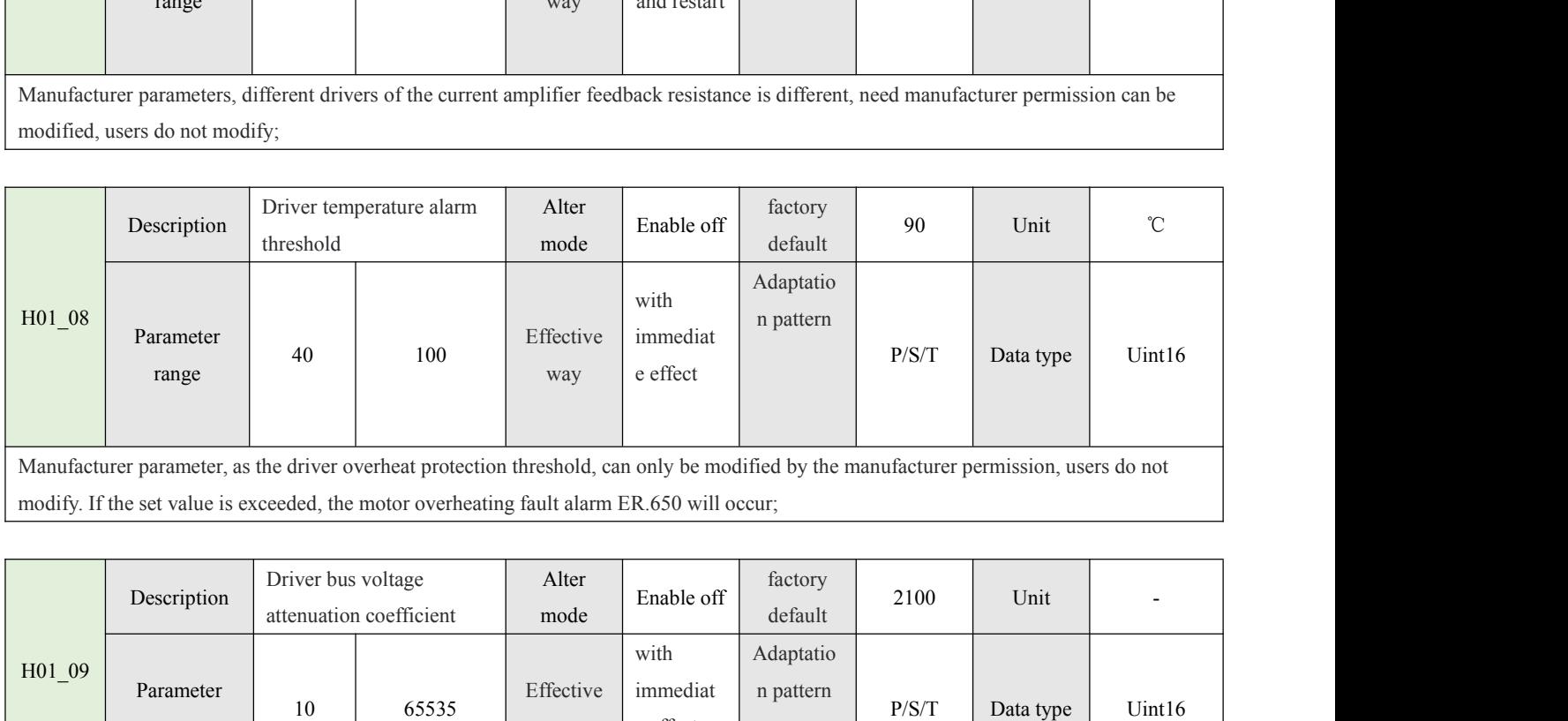

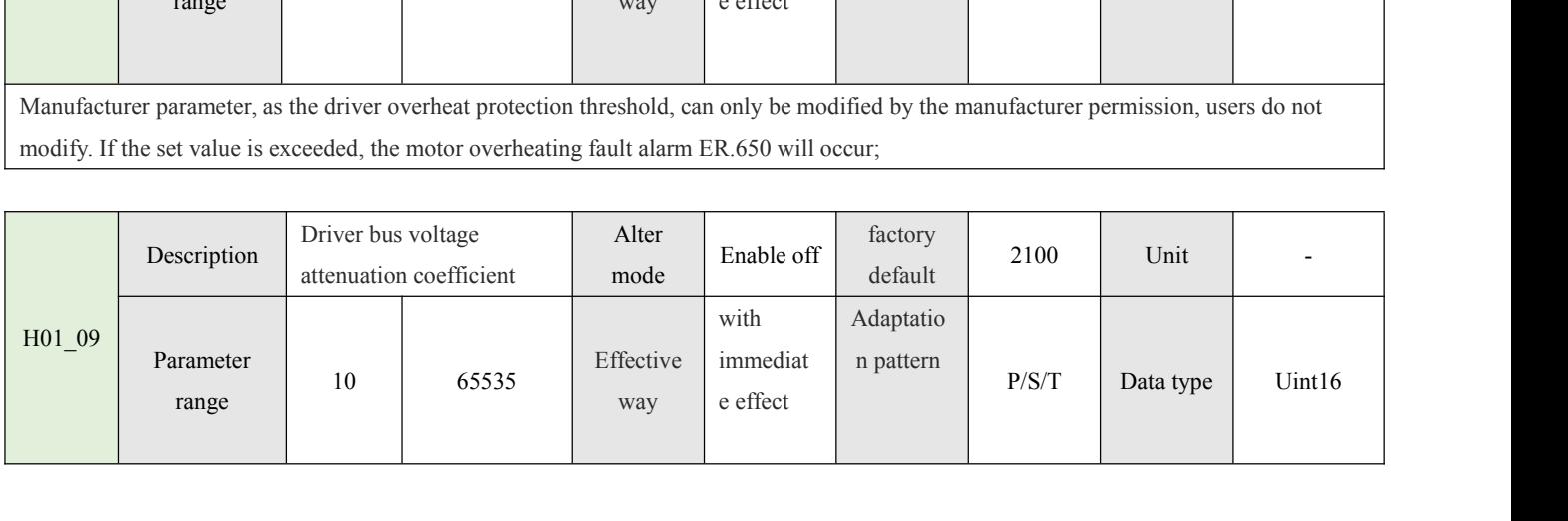

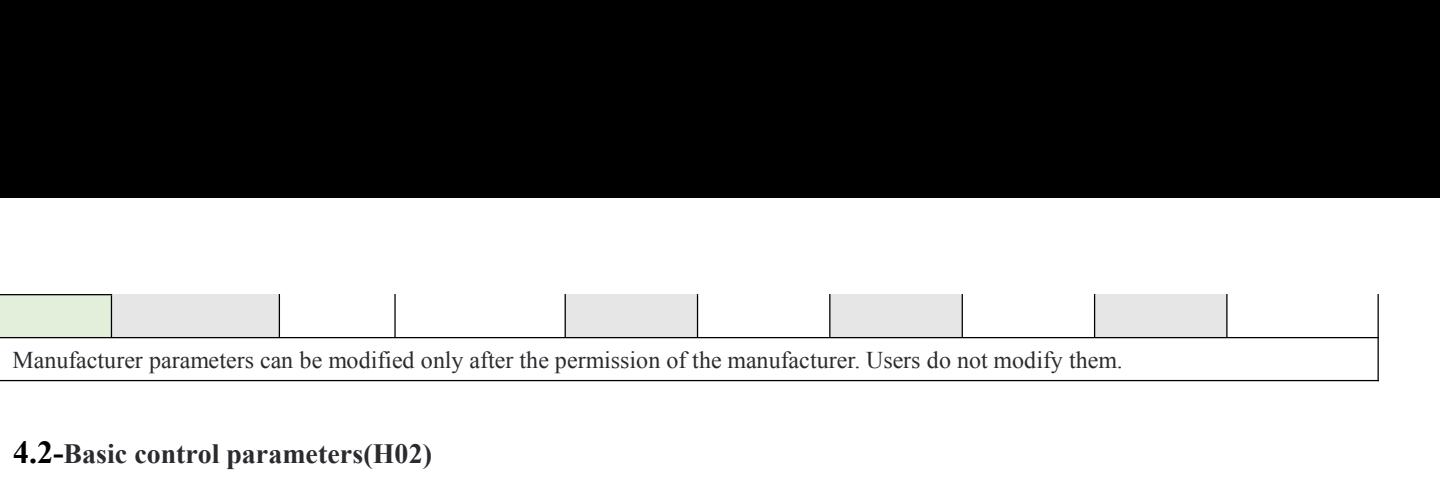

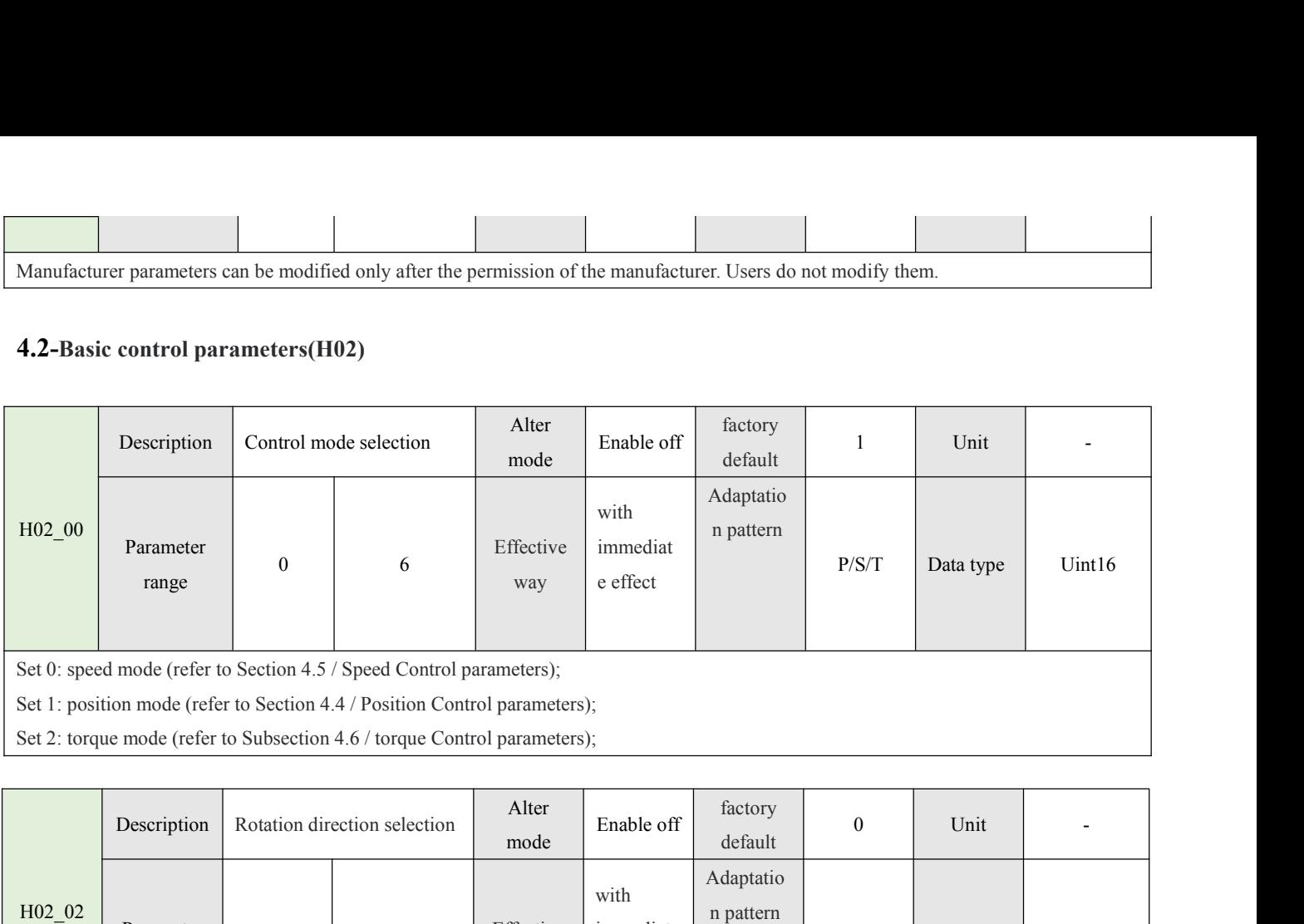

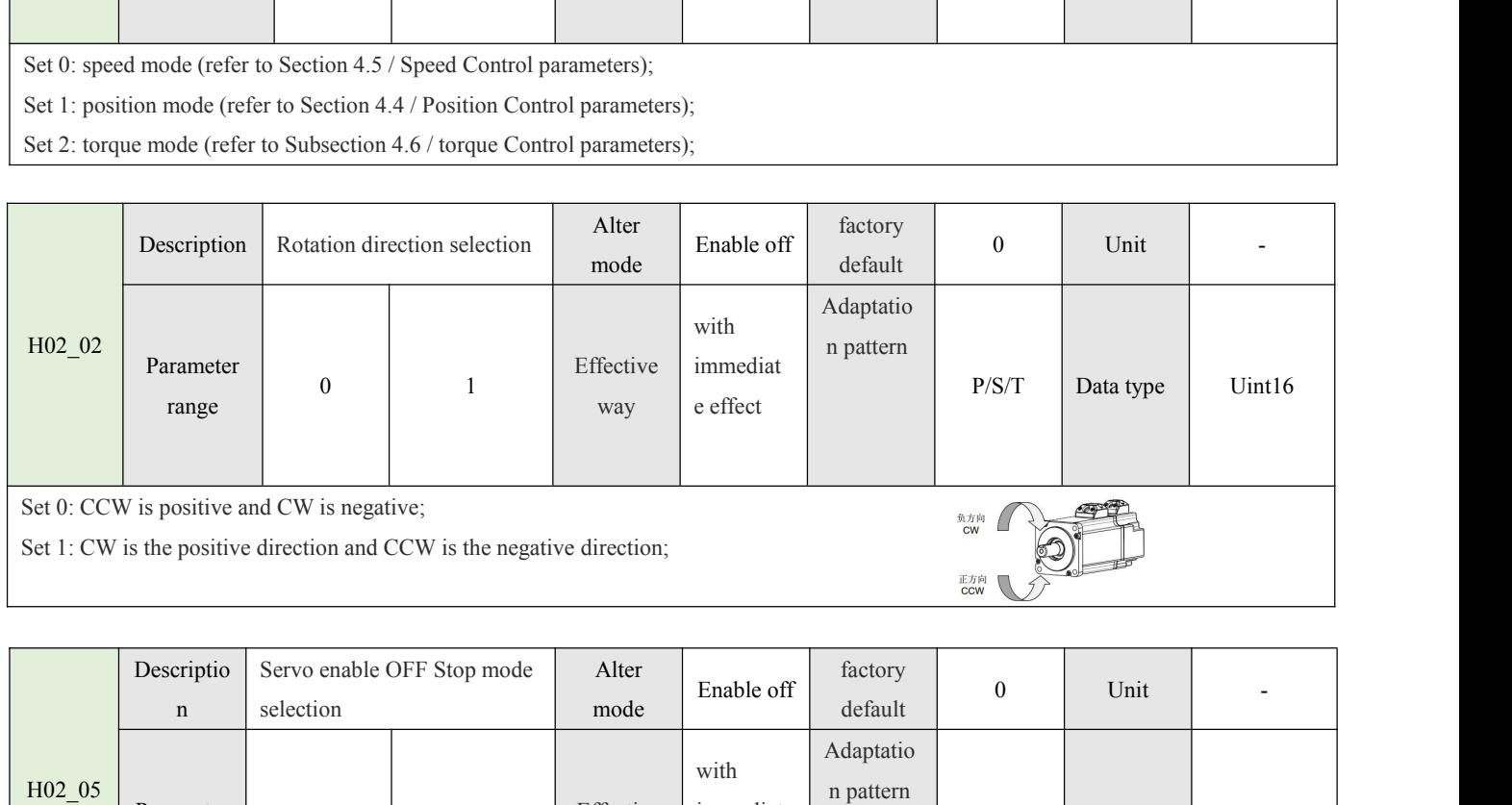

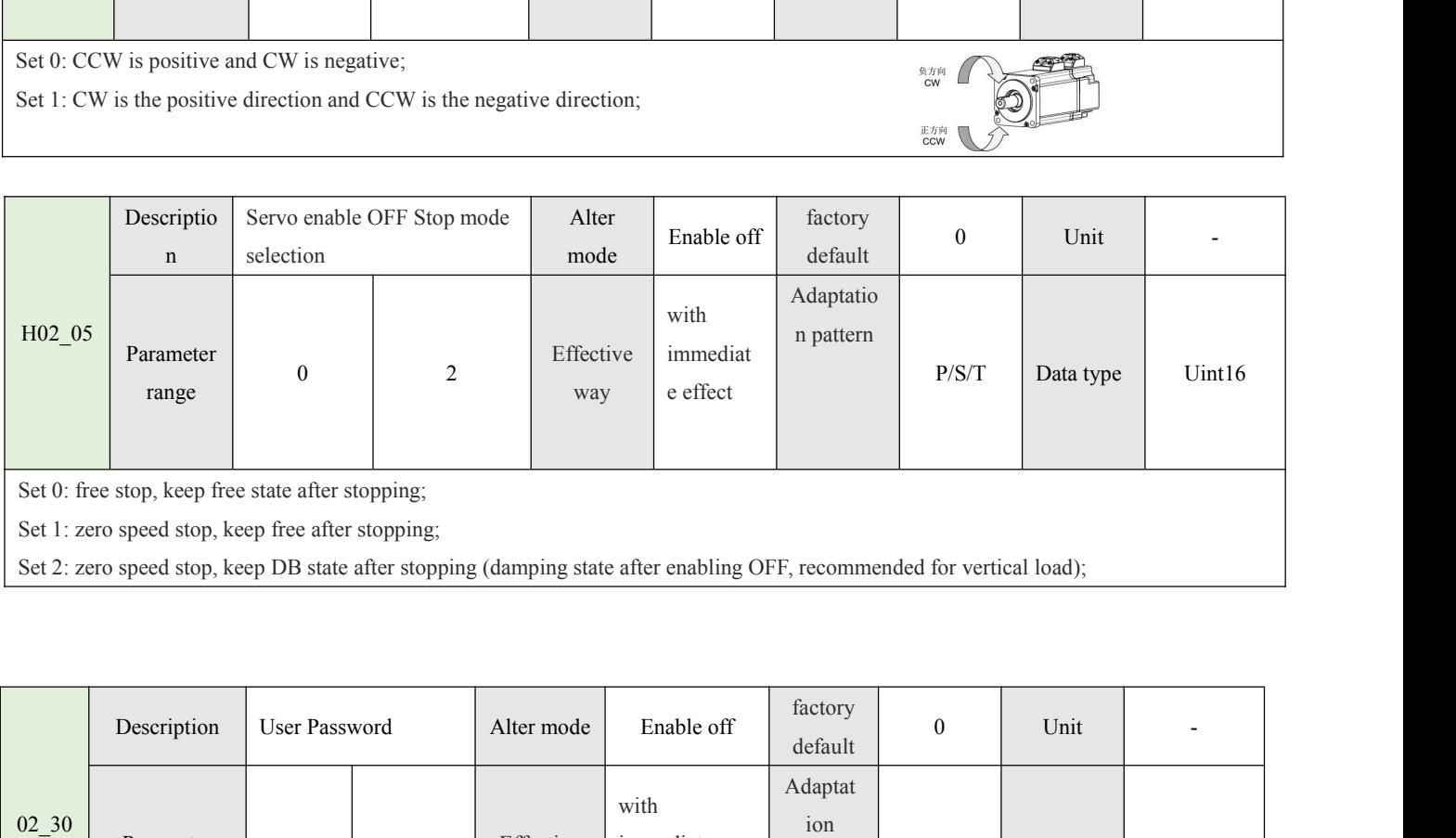

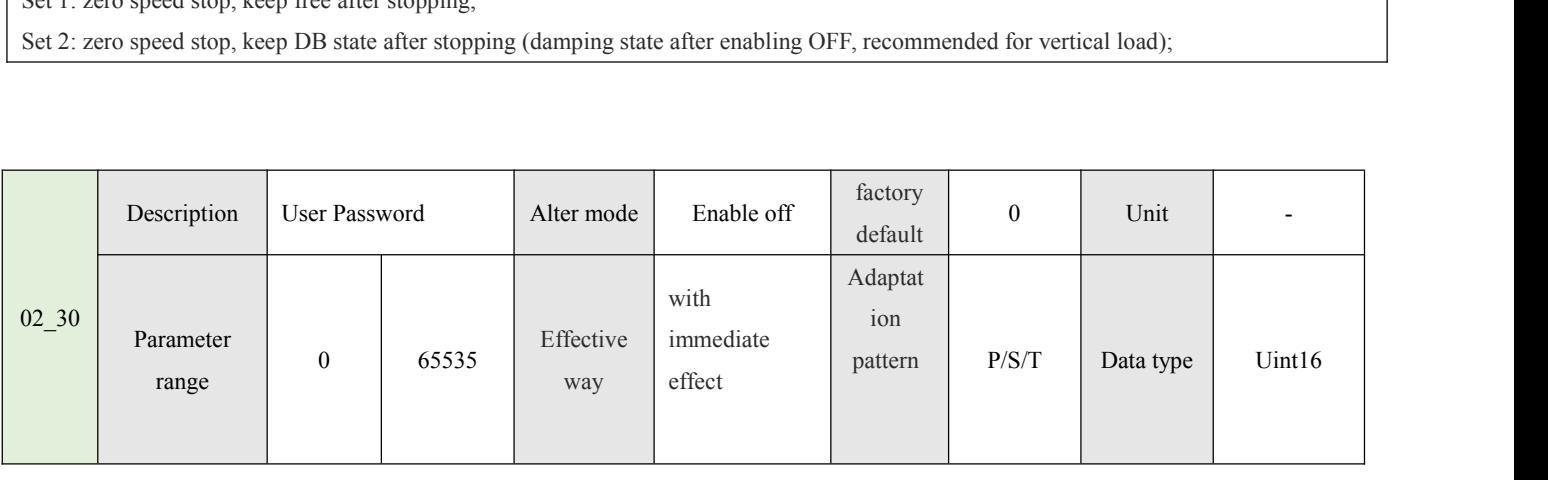

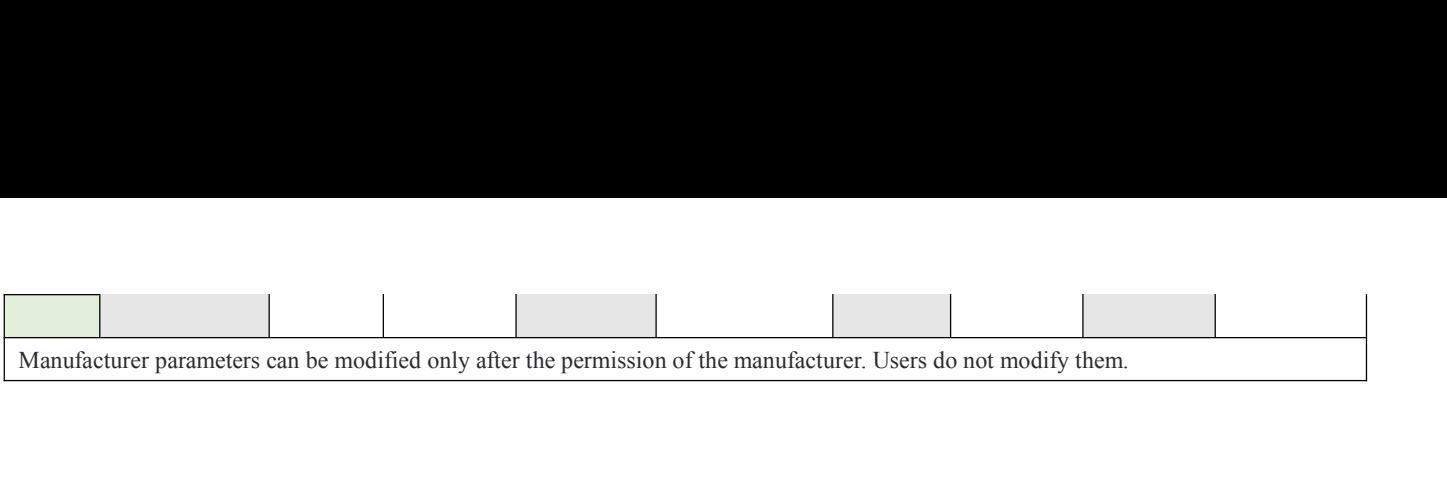

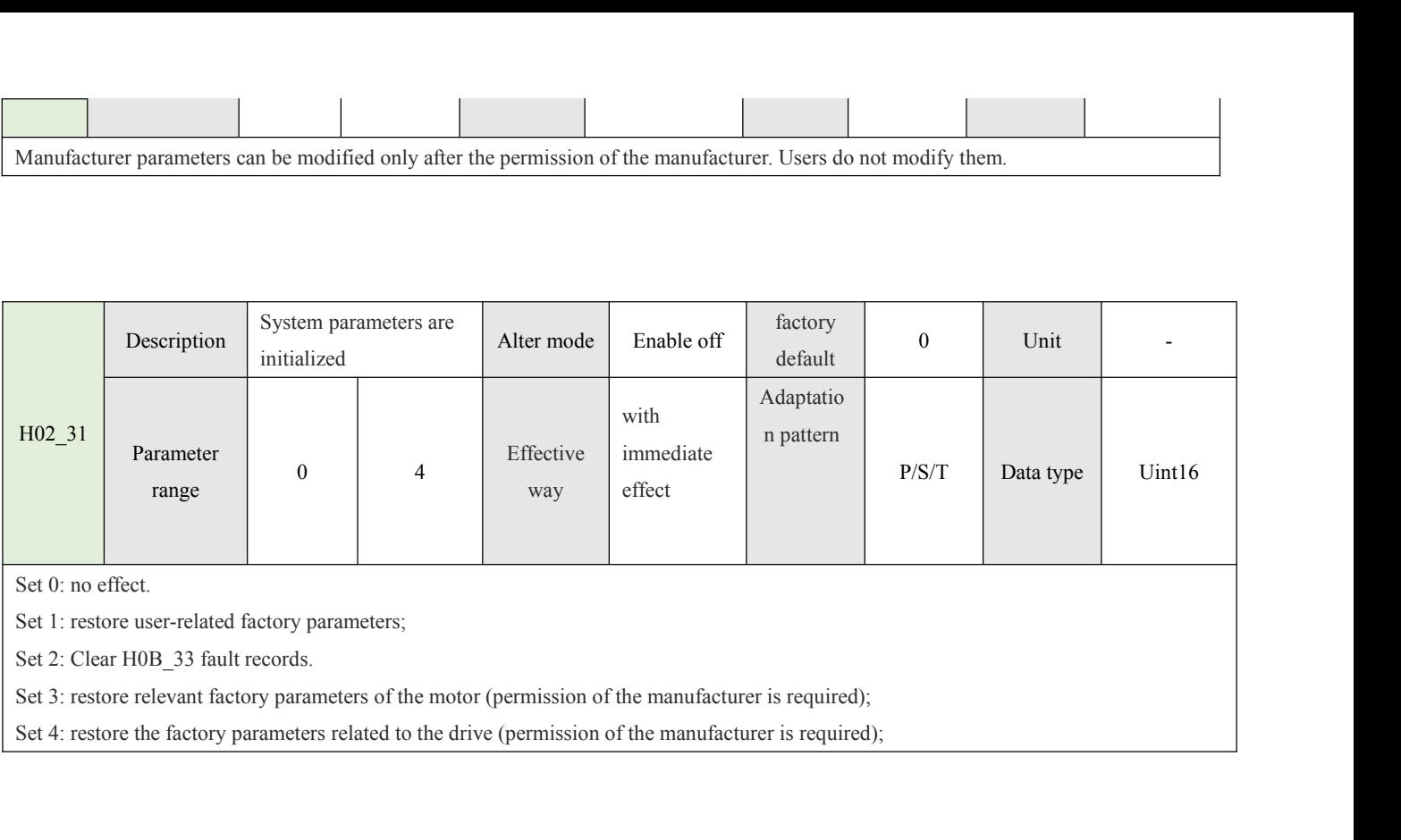

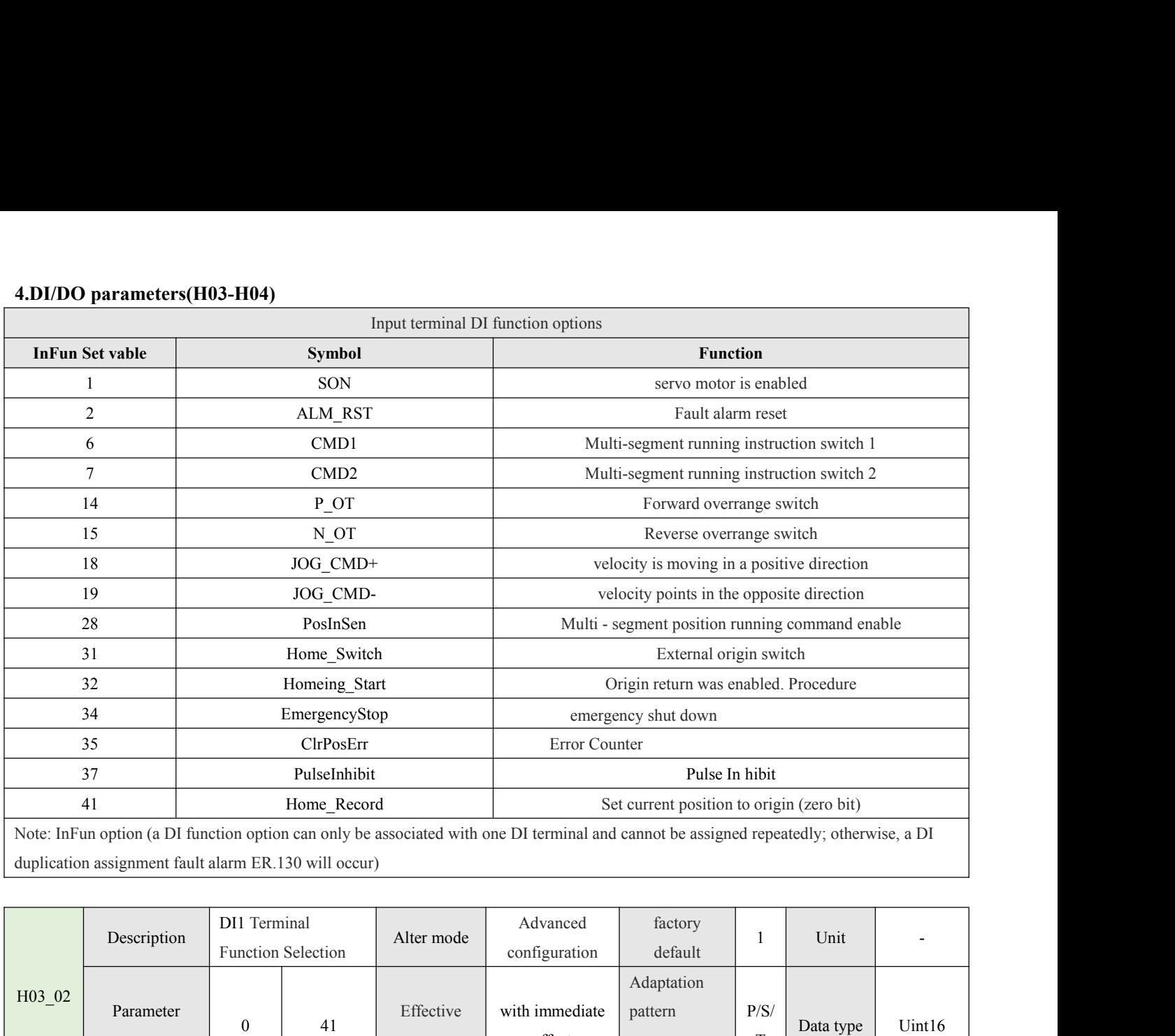

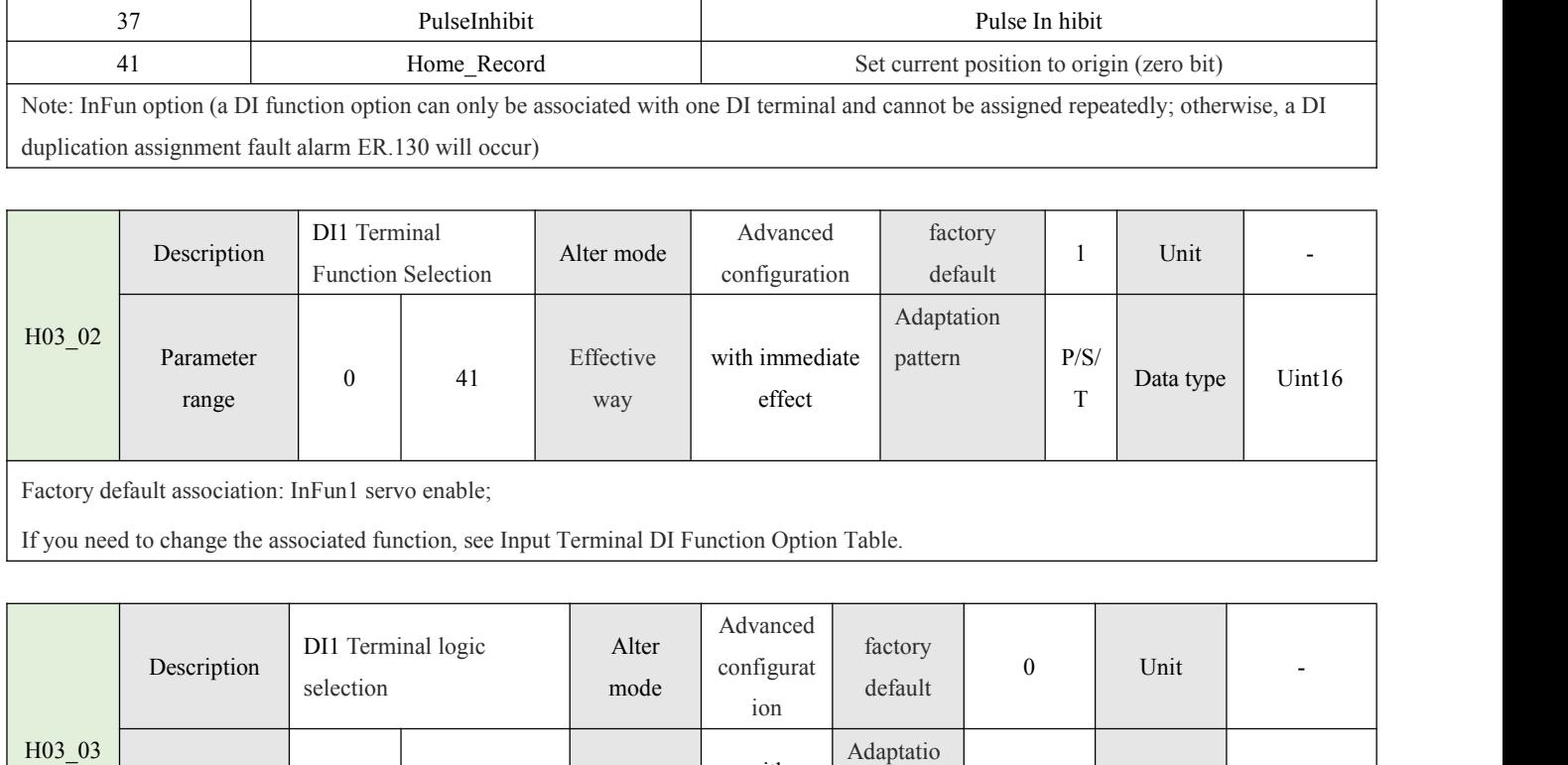

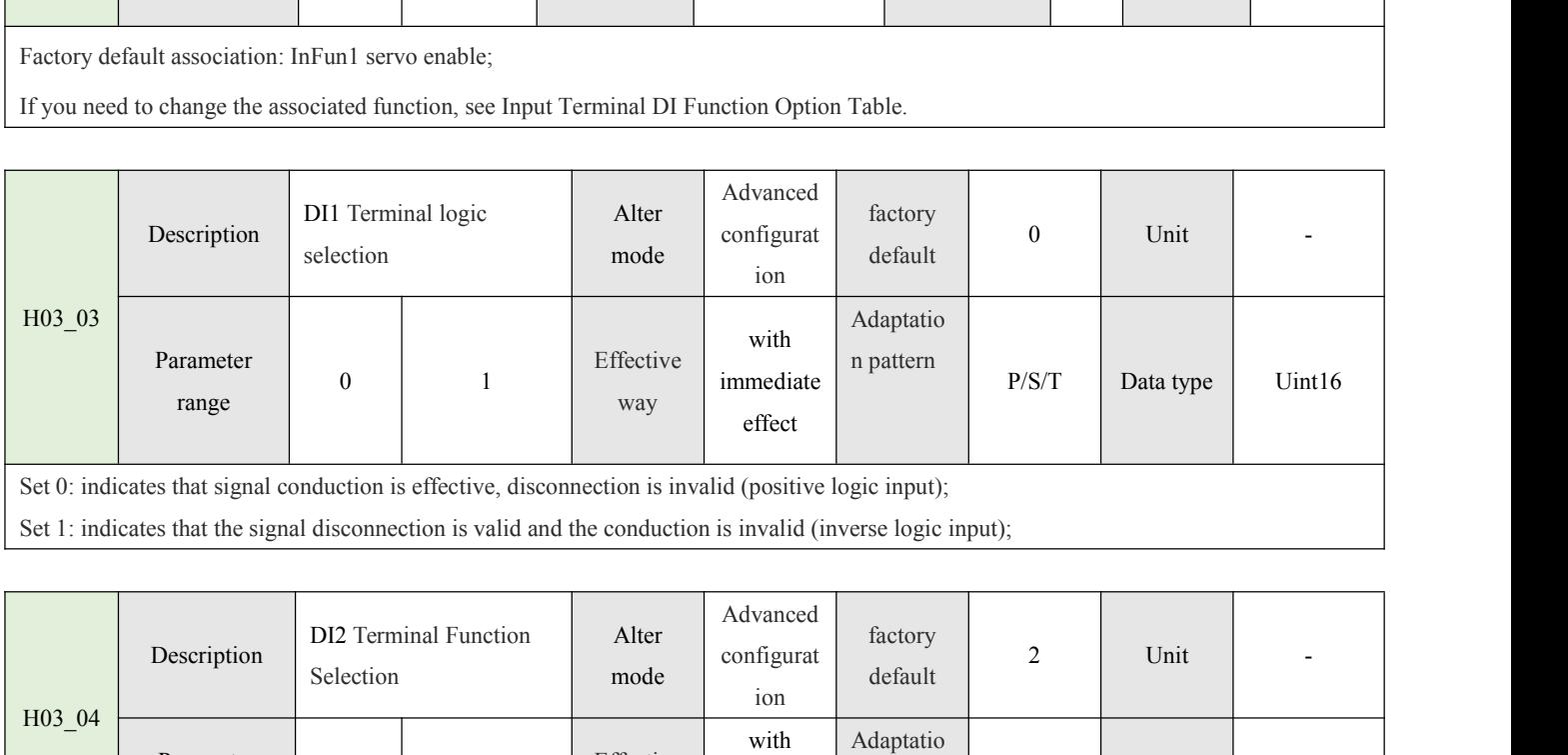

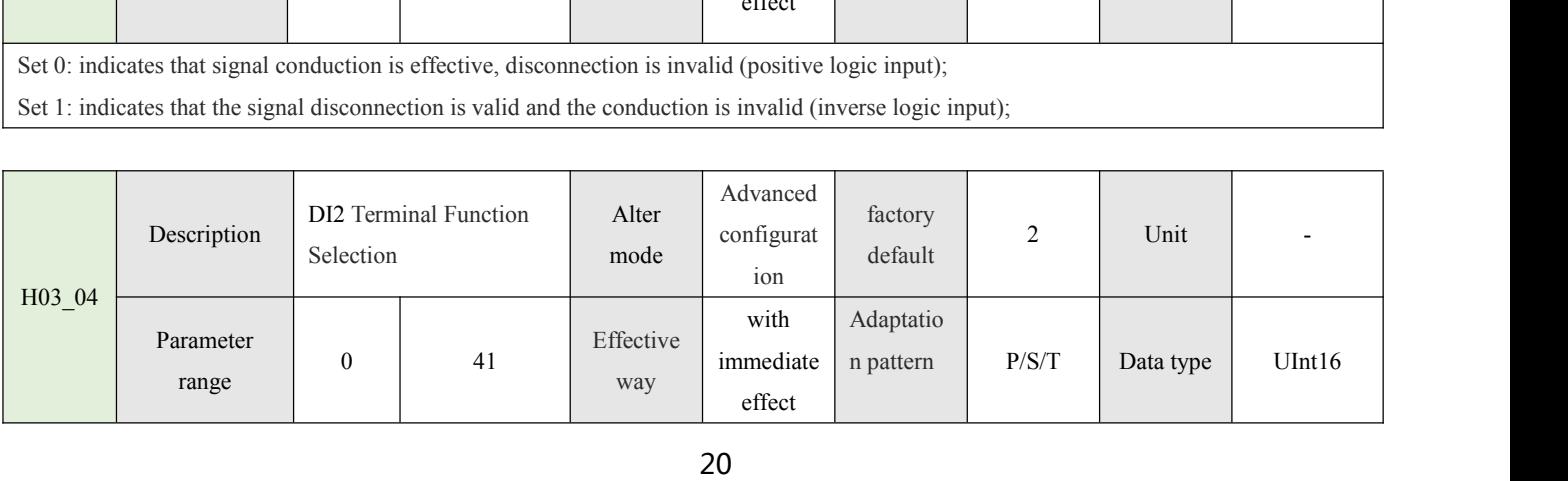

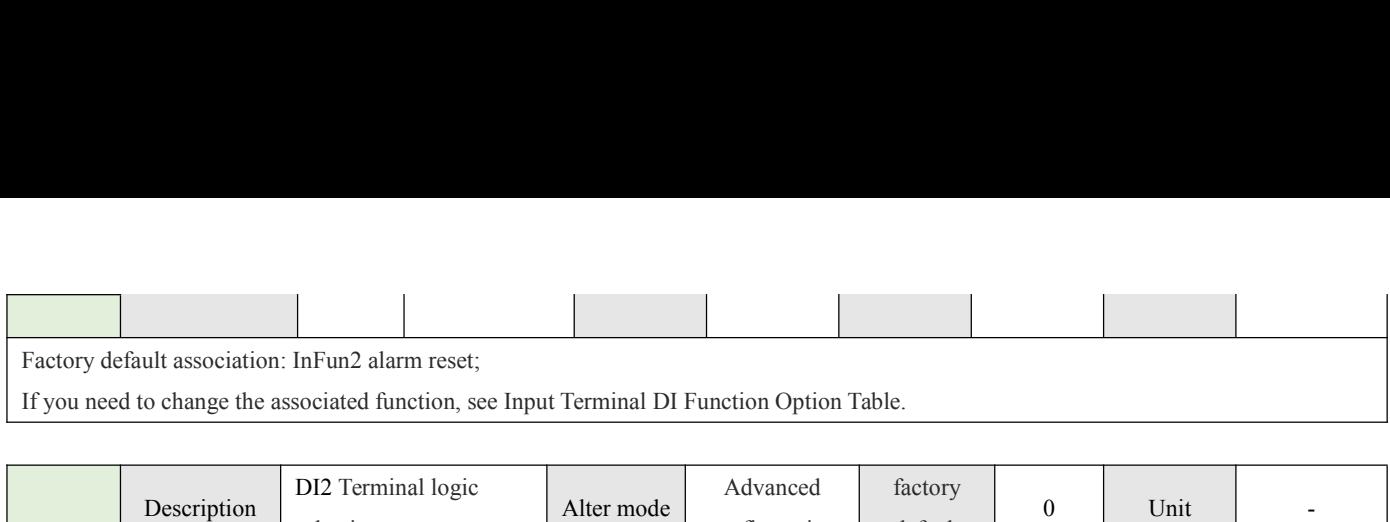

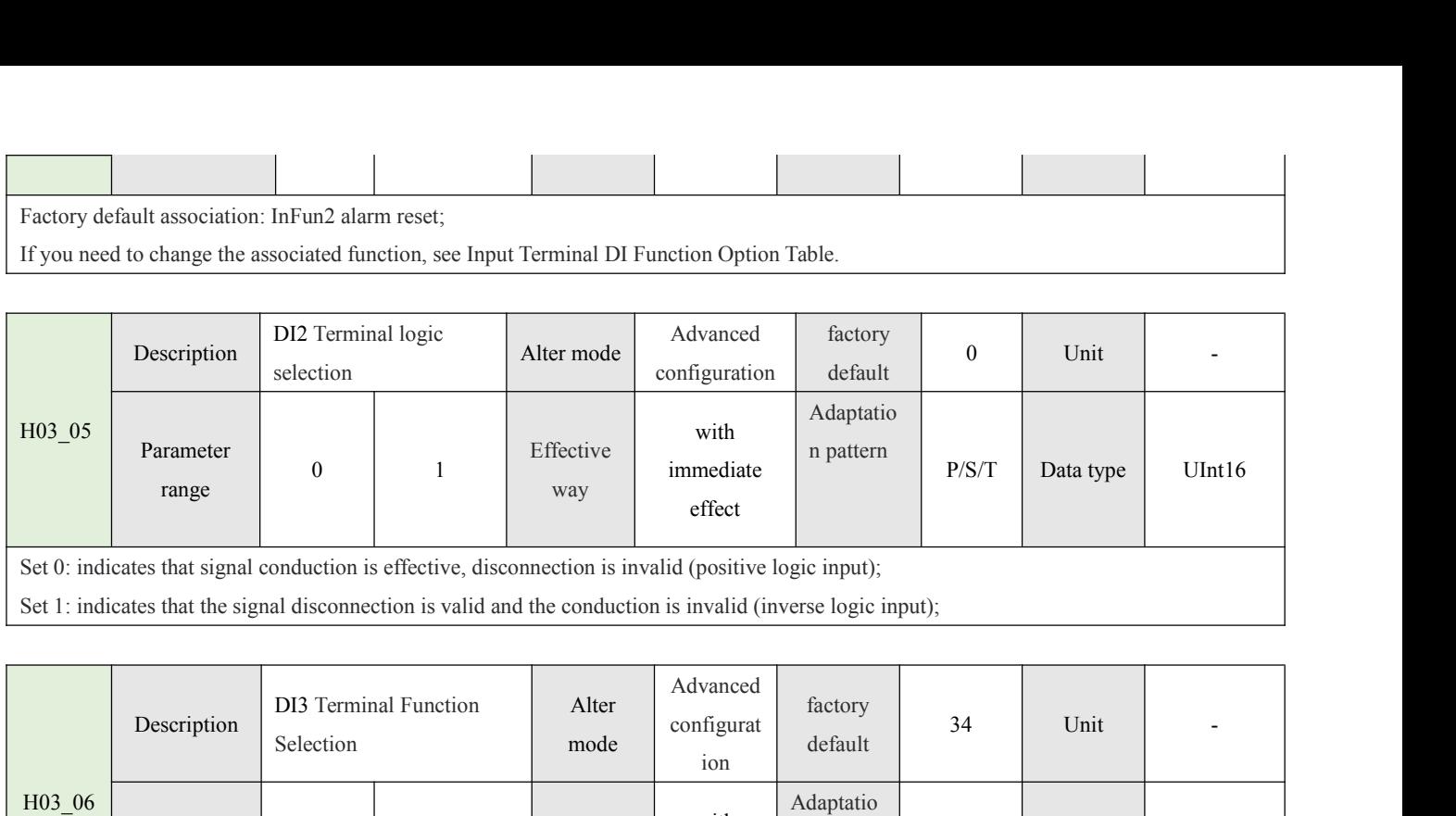

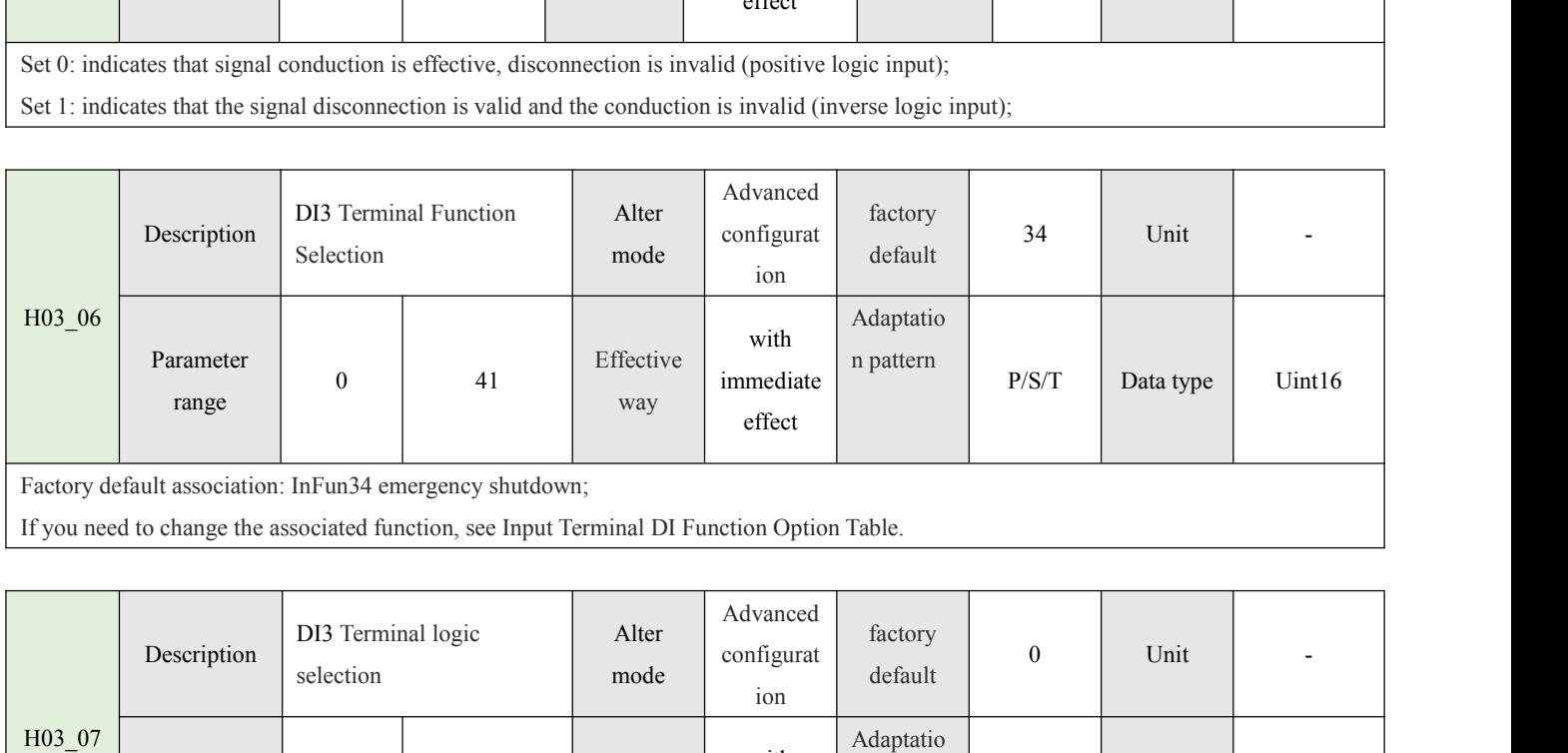

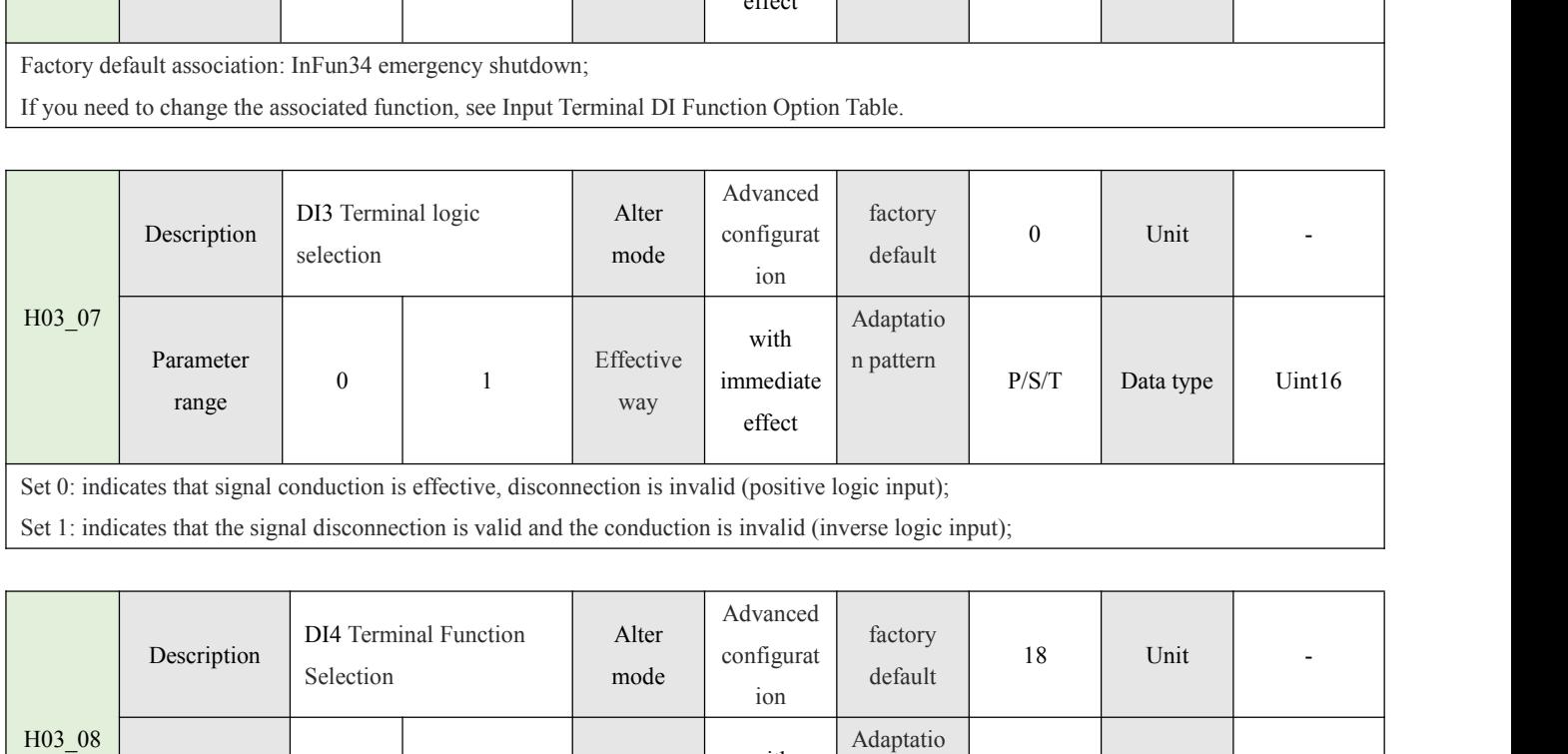

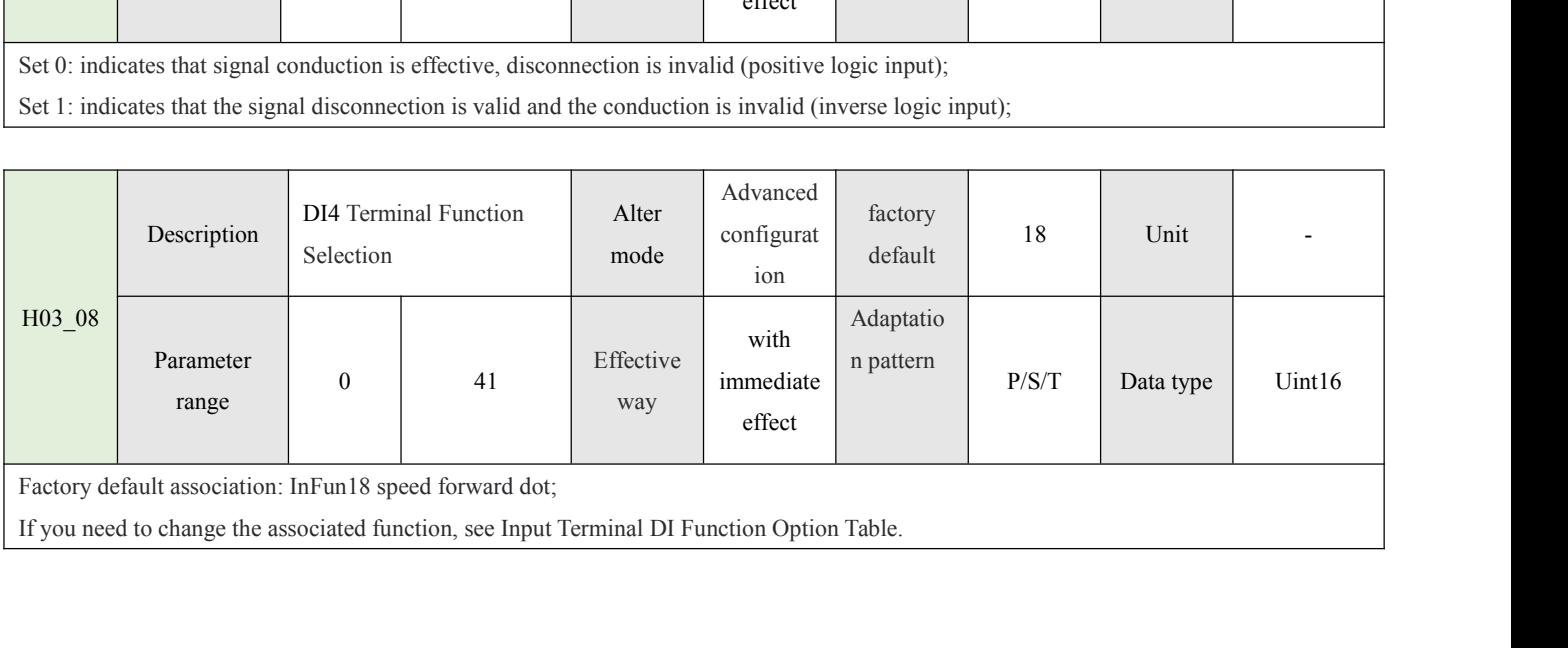

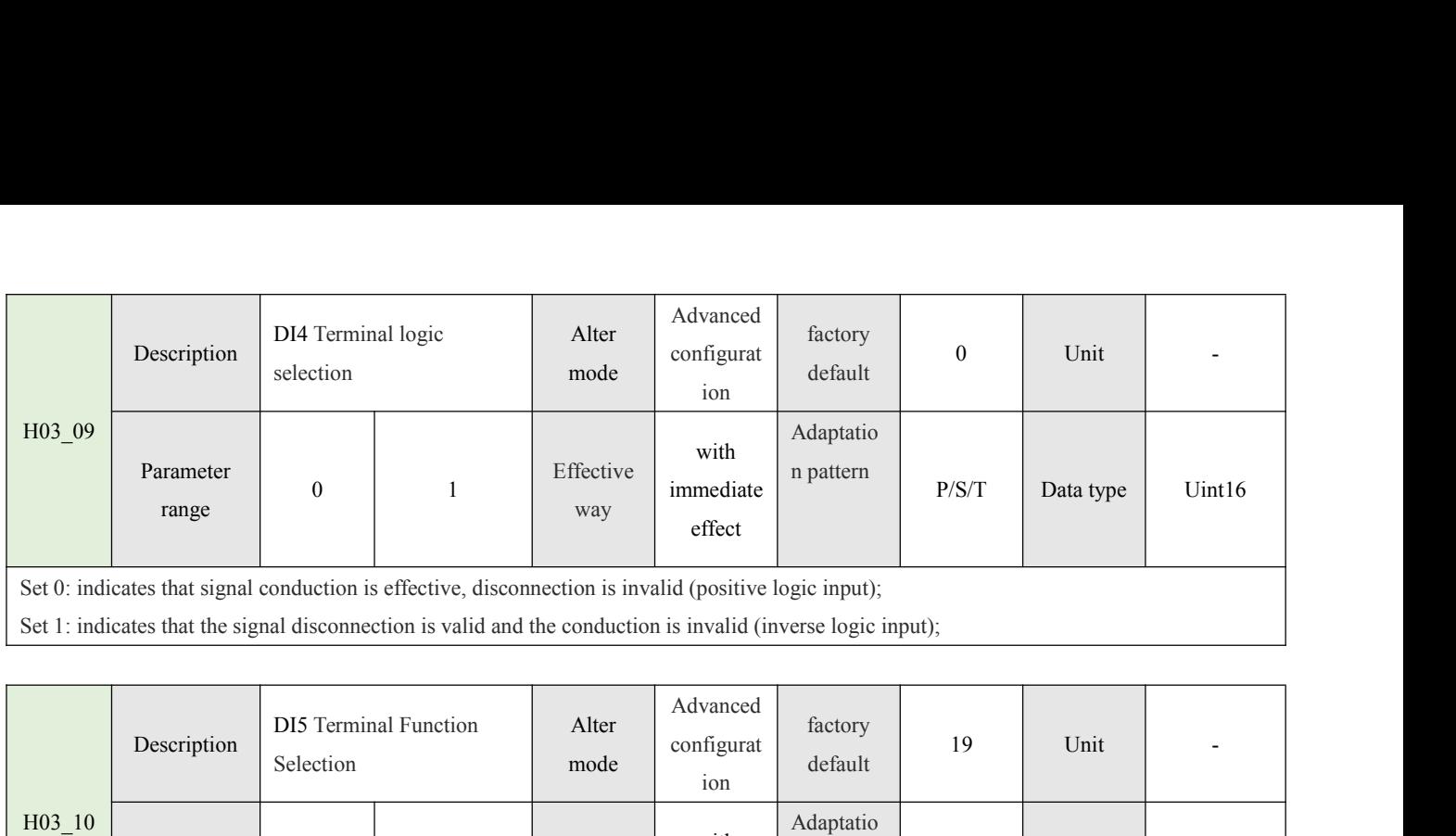

![](_page_21_Picture_413.jpeg)

![](_page_21_Picture_414.jpeg)

![](_page_21_Picture_415.jpeg)

![](_page_21_Picture_416.jpeg)

![](_page_22_Picture_364.jpeg)

![](_page_22_Picture_365.jpeg)

![](_page_22_Picture_366.jpeg)

![](_page_22_Picture_367.jpeg)

![](_page_22_Picture_368.jpeg)

![](_page_23_Picture_439.jpeg)

![](_page_23_Picture_440.jpeg)

![](_page_23_Picture_441.jpeg)

![](_page_23_Picture_442.jpeg)

![](_page_23_Picture_443.jpeg)

![](_page_24_Picture_279.jpeg)

![](_page_24_Picture_280.jpeg)

![](_page_24_Picture_281.jpeg)

instructions).

![](_page_24_Picture_282.jpeg)

Set the position command electronic gear ratio molecule, AIMotor motor encoder resolution is 131072; L When the electronic gear ratio molecule is fixed as the motor resolution, the electronic gear ratio (H05-09) parameter Set the position command electronic gear ratio molecule, AIMotor motor encoder resolution is 131072; L When the electronic gear ratio molecule is fixed as the motor resolution, the electronic gear ratio (H05-09) parameter Set the position command electronic gear ratio molecule, AIMotor motor encoder resolution is 131072; L When the electronic gear ratio molecule is fixed as the motor to rotate 1 turn; L When the electronic gear ratio (H05-0 Set the position command electronic gear ratio molecule, AI<br>molecule is fixed as the motor resolution, the electronic gear<br>the motor to rotate 1 turn; L When the electronic gear ratio n<br>motor gear ratio is as follows:<br>Exam Set the position command electronic gear ratio molecule, AIMotor motor encoder resolution is 131072; L When the electronic gear ratio molecule is fixed as the motor resolution, the electronic gear ratio (H05-09) parameter Set the position command electronic gear ratio molecule, AIMotor motor encoder<br>molecule is fixed as the motor resolution, the electronic gear ratio (H05-09) param<br>the motor to rotate 1 turn; L When the electronic gear rati Set the position command electronic gear ratio molecule, AIMotor motor encoder resolution is 131072; L When the electronic gear ratio molecule is fixed as the motor to rotate 1 turn; L When the electronic gear ratio molecu molecule is fixed as the motor resolution, the electronic gear ratio (H05-09) parameter<br>the motor to rotate 1 turn; L When the electronic gear ratio molecule is not fixed as th<br>motor gear ratio is as follows:<br>Example 1: It

Calculate:

![](_page_25_Picture_293.jpeg)

![](_page_25_Picture_294.jpeg)

![](_page_25_Picture_295.jpeg)

Set 0: pulse + direction positive logic (high-speed pulse train<br>ON is CCW direction);<br>Set 1: pulse + direction negative logic (high-speed pulse train<br>signal ON is CW direction);<br>Set 2: A/B phase orthogonal pulse 4 times fr

reverse);

![](_page_26_Picture_394.jpeg)

![](_page_26_Picture_395.jpeg)

![](_page_27_Picture_413.jpeg)

![](_page_27_Picture_414.jpeg)

motor will automatically reverse and continue searching when it encounters the overrange switch in the search path.<br>Note 3: In the process step, the high-speed search speed is set by parameter H05\_32, and the low-speed sea motor will automatically reverse and continue searching when it encounters the overrange switch in the search path.<br>Note 3: In the process step, the high-speed search speed is set by parameter H05\_32, and the low-speed sea H05\_33. motor will automatically reverse and continue searching when it encounters the overrange switch in the search path.<br>Note 3: In the process step, the high-speed search speed is set by parameter H05\_32, and the low-speed sea

motor will automatically reverse and continue searching when it encounters the overrange switch in the search path.<br>Note 3: In the process step, the high-speed search speed is set by parameter H0S\_32, and the low-speed sea motor will automatically reverse and continue searching when it encounters the over-<br>Note 3: In the process step, the high-speed search speed is set by parameter H05\_3<br>H05\_33.<br>Note 4: The default maximum search time is 655

![](_page_28_Picture_361.jpeg)

![](_page_28_Picture_362.jpeg)

![](_page_28_Picture_363.jpeg)

![](_page_28_Picture_364.jpeg)

Set the offset position after the origin return, return successfully continue to move the offset position, after the success of DO function (outfun17-Elechomeattain) electrical return to zero to complete the output is effe Set the offset position after the origin return, return successfully continue to move the offset position, after the successfult (outfun17-Elechomeattain) electrical return to zero to complete the output is effective;<br>When Set the offset position after the origin return, return successfully continue to move the offset position, after the success of DO function (outfun17-Elechomeattain) electrical return to zero is triggered. After the motor Set the offset position after the origin return, return successfully continue to move the offset position, after the success of DO function (outfun17-Elechomeattain) electrical return to zero to complete the output is effe

Set the offset position after the origin return, return successfully continue to move the offset position, after the succes<br>(outfun17-Elechomeattain) electrical return to zero to complete the output is effective;<br>When the Set the offset position after the origin return, return successfully continue to move the offset position, after the success of DO function (outfun17-Elechomeattain) electrical return to zero is triggered. After the motor Set the offset position after the origin return, return successfully continue to move the offset position, after the success of DO function (outfinn17-Elechomeatian) to zero to complete the output is effective;<br>When the e position; Set the offset position after the origin return, return successfully continue to move the offset position, after the success of DO function (outfun17-Elechomeattain) olectrical return to zero is employed. After the motor continue to go to the offset position exists, the electrical return to zero to complete the output is effective;<br>When the electrical zero position exists, the electrical return to zero is triggered. After the motor returns When the electrical zero position exists, the electrical return to zero is triggered. After the mosuccessfully, the DO function (Outfun17-Elechomeattain) completes the electrical return to zation of After OFF is enabled,

![](_page_29_Picture_301.jpeg)

![](_page_29_Picture_302.jpeg)

![](_page_29_Picture_303.jpeg)

![](_page_30_Picture_356.jpeg)

![](_page_30_Picture_357.jpeg)

![](_page_30_Picture_358.jpeg)

![](_page_30_Picture_359.jpeg)

![](_page_31_Picture_348.jpeg)

![](_page_31_Picture_349.jpeg)

![](_page_31_Picture_350.jpeg)

![](_page_31_Picture_351.jpeg)

![](_page_32_Picture_302.jpeg)

Set the torque limit of the negative direction output when the motor is running, independent of the mode; Limiting torque output is equal<br>ilmiting current output;<br>100.0%= 1 times of motor torque (1 times of motor torque = Set the torque limit of the negative direction output when the motor is running, independent of the mode; Limiting torque output is equal to limiting current output;<br>100.0%=1 times of motor torque (1 times of motor torque Set the torque limit of the negative direction output when the motor is running, independent of the mode; Limitin<br>
limiting current output;<br>
100.0%= 1 times of motor torque (1 times of motor torque = motor rated torque and

![](_page_32_Picture_303.jpeg)

![](_page_32_Picture_304.jpeg)

![](_page_32_Picture_305.jpeg)

When the actual torque < torque reaches the reference value + torque reaches the invalid value; Moment reaches output OutFun18 (ToReach) invalid; When the actual torque < torque reaches the refere<br>(ToReach) invalid;

![](_page_33_Picture_341.jpeg)

![](_page_33_Picture_342.jpeg)

![](_page_33_Picture_343.jpeg)

![](_page_33_Picture_344.jpeg)

![](_page_34_Picture_411.jpeg)

![](_page_34_Picture_412.jpeg)

![](_page_34_Picture_413.jpeg)

![](_page_34_Picture_414.jpeg)

![](_page_34_Picture_415.jpeg)

![](_page_35_Picture_370.jpeg)

differences;

![](_page_35_Picture_371.jpeg)

![](_page_35_Picture_372.jpeg)

![](_page_35_Picture_373.jpeg)

H0B\_03 Description | Input signal (DI signal) monitoring Alter Display default factory default  $\begin{vmatrix} -1 & 1 \\ 1 & -1 \end{vmatrix}$  Unit  $\begin{vmatrix} -1 & 1 \\ 1 & -1 \end{vmatrix}$ Parameter 0 range 65535 Effective way - Adaptation pattern <br>
- Data type - Data type Int16<br>
- Unit -<br>
Data type UInt16<br>
- Data type UInt16<br>
- O are invalid, the binary value is Display real-time internal torque output, 100.0% corresponding to the rated torque of the motor;<br>
Input signal (DI signal)<br>
Matermonitoring<br> **Example, if Displays are valid and other DO** are invalid, the binary value is<br>
D Description Input signal (DI signal) Alter<br>
H0B\_03 Parameter<br>
range 0 65535 Effective way<br>
Displays d hardware DI port status in decimal notation. For example, if DI1 and<br>
00000101 and H0B\_05 is displayed as 5 (decimal).<br> monitoring<br>
MOB\_03<br>
Parameter<br>
Tange<br>
Displays d hardware DI port status in decimal notation. For example, if DI1 and DI3 are<br>
000000101 and H0B\_05 is displayed as 5 (decimal).<br>
H0B\_05<br>
Description Output signal (DO signal

![](_page_35_Picture_374.jpeg)

![](_page_36_Picture_347.jpeg)

![](_page_36_Picture_348.jpeg)

![](_page_36_Picture_349.jpeg)

![](_page_36_Picture_350.jpeg)

![](_page_36_Picture_351.jpeg)

![](_page_37_Picture_381.jpeg)

![](_page_37_Picture_382.jpeg)

![](_page_37_Picture_383.jpeg)

![](_page_37_Picture_384.jpeg)

![](_page_37_Picture_385.jpeg)

38

![](_page_38_Picture_347.jpeg)

![](_page_38_Picture_348.jpeg)

![](_page_38_Picture_349.jpeg)

![](_page_38_Picture_350.jpeg)

![](_page_38_Picture_351.jpeg)

![](_page_39_Picture_363.jpeg)

memory;

![](_page_39_Picture_364.jpeg)

![](_page_39_Picture_365.jpeg)

![](_page_39_Picture_366.jpeg)

![](_page_39_Picture_367.jpeg)

![](_page_40_Picture_357.jpeg)

![](_page_40_Picture_358.jpeg)

![](_page_40_Picture_359.jpeg)

![](_page_40_Picture_360.jpeg)

![](_page_40_Picture_361.jpeg)

![](_page_41_Picture_233.jpeg)

and deceleration; Multi-bit OFF, force stop;<br>Note 1: DI must be associated with an InFun28 (PosInSen) for all multi-segment operation mo<br>Note 2: DI switch run combinatorial logic is:<br>Multi-segment switching command 1 (CMD1 Note 1: DI must be associated with an InFun28 (PosInSen) for all multi-segment operation modes.<br>
Note 2: DI switch run combinatorial logic is:<br>
Multi-segment switching command 1 (CMD1) =OFF, multi-segment switching command Note 2: DI switch run combinatorial logic is:<br>
Multi-segment switching command 1 (CMD1) =OFF, multi-segment switching command 2 (CM<br>
(PosInSen) trigger, switch the first segment position to run;<br>
Multi-segment switching co

![](_page_42_Picture_295.jpeg)

![](_page_42_Picture_296.jpeg)

![](_page_42_Picture_297.jpeg)

![](_page_42_Figure_12.jpeg)

![](_page_43_Picture_378.jpeg)

![](_page_43_Picture_379.jpeg)

![](_page_43_Picture_380.jpeg)

![](_page_43_Picture_381.jpeg)

![](_page_44_Picture_468.jpeg)

segments;

![](_page_44_Picture_469.jpeg)

![](_page_44_Picture_470.jpeg)

![](_page_44_Picture_471.jpeg)

![](_page_44_Picture_472.jpeg)

![](_page_44_Picture_473.jpeg)

![](_page_45_Picture_473.jpeg)

![](_page_45_Picture_474.jpeg)

![](_page_45_Picture_475.jpeg)

![](_page_45_Picture_476.jpeg)

![](_page_45_Picture_477.jpeg)

![](_page_45_Picture_478.jpeg)

![](_page_45_Picture_479.jpeg)

![](_page_46_Picture_329.jpeg)

![](_page_46_Picture_330.jpeg)

![](_page_46_Picture_331.jpeg)

![](_page_46_Picture_332.jpeg)

segment;

## segment;

segment;<br>Multi-segment switching command 1 (CMD1) = ON, multi-segment switching command 2 (CMD2) = ON, switching the speed of the<br>fourth segment; segment;<br>
Multi-segment switching command 1 (CMD1)<br>
fourth segment;<br>
Speed command a

![](_page_47_Picture_352.jpeg)

![](_page_47_Picture_353.jpeg)

![](_page_47_Picture_354.jpeg)

![](_page_47_Picture_355.jpeg)

![](_page_48_Picture_456.jpeg)

![](_page_48_Picture_457.jpeg)

![](_page_48_Picture_458.jpeg)

![](_page_48_Picture_459.jpeg)

![](_page_48_Picture_460.jpeg)

![](_page_48_Picture_461.jpeg)

![](_page_49_Picture_250.jpeg)

![](_page_49_Picture_251.jpeg)

**Standard Modbus RTU communication Protocols**<br>Standard Modbus RTU communication protocol is embedded in the servo driver, which supports the Modbus RTU master station to read and<br>write single or multiple parameters. After **Chapter 5 485 communication function**<br>5.1-Introduction to Communication Protocols<br>Standard Modbus RTU communication protocol is embedded in the servo driver, which supports the Modbus RTU master station to read and<br>write **Chapter 5 485 communication function**<br>5.1-Introduction to Communication Protocols<br>Standard Modbus RTU communication protocol is embedded in the servo driver, which supports the Modbus<br>write single or multiple parameters. **S.1-Introduction to Communication Protocols**<br> **Standard Modbus RTU communication protocol is embedded in the servo driver, which supports the Modbus RTU master station to read and<br>
write single or multiple parameters. Aft** 5.1-Introduction to Communication Protocols<br>Standard Modbus RTU communication protocol is embedded in the servo driver, which support<br>it single or multiple parameters. After the controller with Modbus protocol is successfu **5.1-Introduction to Communication Protocols**<br>
Standard Modbus RTU communication protocol is embedded in the servo driver, which supports the Modbus RTU master station to<br>
write single or multiple parameters. After the co

|                  |                                 | <b>5.1-Introduction to Communication Protocols</b>                                                                                                    |                   |
|------------------|---------------------------------|----------------------------------------------------------------------------------------------------|-------------------|
|                  |                                 | Standard Modbus RTU communication protocol is embedded in the servo driver, which supports the Modbus RTU master station to read and                                                                                                    |                   |
|                  |                                 | write single or multiple parameters. After the controller with Modbus protocol is successfully connected to the servo drive, the controller can                                                                                                    |                   |
|                  |                                 | directly set parameters, monitor and read the servo drive. Servo drive in                                                                                                    |                   |
|                  |                                 | In communication control mode, the controller can modify the operating command parameters of position, speed and torque in real time to                                                                                                    |                   |
|                  |                                 | change the operating position, speed and torque of the motor.                                                                                                    |                   |
|                  |                                 | The mapping between driver parameters function ID and Modbus address of the device is as follows                                                                                                    |                   |
|                  | Parameter Function No.          | Caculation mode                                                                                                    | Modbus address    |
| hexadecimal      | 10hex                           | (hexadecimal group number) $\times$ 256 + (decimal group                                                                                                    | 10 <sub>hex</sub> |
|                  |                                 | number)                                                                                                    |                   |
| H <sub>02</sub>  | 02                              | $02(02)\times 256+00$                                                                                                    | 512               |
| H <sub>0</sub> C | 12                              | $0C(12)\times 256 + 13$                                                                                                    | 3085              |
| H11              | 04                              |                                                                                                    | 4356              |
|                  |                                 | $11(17)\times 256 + 04$                                                                                                    |                   |
|                  |                                 | Parameter Function group number (hexadecimal) x 256+ Parameter group address number (decimal) = Modbus register control address                                                                                                    |                   |
| (decimal)        |                                 |                                                                                                    |                   |
|                  |                                 |                                                                                                    |                   |
|                  |                                 | Modbus RTU protocol has a variety of bus commands, the servo driver supports the most commonly used three kinds of function code                                                                                                    |                   |
|                  |                                 | commands (03H/06H/10H), these three kinds of function code commands can meet the controller's omnidirectional control of the servo driver.                                                                                                    |                   |
|                  |                                 | 1: Communication read/write parameter data length                                                                                                    |                   |
|                  |                                 | The Modbus register is 16 bits long. Pay attention to the data type of the access parameter when using the Modbus command.                                                                                                    |                   |
|                  |                                 | Parameter data type is UInt16, Int16 should use function code 03H read, 06H write;                                                                                                    |                   |
|                  |                                 | Parameter Data type: Int32 or read/write multiple parameters using function code 03H for reading and 10H for writing.                                                                                                    |                   |
|                  | 2 : 03H(read a single register) |                                                                                                    |                   |
|                  |                                 | $\mathcal{L}$ and $\mathcal{L}$ and |                   |

(decimal) Parameter Function group number (hexadecimal) x 256+ Parameter group address number (decimal) = Modbus register control address<br>(decimal)<br>Modbus RTU protocol has a variety of bus commands, the servo driver supports the mos

(decimal)<br>
Modbus RTU protocol has a variety of bus commands, the ser<br>
commands (03H/06H/10H), these three kinds of function code<br>
1 : Communication read/write parameter data length<br>
The Modbus register is 16 bits long. Pa Modbus RTU protocol has a variety of bus commands, the servo driver supports the most commonly used three kinds of function code<br>commands (03H/06H/10H), these three kinds of function code commands can meet the controller's Modbus RTU protocol has a variety of bus commands, the s<br>commands (03H/06H/10H), these three kinds of function co<br>1 : Communication read/write parameter data length<br>The Modbus register is 16 bits long. Pay attention to th 1 : Communication read/write parameter data length<br>The Modbus register is 16 bits long. Pay attention to the data type of t<br>Parameter data type is UInt16, Int16 should use function code 03H rea<br>Parameter Data type: Int32 o

commands (03H/06H/10H), these three kinds of function code commands can meet the controller's omnidirectional control of the servo driver.<br>
1: Communication read/write parameter data length<br>
The Modbus register is 16 bits The Modbus register is 16 bits long. Pay attention to the data type of the access parameter when using the Modbus command.<br>Parameter data type is Ulnt16, Int16 should use function code 03H read, 06H write;<br>Parameter Data t

![](_page_50_Picture_433.jpeg)

![](_page_50_Picture_434.jpeg)

|                           |                                | bytes                                                                        | high bit                               | low bit                                                                                                    |                                                                                                    |                       |                       |
|---------------------------|--------------------------------|------------------------------------------------------------------------------|----------------------------------------|----------------------------------------------------------------------------------------------------|----------------------------------------------------------------------------------------------------|-----------------------|-----------------------|
| 01H                       | 03H                            | 02H                                                                          | 00H                                    | 00H                                                                                                    | B8H                                                                                                    |                       | 44H                   |
| (control mode selection). | 3:06H(Write a single register) |                                                                              |                                        | driver will receive the request data frame after the success of this parameter value changed to write data;<br>H02 00 register address is 0200H; The write data is 1 and the data type is Int16. Send the request needle $\downarrow$ | The 06H function code can only write a 16-bit data length parameter, the register starting address is the register address of the parameter, the<br>For example, the host sends the following request data frame and writes data 1 to drive communication address station 01 and parameter H02 00 |                       |                       |
| Slave address             | Function No.                   | Register start<br>address high<br>order                                      | Register start<br>address low<br>order | Write register<br>data high bits                                                                                                    | Write register<br>data low bits                                                                                                    | CRC check<br>high bit | CRC check<br>high bit |
| 01H                       | 06H                            | 02H                                                                          | 00H                                    | 00H                                                                                                    | 01H                                                                                                    | 49H                   | B2H                   |
|                           |                                | The value of $\downarrow$ H0B_00 returned by the drive will be changed to 1. |                                        |                                                                                                    |                                                                                                    |                       |                       |
| Slave address             | <b>Function No</b>             | Register start<br>address high<br>order                                      | Register start<br>address low<br>order | Received<br>register data<br>high bits                                                                                                    | Received register<br>data low bits                                                                                                    | CRC check<br>high bit | CRC check<br>high bit |
| 01H                       | 06H                            | 02H                                                                          | 00H                                    | 00H                                                                                                    | 01H                                                                                                    | 49H                   | B2H                   |

![](_page_50_Picture_435.jpeg)

The value of 1H0B\_00 returned by the drive will be changed to 1.<br>
Slave address high  $\frac{1}{2}$ <br>
Hou want to read and the section of the multiple register sin succession)<br>
For a multiple parameters are of 32-bit data type, Slave address Function No Register start address high endicates low register data low bits of the first build both of the register start of the register start of the first parameters of 102H is used to redently parameters Slave address Function No address high address low register data a low bits high bit high bit bigh bit high bit high bit bigh bit high bit high bit high bit high bit high bit high bit high bit high bit high bit high bit order of the first parameter registers in succession)<br> **4: 03H(Read multiple registers in succession)**<br>
Parameter table Some parameters are of 32-bit data type, and some parameters have jumps. For example, the next parame 01H 06H 02H 00H 00H 01H 49H B2H B2H 82H 01H 49H B2H B2H 4: 03H(Read multiple registers in succession)<br>
Parameter table Some parameters are of 32-bit data type, and some parameters have jumps. For example, the next paramet **4 : 03H(Read multiple registers in succession)**<br>Parameter table Some parameters are of 32-bit data type, and some parameters have jumps. For example, the next parameter of H0B\_00 is<br>H0B\_02. If you want to read multiple 4 : **03H(Read multiple registers in succession)**<br>Parameter table Some parameters are of 32-bit data typ<br>H0B\_02. If you want to read multiple parameter data c<br>When 03H is used to read consecutive parameters, the<br>order of t Parameter table Some parameters are of 32-bit data type, and some parameters have jumps. For example, the next parameter of H0B\_00 is<br>H0B\_02. If you want to read multiple parameter data continuously, you need to use 03H f HOB\_02. If you want to read multiple parameter data continuously, you need to use 03H function to read multiple 16-bit register<br>
When 03H is used to read consecutive parameters, the register starts at the register address

![](_page_50_Picture_436.jpeg)

![](_page_51_Picture_563.jpeg)

FREE THE CONSERVANT ON THE USE OF THE PARTER CONSERVANT CONSERVANT CONSERVANT CONSERVANT CONSERVANT CONSERVANT THE CONSERVANT CONSERVANT CONSERVANT CONSERVANT CONSERVANT CONSERVANT CONSERVANT CONSERVANT CONSERVANT CONSERVA or a start with the first parameter's register address. Write continuous data in the order of H0B\_05 parameter<br>
Fig. 10H(Write to multiple registers in succession)<br>
Parameter table Some parameters are of 32-bit data type, barries on the number of H09\_02 parameter data → the multiple registers in succession)<br>
FROM PART parameter return value<br>
S: 10H(Write to multiple registers in succession)<br>
Parameter table Some parameters are of 32-bit **PROSCT 2** parameter and the parameter of the parameter table Some parameters are of 32-bit data type, and s of H05\_04 is H05\_07. If you want to write multiple parameter registers consecutively using the 10H function code Example: 1992 Team in value and the following request of HOSL and some parameters have jumps. For example, the next parameter of H05\_04 is H05\_07. If you want to write multiple parameter data consecutively, you need to wr 5 : 10H(Write to multiple registers in succession)<br>
Parameter table Some parameters are of 32-bit data type, and some parameters have jumps. For example, the next parameter<br>
of H05\_04 is H05\_07. If you want to write mult Parameter table Some parameters are of 32-bit data type, and some parameters have jumps. For example, the next parameter of H05\_04 is H05\_07. If you want to write multiple parameter data consecutively, you need to write m Frameter and Some parameters are of 32-bit data type, and some parameters have jumps. For example, the next parameter<br>
registers consecutively, using the 10H function code. When using 10H to read consecutively, wou need t

200.

|         |         |             |                                                                                                    |          |                               |          |                        |         |                                      |           |                |              | Example: THE host sends the following request data frame, writing the drive communication address station number 01,     |            |
|---------|---------|-------------|----------------------------------------------------------------------------------------------------|----------|-------------------------------|----------|------------------------|---------|--------------------------------------|-----------|----------------|--------------|----------------------------------------------------------------------------------------------------|------------|
|         |         |             |                                                                                                    |          |                               |          |                        |         |                                      |           |                |              | parameter number H11 12 (segment 1 displacement) to 1000 and its next parameter H11 14 (segment 1 maximum speed) to      |            |
| 200.    |         |             |                                                                                                    |          |                               |          |                        |         |                                      |           |                |              |                                                                                                    |            |
|         |         |             |                                                                                                    |          |                               |          |                        |         |                                      |           |                |              | The register address of the start parameter H11 12 is 110CH. The parameter data types are H11 12(Int32), H11 14(UInt16); |            |
|         |         |             | The number of registers written according to the parameter data type is 3; Send request needle $\downarrow$ ; |          |                               |          |                        |         |                                      |           |                |              |                                                                                                    |            |
|         |         |             |                                                                                                    |          |                               |          |                        |         |                                      |           |                |              |                                                                                                    |            |
|         |         | Registe     | Register                                                                                                    | Write    | Write                         | number   | Start                  | Start   | Start                                | Start     | Start          | Start        |                                                                                                    |            |
|         |         | r start     | start                                                                                                    | register | register                      | of bytes | address                | address | address                              | address   | address        | address $+2$ | <b>CRC</b>                                                                                                    | <b>CRC</b> |
| Slave   | Functio | address     | address                                                                                                    | number   | number                        | written  | data                   | data    | $+1$ data                            | $+1$ data | $+2$ data      | data low     | check                                                                                                    | check      |
| address | n No    | high        | low order                                                                                                    | high     | low                           |          | high                   | low     | high                                 | low       | high           | order        | high bit                                                                                                    | high bit   |
|         |         | order       |                                                                                                    |          |                               |          | order                  | order   | order                                | order     | order          |              |                                                                                                    |            |
| 01H     | 10H     | 11H         | 0CH                                                                                                    | 00H      | 03H                           | 06H      | 00H                    | 00H     | 03H                                  | E8H       | 00H            | C8H          | F7H                                                                                                    | 65H        |
|         |         |             |                                                                                                    |          |                               |          | Data written by H11 12 |         | H11 14data                           |           |                |              |                                                                                                    |            |
|         |         |             |                                                                                                    |          |                               |          |                        |         |                                      |           |                |              |                                                                                                    |            |
|         |         |             | The value of $\downarrow$ H11 12 is changed to 1000. H11 14 will be changed to 200;                           |          |                               |          |                        |         |                                      |           |                |              |                                                                                                    |            |
|         |         |             | Register start                                                                                                |          | Register start<br>address low |          | Received register      |         | Received register<br>count low order |           | CRC check high |              |                                                                                                    |            |
| Slave   |         | Function No | address high                                                                                                  |          |                               |          |                        |         |                                      |           |                |              | CRC check high                                                                                                    |            |
| address |         |             | order                                                                                                    |          | order                         |          | count high order       |         |                                      |           |                | bit          | bit                                                                                                    |            |
| 01H     |         | 10H         | 11H                                                                                                    |          | 0CH                           |          | 00H                    |         | 03H                                  |           | 45H            |              | 37H                                                                                                    |            |
|         |         |             |                                                                                                    |          |                               |          |                        |         |                                      |           |                |              |                                                                                                    |            |

![](_page_51_Picture_564.jpeg)

**6** : Communication error code<br>If the MASTER sends an INCORRECT data frame or the slave server receives an error<br>communication, the slave will return an error data frame in the following format **6 :** Communication error code<br>
If the MASTER sends an INCORRECT data frame or the slave server receives an error message from the master due to interference during<br>
communication, the slave will return an error data frame

![](_page_52_Picture_407.jpeg)

![](_page_52_Picture_408.jpeg)

![](_page_52_Picture_409.jpeg)

![](_page_53_Picture_328.jpeg)

operation and stop<br>
enable in this control scheme is not only the motor e<br>
d enabled, the motor will stop according to the method Note: The servo enable in this control scheme is not only the motor enable switch, but also the start speed running switch; If the running process<br>is interrupted and enabled, the motor will stop according to the method of is interrupted and enabled, the motor scheme is not only the motor enable switch, but also the start speed running switch; If the runn is interrupted and enabled, the motor will stop according to the method of H05\_05 param operation and stop<br>
Note: The servo enable in this control scheme is not only the motor enable switch, but also the start speed running switch; I<br>
is interrupted and enabled, the motor will stop according to the method of **2**<br> **22:Communication** control scheme is not only the motor enable sweet is interrupted and enabled, the motor will stop according to the method of H0.<br> **2 2 : Communication control position operation**<br>
First,

![](_page_53_Picture_329.jpeg)

![](_page_54_Picture_396.jpeg)

| $H03$ $05$ |                  | Or DI2 external signal, control multi-bit                                                                                                    |              | $U\sim 1$   |           | Ulntio    |
|------------|------------------|----------------------------------------------------------------------------------------------------|--------------|-------------|-----------|-----------|
|            |                  | enable start and stop                                                                                                    |              |             |           |           |
|            |                  | Note: Multi-stage enabling is similar to multi-stage running switch. The multi-stage enabling motor starts to run according to the set position and                                                             |              |             |           |           |
|            |                  | speed, and the motor stops automatically after running. Running again requires re-enabling multibit enablement. If the multi-segment enable is                                                                  |              |             |           |           |
|            |                  | disconnected during operation, the motor will stop immediately;                                                                                                    |              |             |           |           |
|            |                  | If the current value of the current deviation counter H0B_15 <h05_21, after="" completion="" do1="" is="" of="" output="" positioning;<="" td="" the="" valid=""><td></td><td></td><td></td><td></td></h05_21,> |              |             |           |           |
|            |                  | 3 : Communication control torque operation                                                                                                    |              |             |           |           |
|            |                  | First, use the debugging software of the upper computer to set the following parameters in advance                                                                                                    |              |             |           |           |
| Parameter  | Set              | Function description                                                                                                    | Modification | Effective   | parameter | Data type |
| No         | Value            |                                                                                                    |              | way         | range     |           |
| $H02_0$    | $\overline{2}$   | Control mode selection: torque control                                                                                                    | Enable       | Effective   | $0 - 2$   | UInt16    |
|            |                  |                                                                                                    | disconnect   | immediately |           |           |
| $H03_02$   | 1                | DI1 Association: Servo enable control                                                                                                    | Run settings | Effective   | $0 - 41$  | UInt16    |
|            |                  |                                                                                                    |              | immediately |           |           |
| H03 03     | $\mathbf{0}$     | DI1 Logical selection: valid and logical                                                                                                    | Run settings | Effective   | $0 - 1$   | UInt16    |
|            |                  |                                                                                                    |              | immediately |           |           |
| H04 $00$   | 18               | DO1 association: Torque reaches output                                                                                                    | Run settings | Effective   | $0 - 19$  | UInt16    |
|            |                  |                                                                                                    |              | immediately |           |           |
| H04 01     | $\boldsymbol{0}$ | DO1 logic selection: conduction output when signal is                                                                                                    | Run settings | Effective   | $0 - 1$   | UInt16    |
|            |                  | valid, positive logic                                                                                                    |              | immediately |           |           |
| H0C 13     | 1                | Parameter is saved to EEPROM and automatically set                                                                                                    | Run settings | Effective   | $0 - 1$   | UInt16    |
|            |                  | to 0 after success. Power to keep                                                                                                    |              | immediately |           |           |

![](_page_55_Picture_200.jpeg)

# **Chapter 6 Alarm and handling**

**6.1-Status light and alarm and handling**<br>**6.1-Status light and alarm information**<br>AIMtor motor has a variety of alarm protection functions, without a **Chapter 6 Alarm and handling**<br> **6.1-Status light and alarm information**<br>
AIMtor motor has a variety of alarm protection functions, without a display panel, through the motor rear cover indicator light to indicate<br>
specifi **Chapter 6 Alarm and handling**<br> **6.1-Status light and alarm information**<br>
AIMtor motor has a variety of alarm protection functions, without a display panel, through the motor rear cover indicator light to indicate<br>
specifi **Chapter 6 Alarm and handling**<br> **6.1-Status light and alarm information**<br>
AIMtor motor has a variety of alarm protection functions, without a display panel, through the motor rear cov<br>
specific fault information, can also Chapter 6 Alarm and handling<br>
6.1-Status light and alarm information<br>
AIMtor motor has a variety of alarm protection functions, without a display panel, through the motor rear cover indicator light to indicate<br>
specific fa

![](_page_56_Picture_243.jpeg)

![](_page_56_Picture_244.jpeg)

![](_page_57_Picture_186.jpeg)

Flease connect the up<br> **possible damage to equipment.**<br> **possible damage to equipment.**<br> **a**<br> **possible damage to equipment.**<br> **a**<br> **possible damage to equipment.<br>
<b>a**<br> **possible damage to equipment.<br>
<b>a**<br> **possible damag** Danger means that when used incorrectly, it will lead to danger and<br>al injury.<br>Note: When used incorrectly, it will cause danger, personal injury and<br>e damage to equipment.<br>Prohibition: It means strictly prohibiting the be **head of the Updale Symbol Symbol Symbol Symbol Symbol Symbol Symbol Symbol Symbol Symbol Symbol Symbol Symbol Symbol Symbol Symbol Symbol Symbol Symbol Symbol Symbol Symbol Symbol Symbol Symbol Symbol Symbol Symbol Symbo** 

Simon Wu Whatsapp: +86 156 56775078 Email: simon@stepping-motor.cn<br>Web: https://www.adampower.de<br>Shenzhen Adam Technology Co Ltd